Appendix "C"; Attachment 38 Page 1 of 10

Engineering Report M-EP-2003-002-01

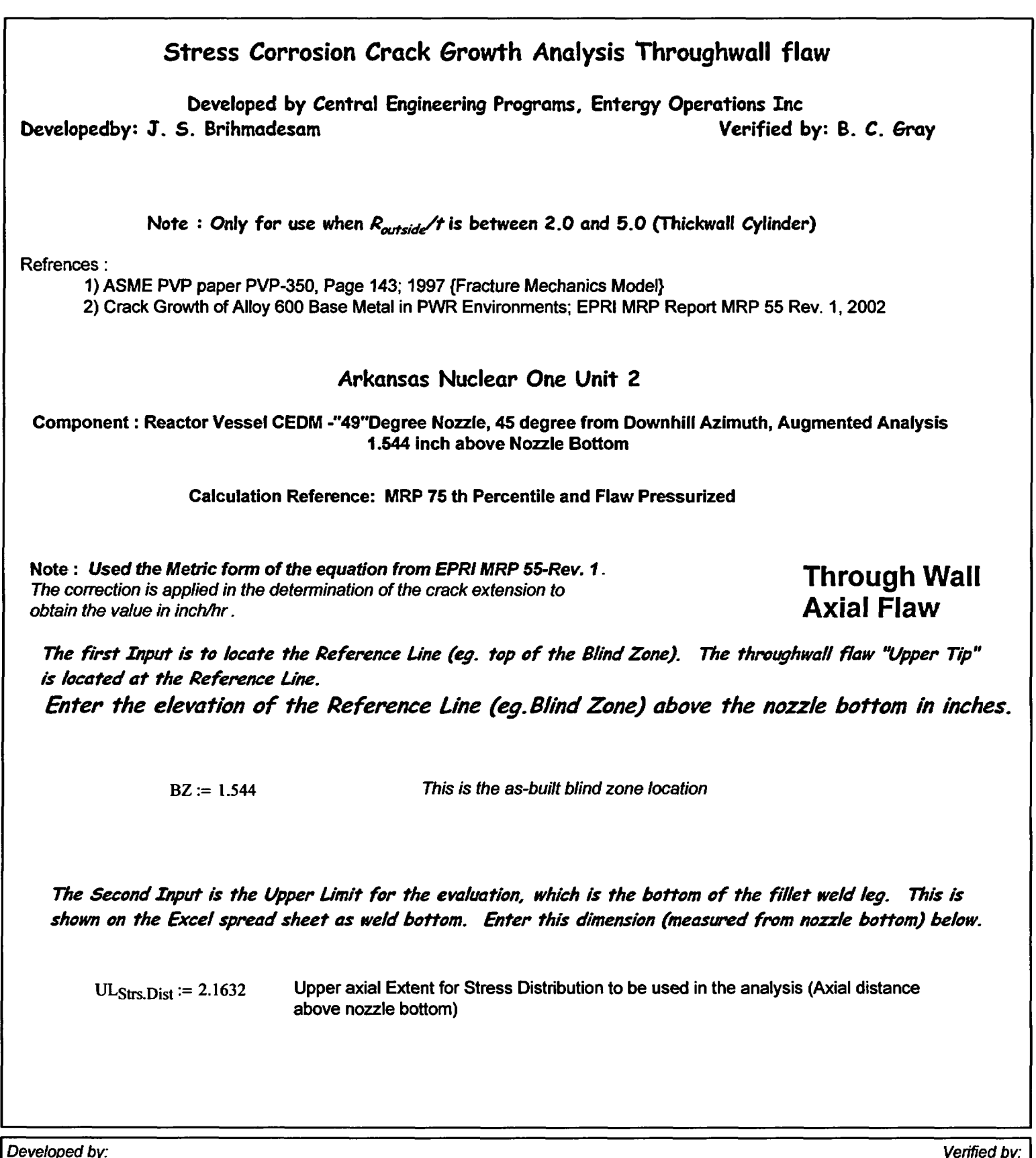

*IDeveloped by. Verffled by.* I

Appendix "C"; Attachment 38<br>Page 2 of 10

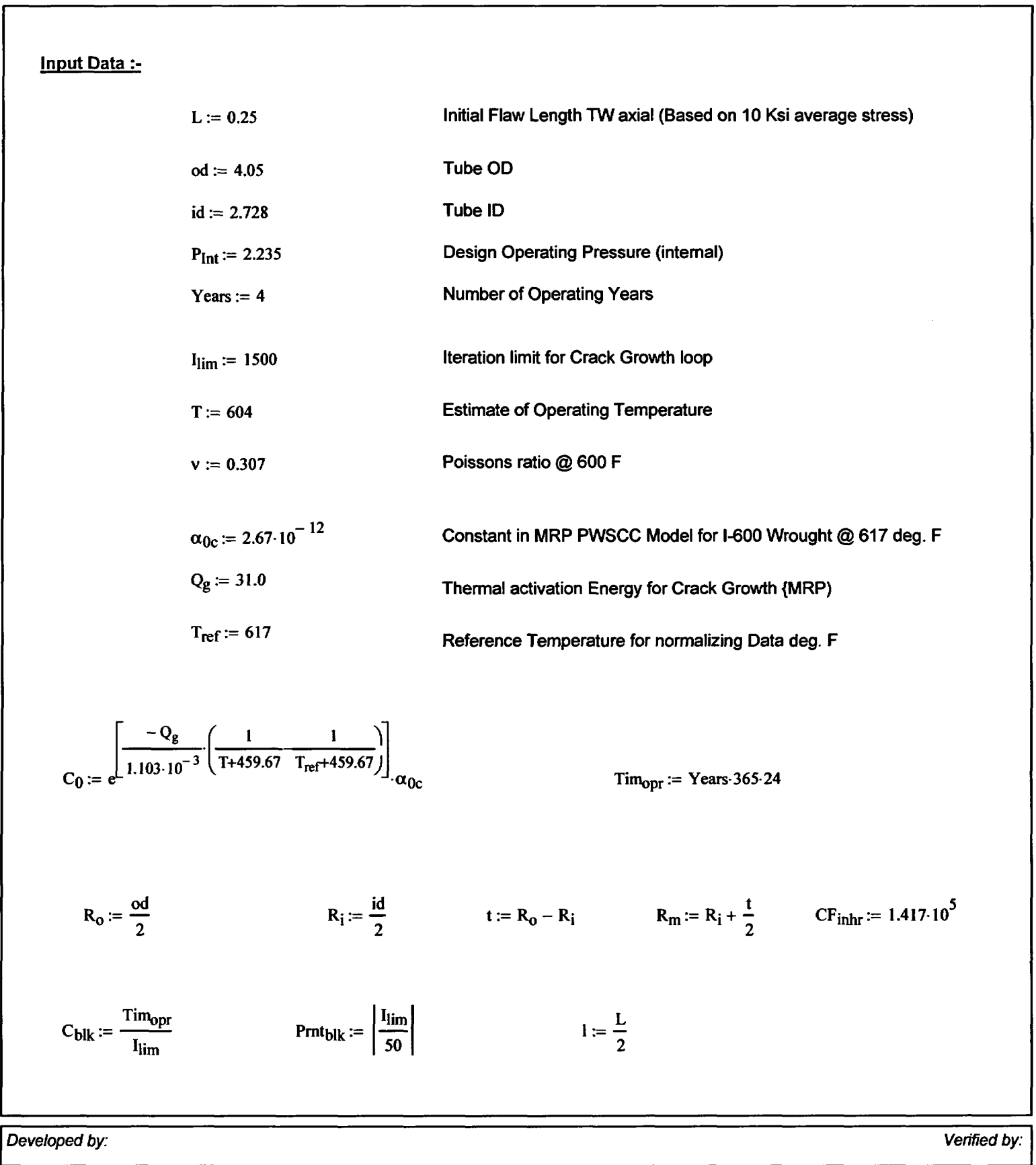

Appendix "C"; Attachment 38 Page 3 of 10

**Stress Distribution** in **the tube.** The outside surface is the reference surface for all analysis in accordance with the reference.

# Stress Input Data

Import the Required data from applicable Excel spread Sheet. The column designations are as follows: Cloumn **"o"** = Axial distance from Minimum to Maximum **recorded** on the data sheet (inches) Column **"I"** = ID Stress data at each Elevation (ksi) Column **"5"** = **OD** Stress data at each **Elevation** (ksi)

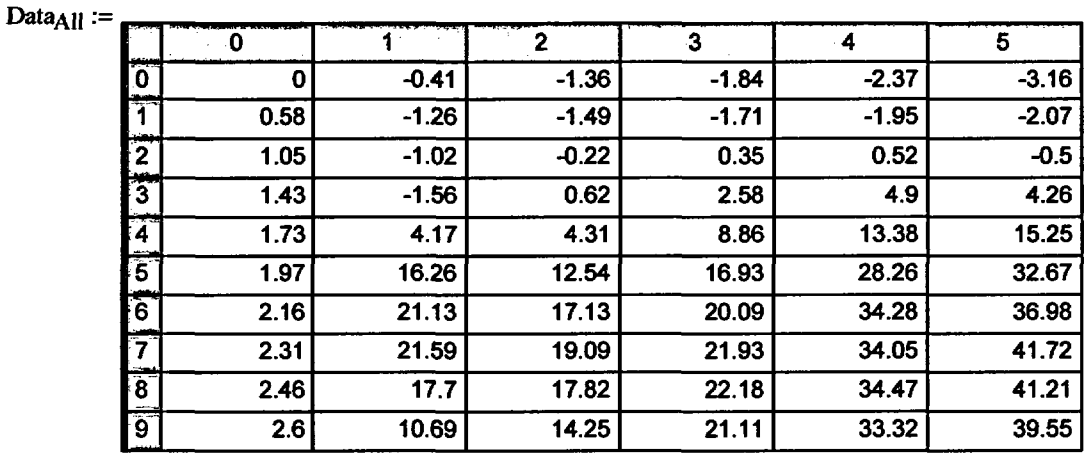

AllAxI := Data<sub>All</sub> 
$$
\langle 0 \rangle
$$
 AllID := Data<sub>All</sub>  $\langle 1 \rangle$  AllOD := Data<sub>All</sub>  $\langle 5 \rangle$ 

Developed by: Verified by:~~~~~~~~~~~~~~~~~~~~~~~~~~~~~~~~~~~~~~~~~~~~~~~~~~~~~~~~~~~~~~~~~~~~~~~~~~~~~~~~~~~~~~~ *IDeveloped by., Verified by.* <sup>I</sup>

Appendix "C"; Attachment 38 Page 4 of 10

Engineering Report M-EP-2003-002-01

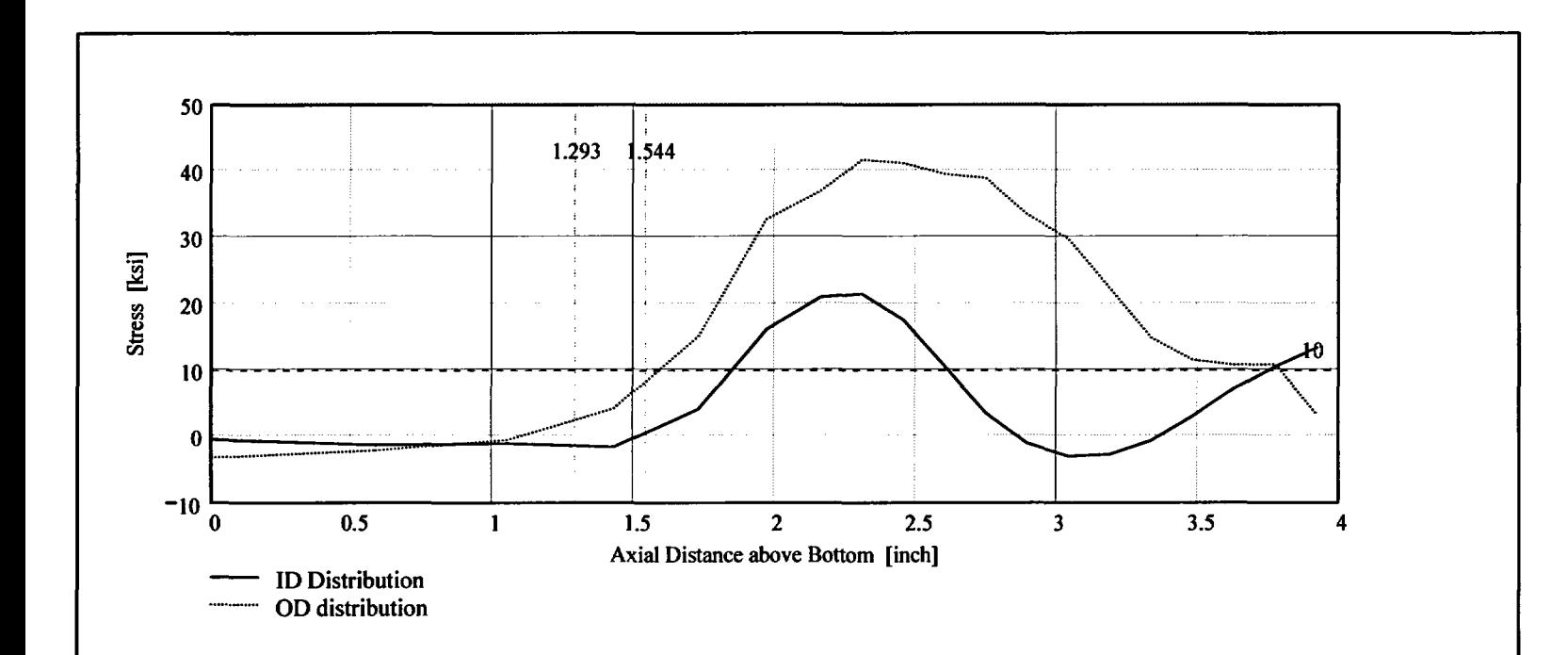

Observing the stress distribution select the region in the table above labeled Data<sub>All</sub> that represents the region of interest. This needs to be done especially for distributions that have a large compressive stress at the nozzle *bottom* and high tensile stresses at the J-weld location. Copy the selection in the above table, click on the "Data" statement below and delete it from the edit menu. Type "Data and the Mathcad *'equal"* sign (Shift-Colon) then insert the same to the right of the Mathcad Equals sign below (paste *symbol).*

| \n $\begin{bmatrix}\n 0 & -0.414 & -1.359 & -1.842 & -2.369 & -3.157 \\ 0.585 & -1.256 & -1.488 & -1.714 & -1.95 & -2.073 \\ 1.053 & -1.023 & -0.223 & 0.347 & 0.516 & -0.495 \\ 1.429 & -1.559 & 0.622 & 2.583 & 4.895 & 4.258 \\ 1.729 & 4.165 & 4.315 & 8.86 & 13.38 & 15.252 \\ 1.97 & 16.258 & 12.541 & 16.926 & 28.26 & 32.667 \\ 2.163 & 21.131 & 17.131 & 20.087 & 34.279 & 36.98 \\ 2.31 & 21.593 & 19.093 & 21.933 & 34.049 & 41.718 \\ 2.457 & 17.702 & 17.82 & 22.18 & 34.468 & 41.213\n \end{bmatrix}$ \n |
|----------------------------------------------------------------------------------------------------|
|----------------------------------------------------------------------------------------------------|

 $\text{Axi} := \text{Data}^{\langle 0 \rangle}$   $\text{ID} := \text{Data}^{\langle 1 \rangle}$   $\text{OD} := \text{Data}^{\langle 5 \rangle}$ 

 $R_{\text{ID}} := \text{regress}(AxI, ID, 3)$   $R_{\text{OD}} := \text{regress}(AxI, OD, 3)$ 

*IDeveloped by. Verified by.* I De eo e by eife y

Entergy Operatons Inc. Central Engineering Programs Appendix "C"; Attachment 38 Appendix "C"; Attachment 38<br>Page 5 of 10 Engineering Report M-EP-2003-002-01

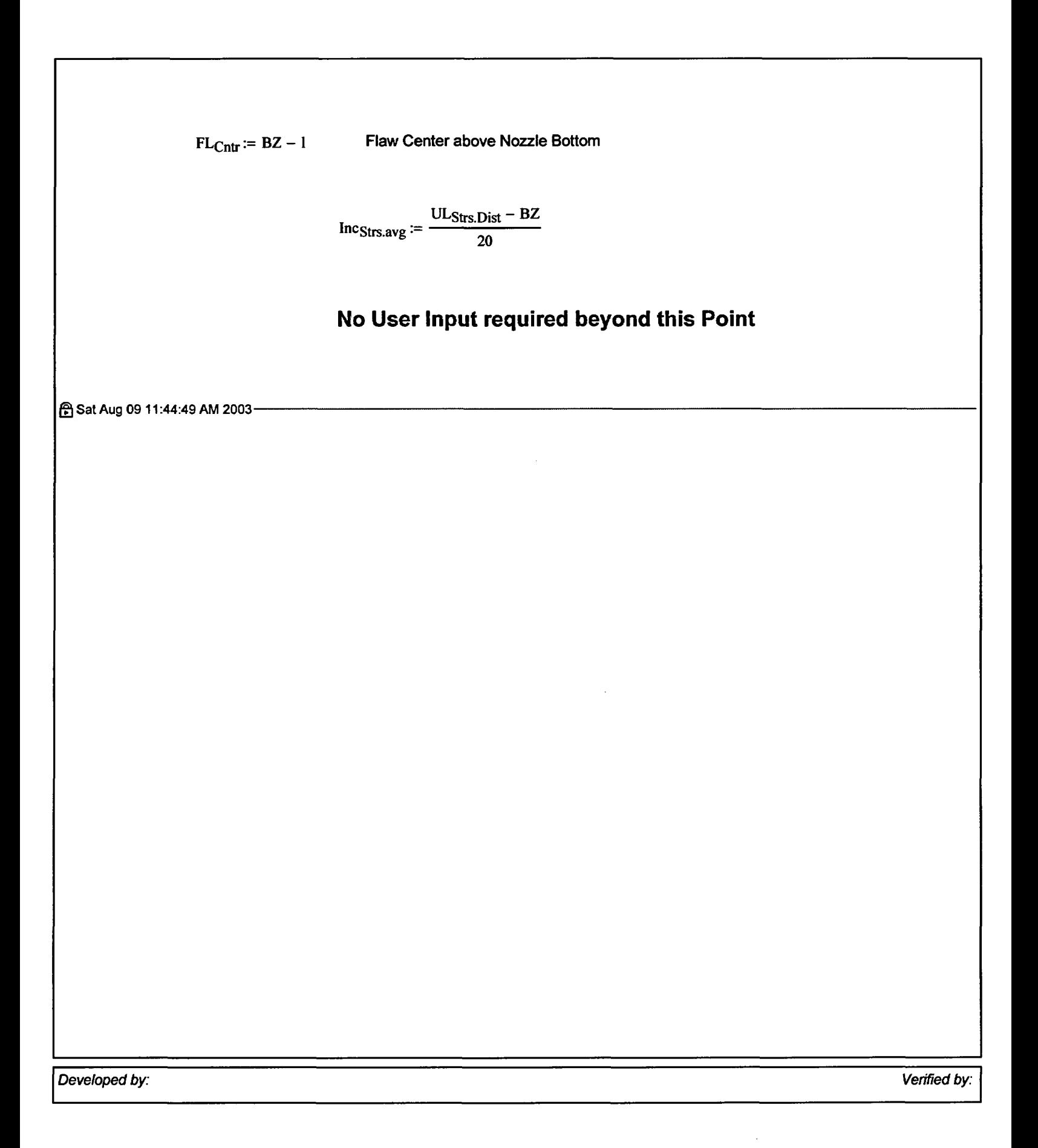

Appendix "C"; Attachment 38 Page 6 of 10

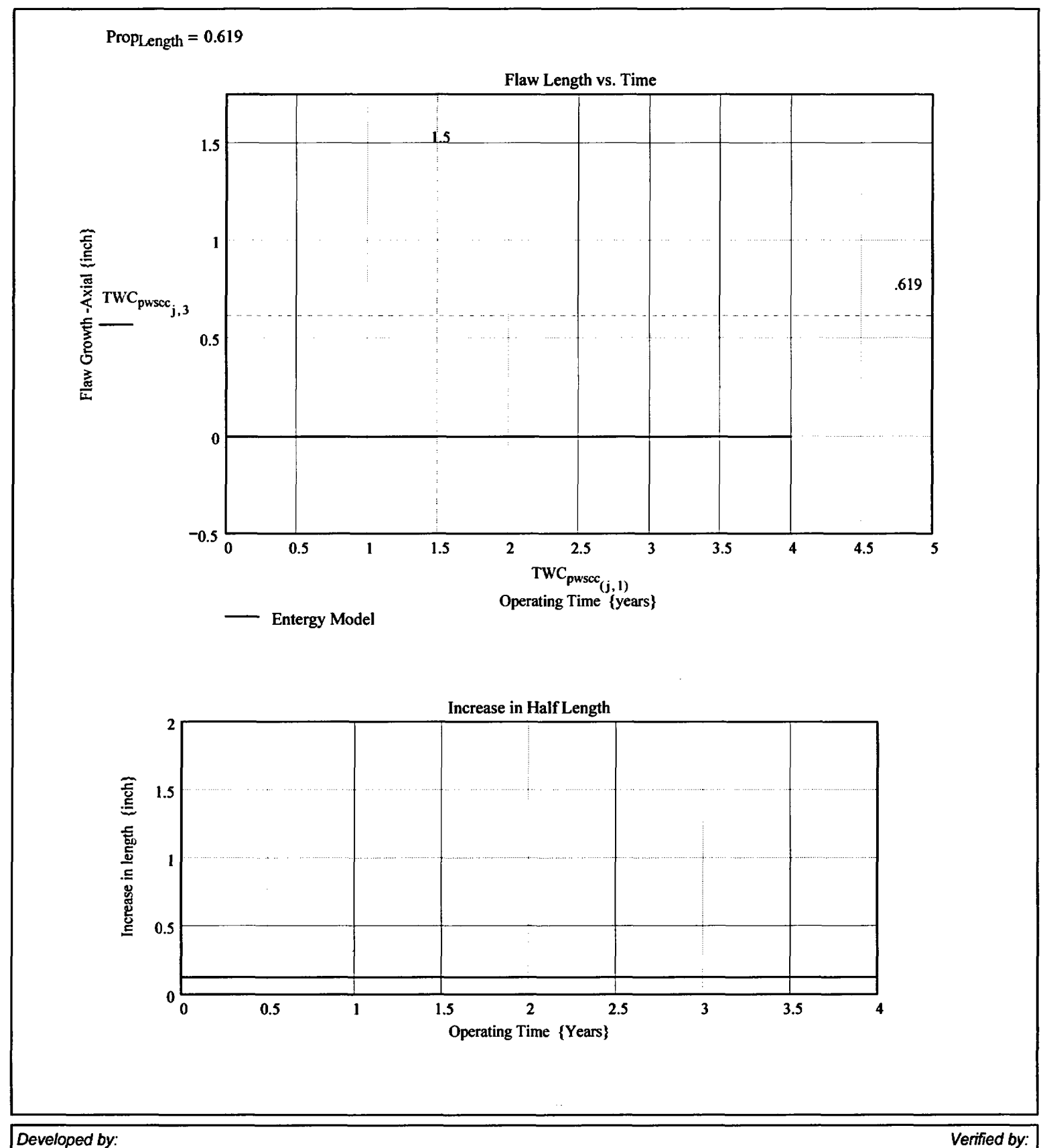

Verified by:

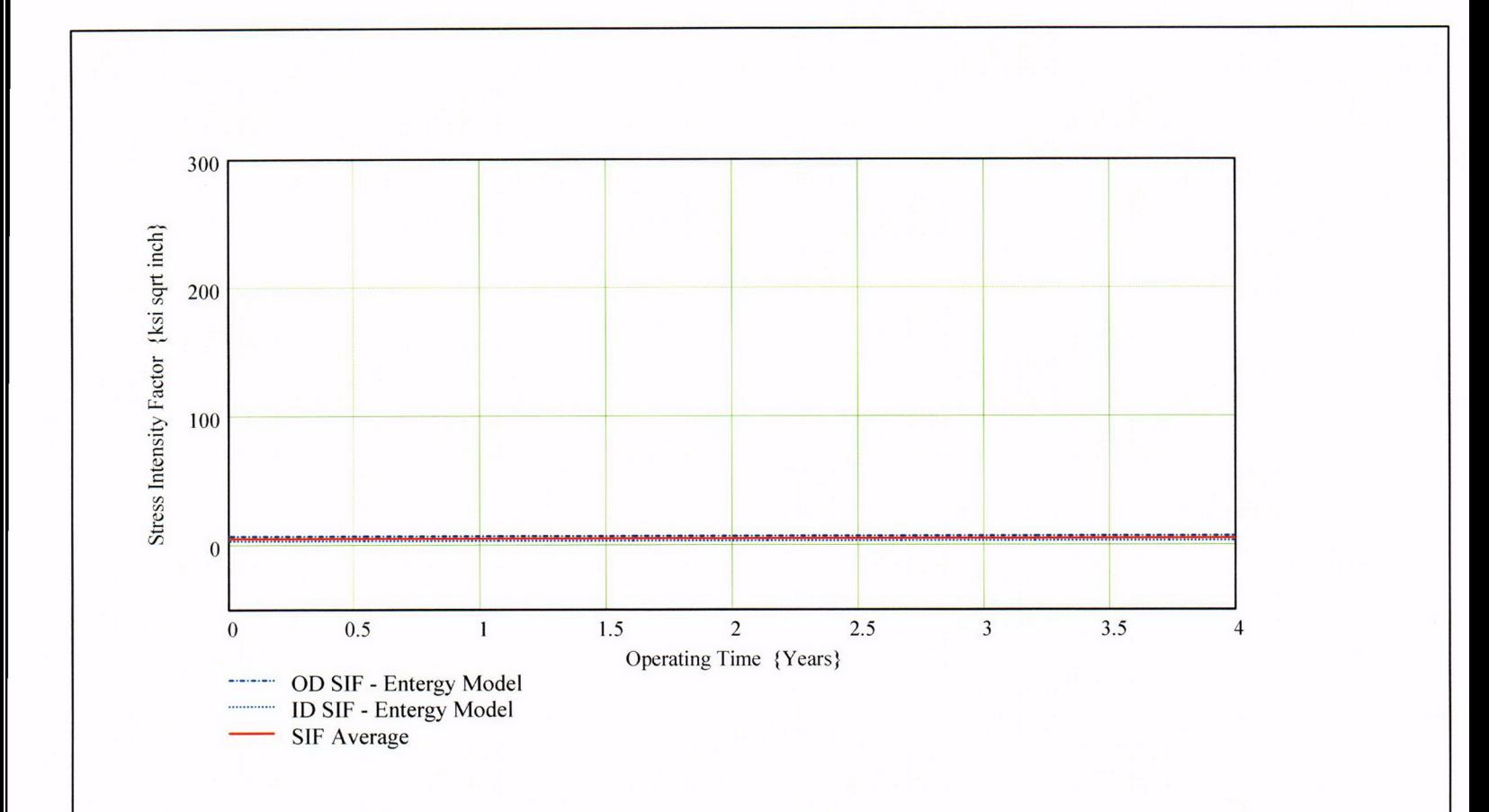

*IDeveloped* by: Verified by:

Appendix "C"; Attachment 38 Page 8 of 10

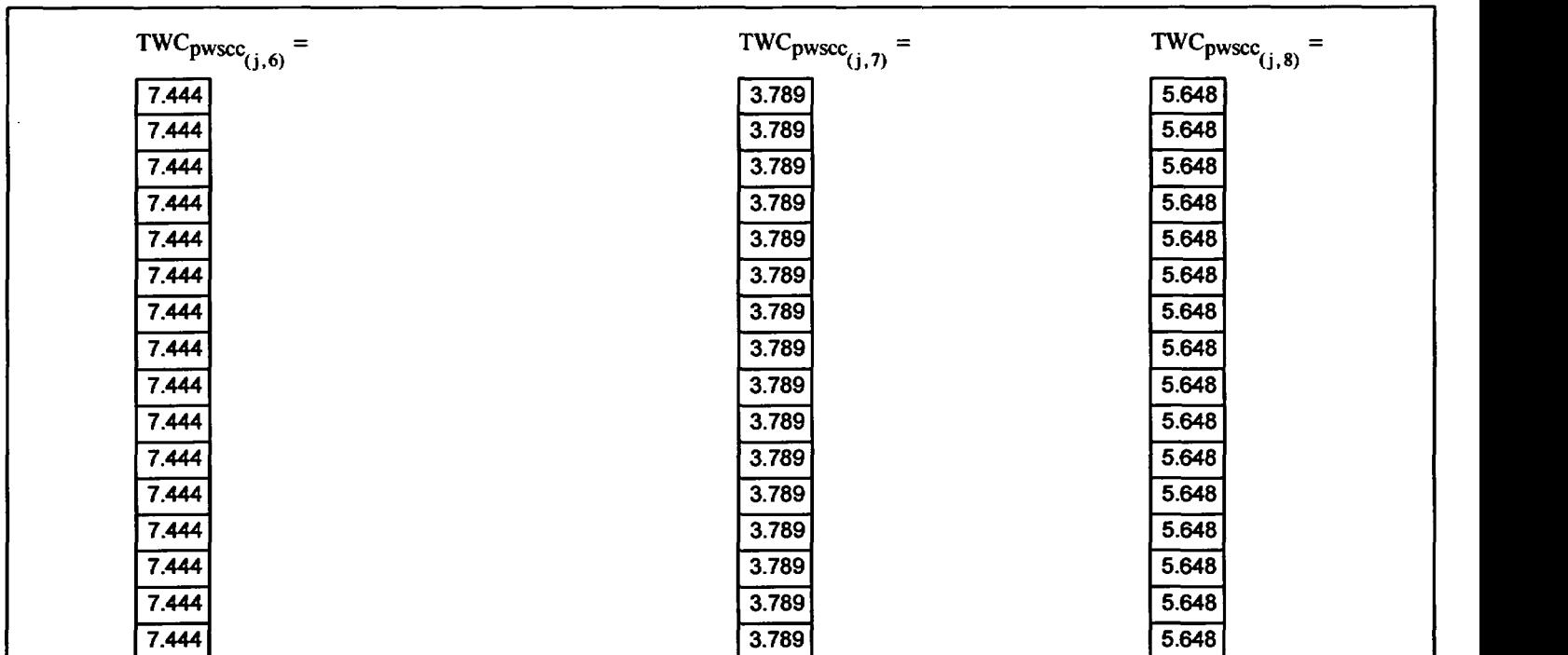

Appendix "C"; Attachment 38<br>Page 9 of 10

Engineering Report<br>M-EP-2003-002-01

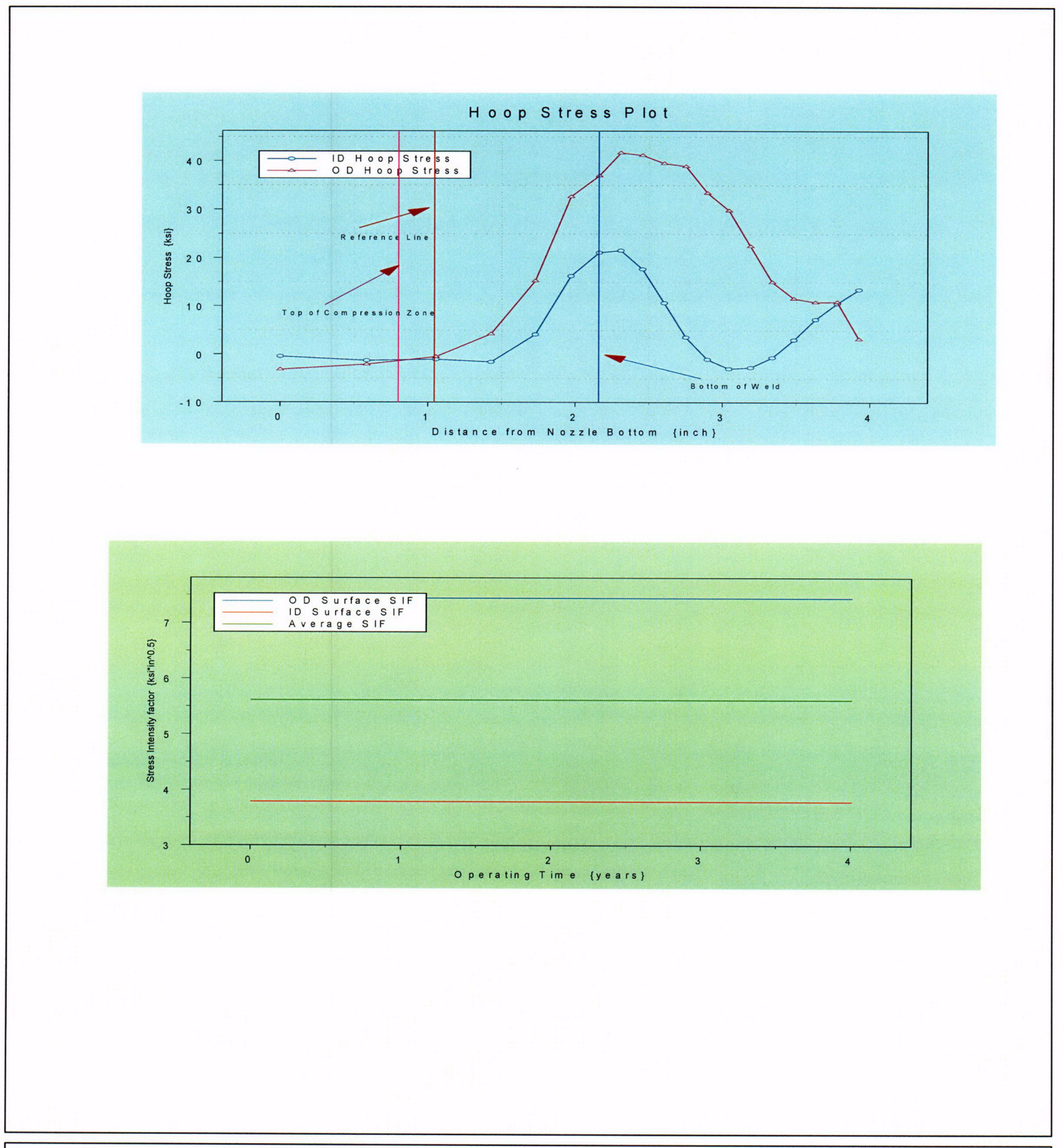

Developed by:

Verified by:

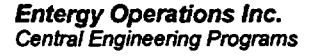

Appendix "C"; Attachment 38 Page 10 of 10

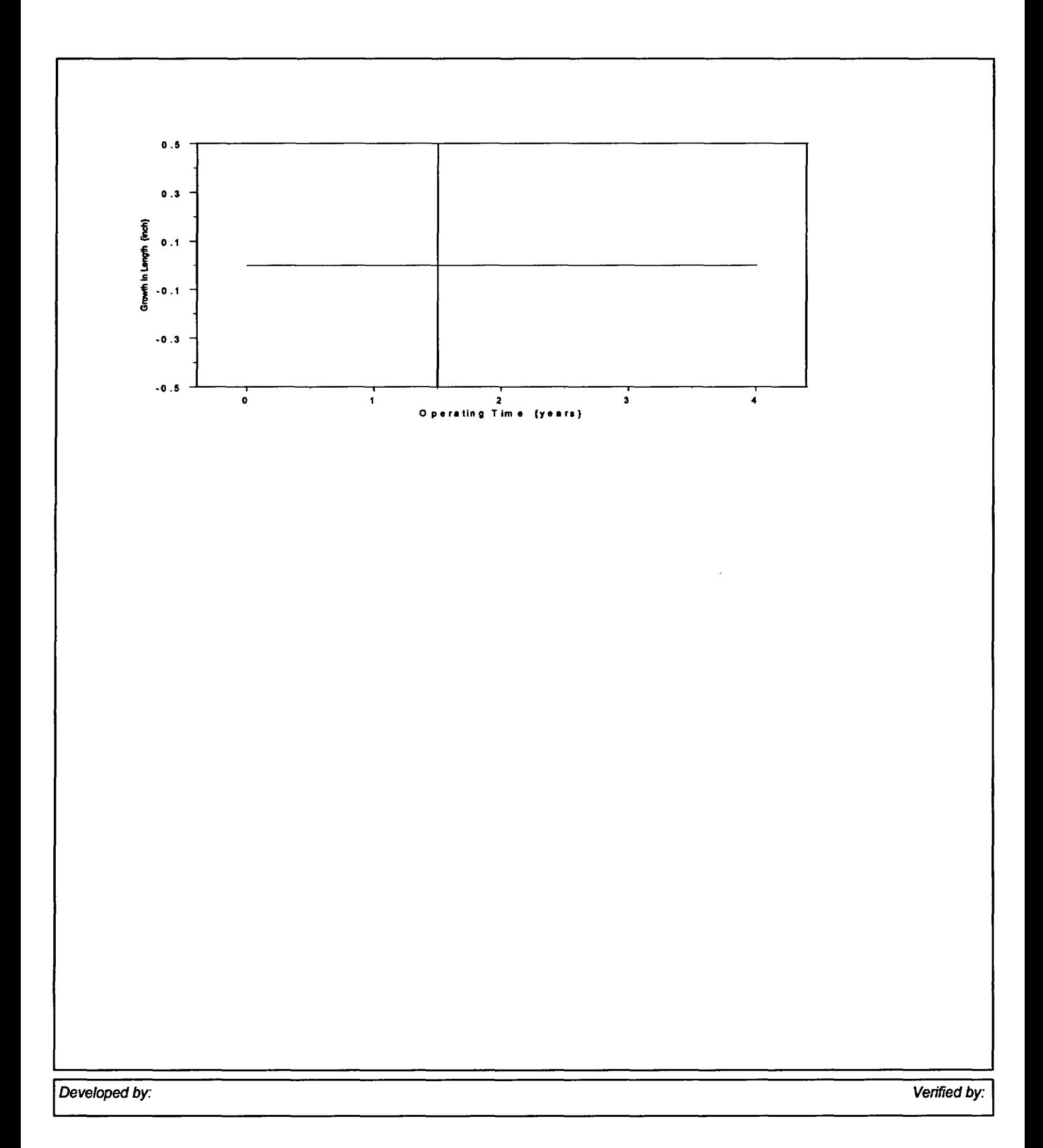

**Appendix "C"; Attachment 39** Page 1 of 11

Engineering Report M-EP-2003-002-01

OD Surface Flaw

Primary Water Stress Corrosion Crack Growth Analysis - OD SurfaceFlaw

Developed by Central Engineering Programs, Entergy Operations Inc bevelopedby: J. S. Brihrnadesom Verified by: B. C. Gray

Refrences:

**1)** "Stress Intensity factors for Part-through Surface cracks"; NASA **TM-** 1707; July 1992.

2) Crack Growth of Alloy 600 Base Metal in PWR Environments; EPRI MRP Report MRP 55 Rev. 1, 2002

### Arkansas Nuclear One Unit 2

# Component: Reactor Vessel CEDM -'0" Degree Nozzle, All Azimuth, Augmented Analysis 1.26" above Nozzle Bottom

Calculation Basis: MRP 75 th Percentile and Flaw Face Pressurized

Mean Radius -to- Thickness Ratio:- "R<sub>m</sub>/t" -- between 1.0 and 300.0

Note: Used the Metric forn of the equation from EPRI MRP 55-Rev. 1. The correction is applied in the determination of the crack extension to obtain the value in inch/hr.

The first Required input is **a** location for **a** point on the tube elevation to define the point of interest (e.g. The top of the Blind Zone, or bottom of fillet weld etc.). This reference point is necessar to evaluate the stress distribution on the flow both for the initial flaw and for a growing flow. This is defined as the reference point. Enter a number (inch) that represnets the reference point elevation measured upward from the nozzle **end.**

> Ref<sub>point</sub> := 1.25 This is the reduced blind zone; providing a propagation length of 0.386 inch; freespan length is **0.546** inch

To place the flow with repsect to the reference point, the flaw tips and center **can** be located as follows:

- **1)** The Upper "C- tip" located at the reference point (Enter 1)
- **Z)** The Center of the flaw at the reference point (Enter **Z)**

3) The lower "C- tip" located at the reference point (Enter 3).

 $Val := 2$ 

Upper Limit to be selected for stress distribution (e.g. Weld bottom ). **This** is the **levation** from **Nozzle** Bottom. Enter this value below

 $UL<sub>S</sub>trs.$  Dist := 1.796 Upper Axial Extent for Stress Distribution to be used in the Analysis (Axial distance above nozzle bottom)

Appendix "C"; Attachment 39 Page 2 of 11

# Input Data :-

 $\bar{\gamma}$ 

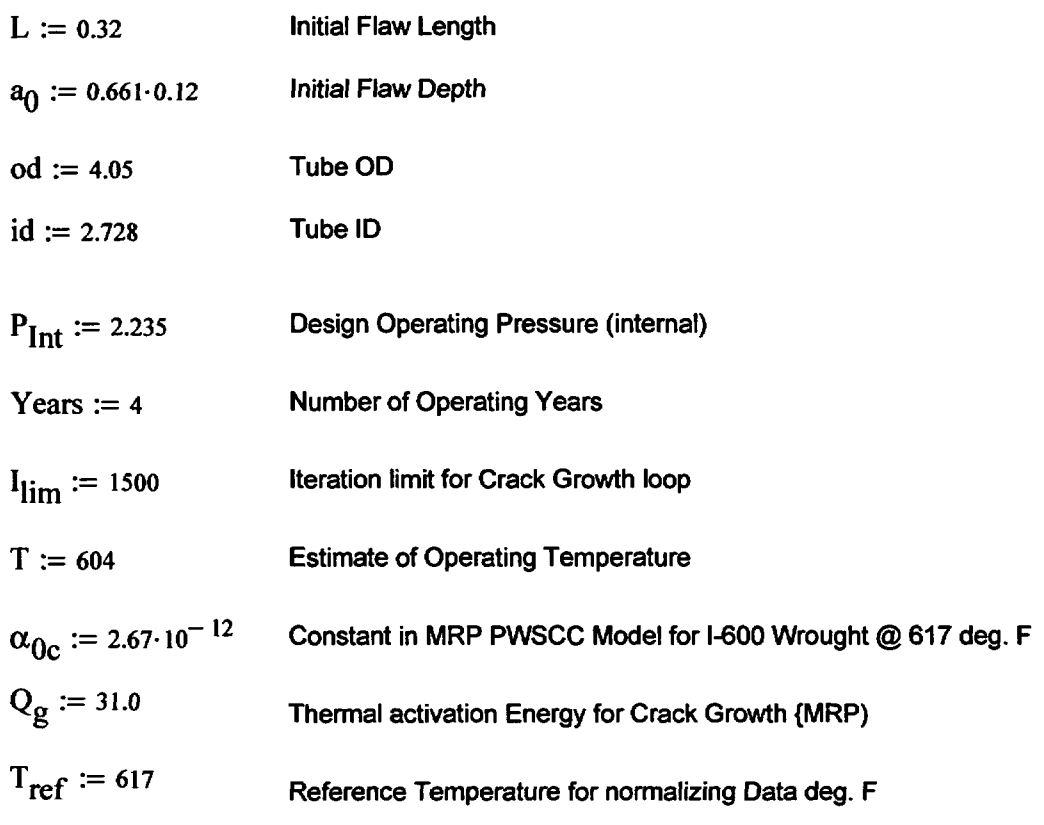

$$
R_0 := \frac{od}{2}
$$
\n
$$
R_{id} := \frac{id}{2}
$$
\n
$$
t := R_0 - R_{id}
$$
\n
$$
R_m := R_{id} + \frac{t}{2}
$$
\n
$$
Tim_{opr} := \text{Years 365·24}
$$

$$
CF_{\text{inhr}} \coloneqq 1.417 \cdot 10^5 \qquad C_{\text{blk}} \coloneqq \frac{\text{Tim}_{\text{opr}}}{I_{\text{lim}}} \qquad \text{Prnt}_{\text{blk}} \coloneqq \left| \frac{I_{\text{lim}}}{50} \right| \qquad c_0 \coloneqq \frac{L}{2} \qquad R_t \coloneqq \frac{R_m}{t}
$$

$$
C_{01} := e^{-\frac{Q_g}{1.103 \cdot 10^{-3}} \cdot \left(\frac{1}{T + 459.67} - \frac{1}{T_{ref} + 459.67}\right)} \cdot \alpha_{0c}
$$
 Temperature Correction for Coefficient Alpha

$$
C_0 := C_{01}
$$
 75 <sup>th</sup> percentile MRP-55 Revision 1

# **Stress Input Data**

Appendix "C"; Attachment 39 Page 3 of 11

*Input all available Nodal stress data In the table below. The column designations are as* follows: *Column "o" = Axial distance from minumum to maximum recorded on data sheet(inches) Column "1" = ID Stress data at each Elevation (ksi)*

*Column "2" = Quarter Thickness Stress data at each Elevation (ksi)*

*Column "3" = Mid Thickness Stress data at each Elevation (ksi)*

*Column "4" = Three Quarter Thickness Stress data at each Elevation (ksi)*

*Column "5" = OD Stress data at each Elevation (ksi)*

AllData:=

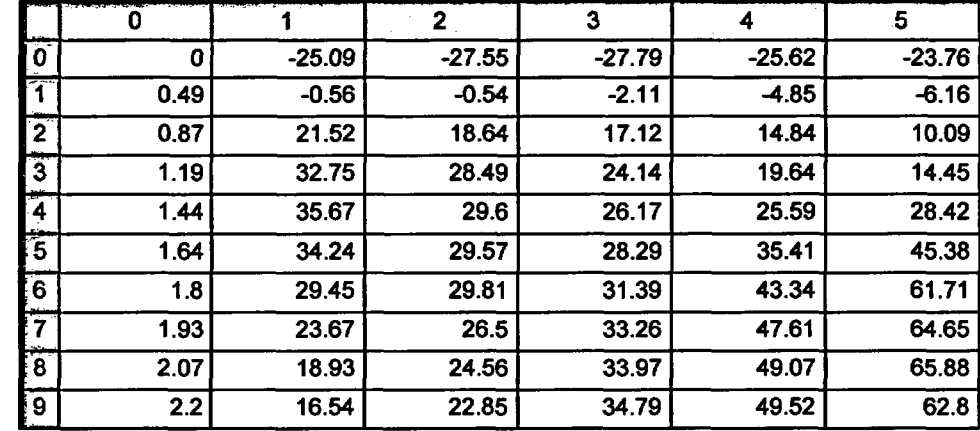

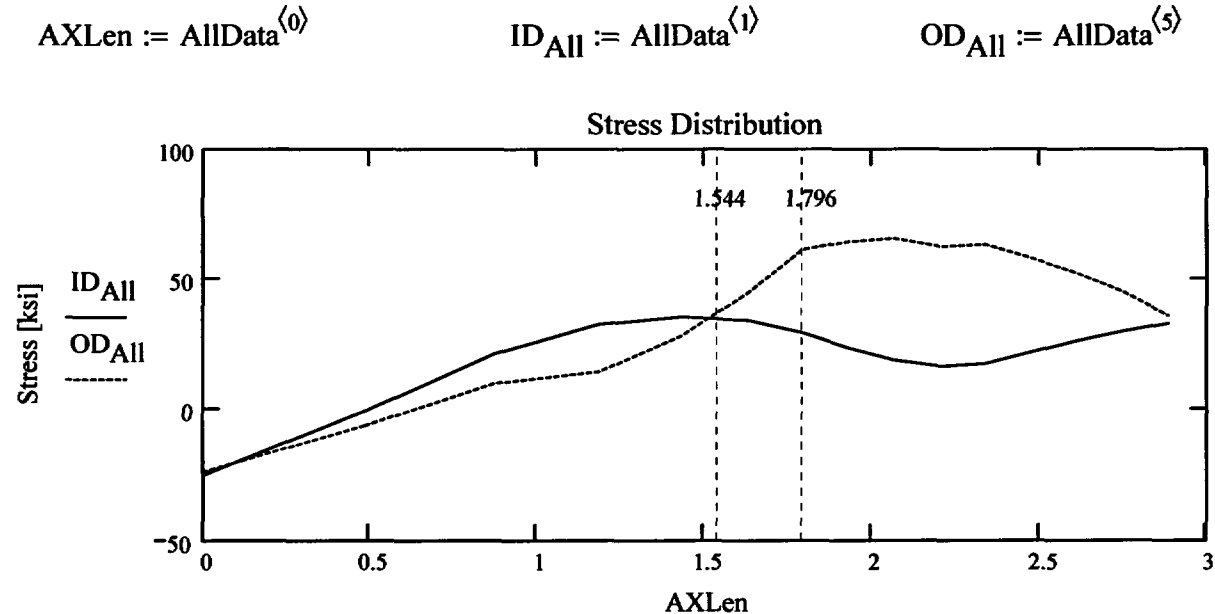

Axial Elevation above Bottom [inch]

*Observina the stress distribution select the reaion in the table above labeled Data All that represents the* 

Appendix "C"; Attachment 39 Page 4 of 11

region of interest. This *needs* to *be done* especially for *distributions* that have a large compressive *stress at the nozzle bottom and* high *tensile stresses at the J-weld location. Copy the selection* **In** the *above table, click on the "Data" statement below and delete it from the edit menu. Type Data and the Mathcad 'equal' sign (Shift-Colon)* then insert the same *to the right of the Mathcad Equals sign below (paste symbol).*

| \n $\begin{bmatrix}\n 0 & -25.088 & -27.546 & -27.787 & -25.624 & -23.763 \\ 0.485 & -0.563 & -0.539 & -2.111 & -4.851 & -6.157 \\ 0.874 & 21.515 & 18.635 & 17.122 & 14.843 & 10.089 \\ 1.186 & 32.751 & 28.494 & 24.136 & 19.645 & 14.45 \\ 1.436 & 35.667 & 29.598 & 26.166 & 25.589 & 28.417 \\ 1.635 & 34.244 & 29.574 & 28.286 & 35.408 & 45.379 \\ 1.796 & 29.45 & 29.814 & 31.385 & 43.337 & 61.713 \\ 1.932 & 23.674 & 26.502 & 33.261 & 47.609 & 64.65 \\ 2.068 & 18.928 & 24.564 & 33.968 & 49.071 & 65.876\n \end{bmatrix}$ \n |
|----------------------------------------------------------------------------------------------------|
|----------------------------------------------------------------------------------------------------|

$$
AxI := Data^{\langle 0 \rangle} \qquad MD := Data^{\langle 3 \rangle} \qquad ID := Data^{\langle 1 \rangle} \qquad TO := Data^{\langle 4 \rangle} \qquad QT := Data^{\langle 2 \rangle} \qquad OD := Data^{\langle 5 \rangle}
$$

$$
R_{ID} := \text{regress}(AxI, ID, 3) \qquad R_{QT} := \text{regress}(AxI, QT, 3) \qquad R_{OD} := \text{regress}(AxI, OD, 3)
$$

 $R_{MD}$  := regress(Axl, MD, 3)  $R_{TO}$  := regress(Axl, TQ, 3)

$$
FL_{Cntr} := \begin{cases} Ref_{Point} - c_0 & \text{if } \text{Val} = 1 \\ Ref_{Point} & \text{if } \text{Val} = 2 \end{cases}
$$
Flaw center Location Location above Nozzle Bottom  
Refpoint if  $Val = 2$   
Refpoint + c<sub>0</sub> otherwise

$$
U_{Tip} := FL_{Cntr} + c_0
$$
 
$$
Inc_{Strs.avg} := \frac{UL_{Strs.Dist} - U_{Tip}}{20}
$$

Developed by: J. S. Brihmadesam

Appendix "C"; Attachment 39 Page 5 of 11

Engineering Report M-EP-2003-002-01

# No User Input is required beyond this Point

fal Sat Aug 09 10:21:18 AM 2003-

Appendix "C"; Attachment 39 Page 6 of 11

Engineering Report<br>M-EP-2003-002-01

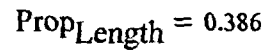

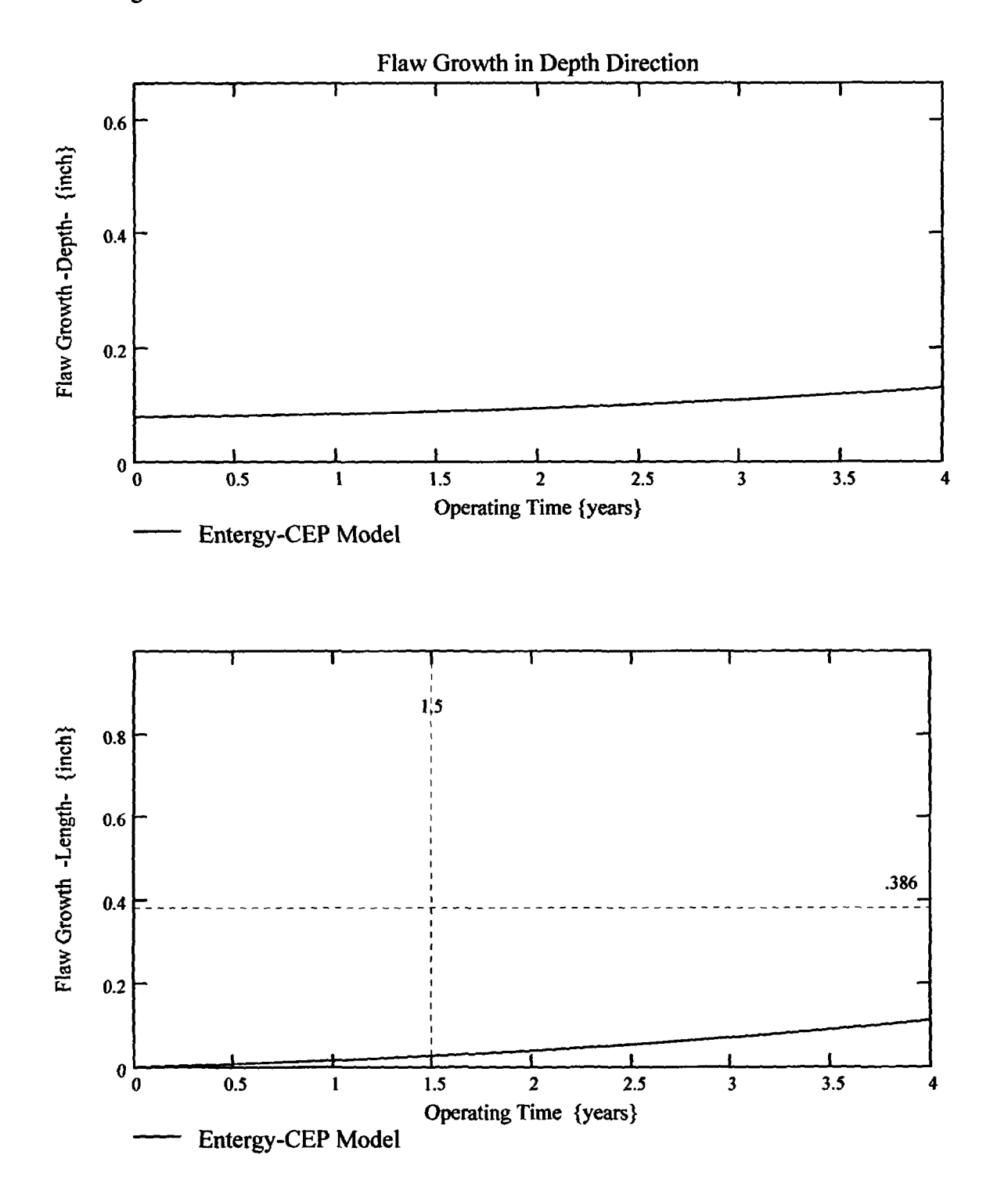

Appendix "C"; Attachment 39 Page 7 of 11

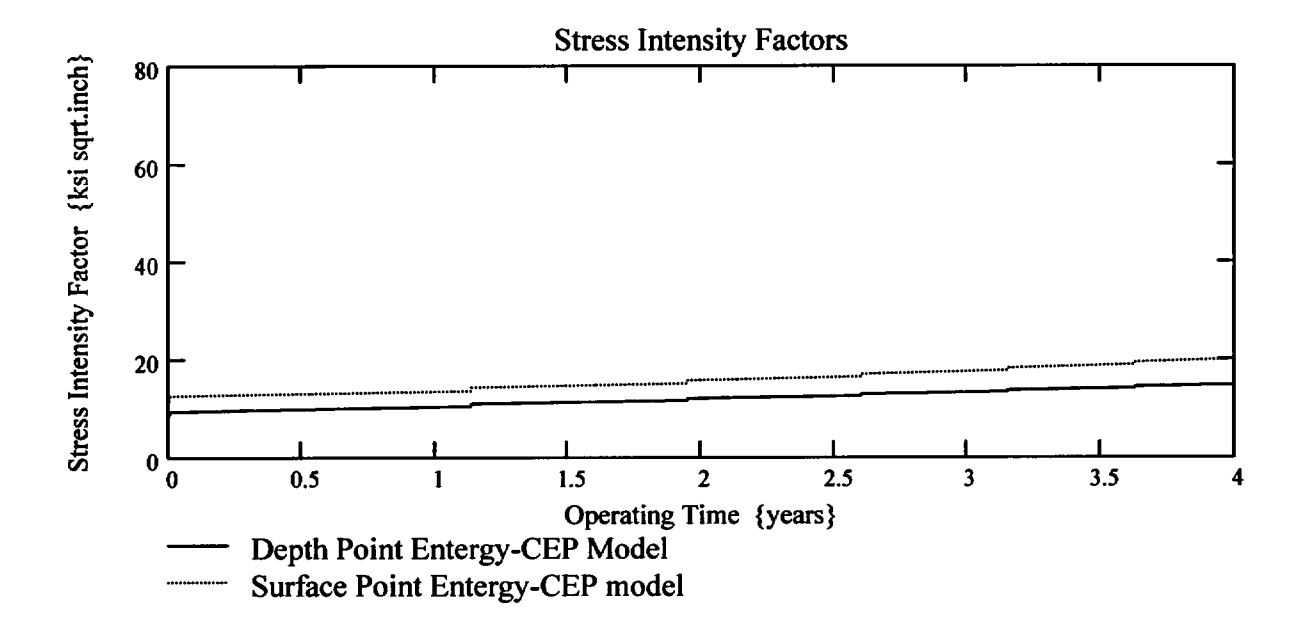

Appendix "C"; Attachment 39 Page 8 of 11

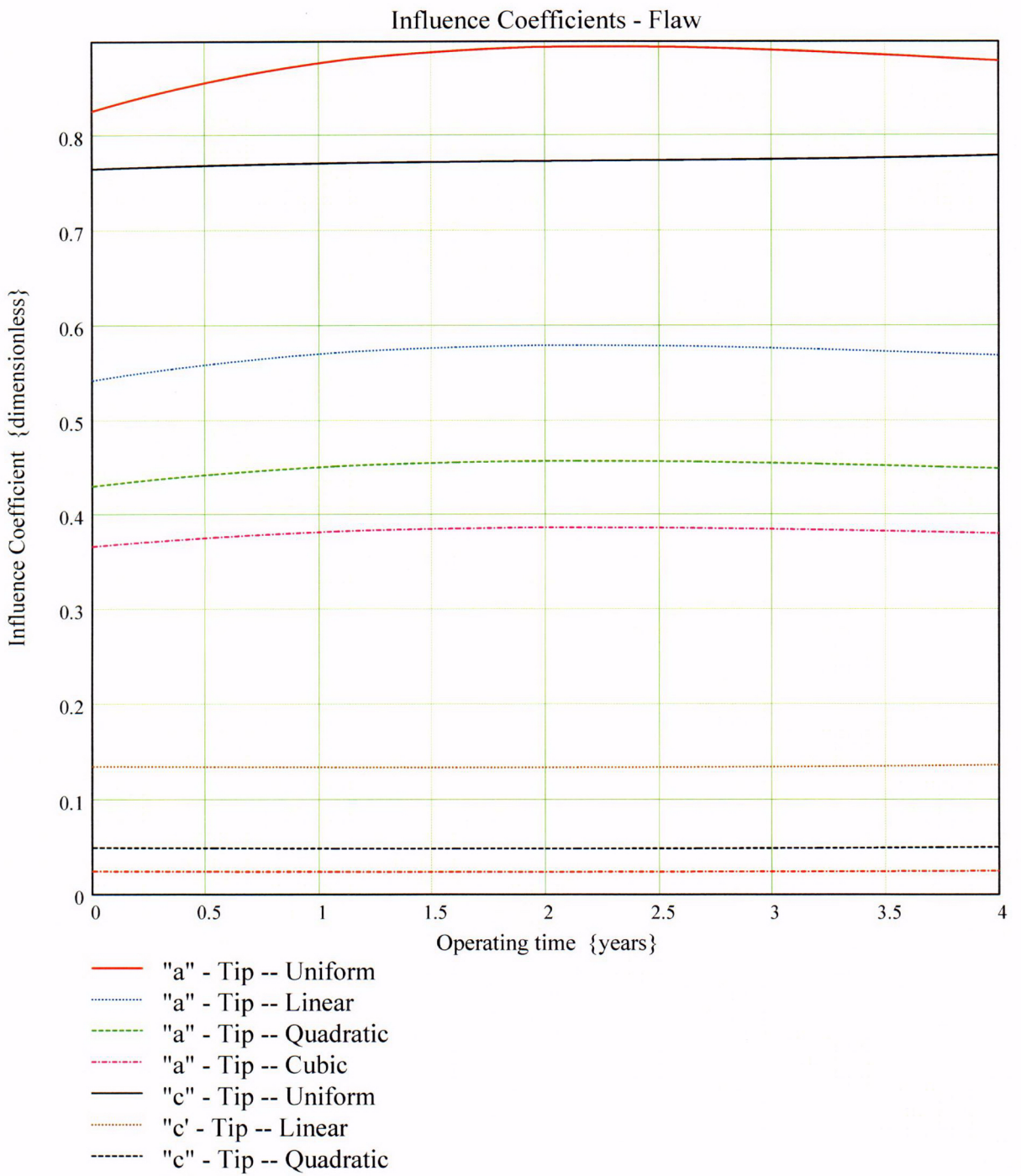

"c" - Tip -- Cubic

Developed by: J. S. Brihmadesam

Appendix "C"; Attachment 39 Page 9 of 11

Engineering Report M-EP-2003-002-0

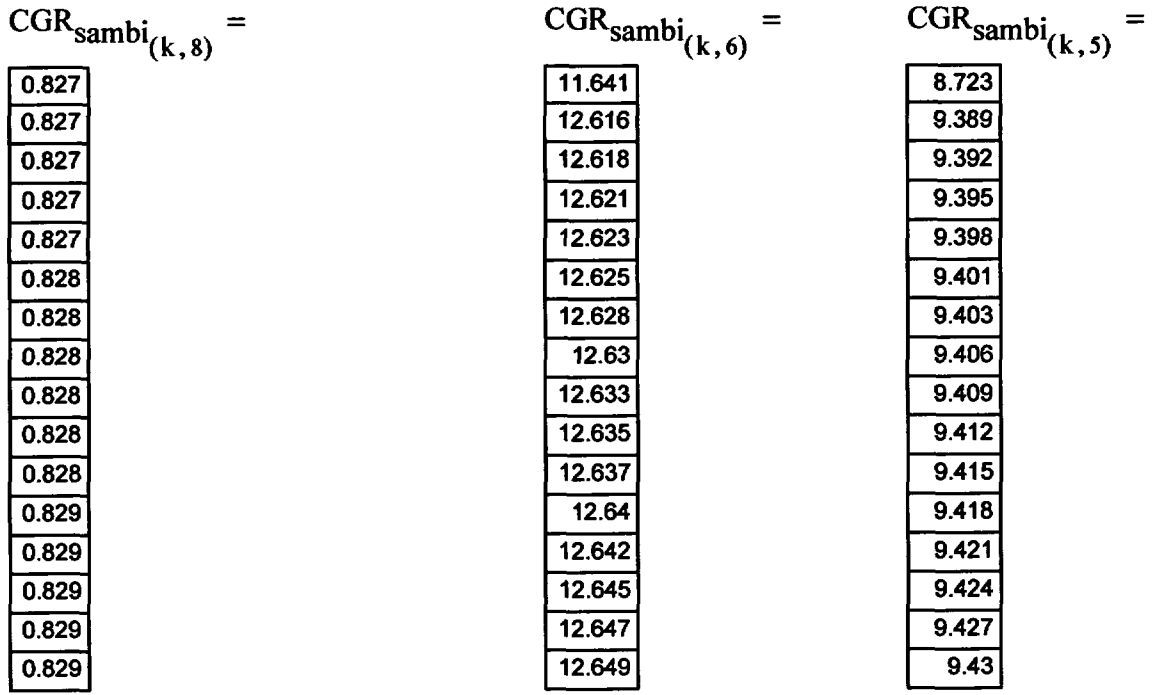

Appendix "C"; Attachment 39<br>Page 10 of 11

Engineering Report<br>M-EP-2003-002-01

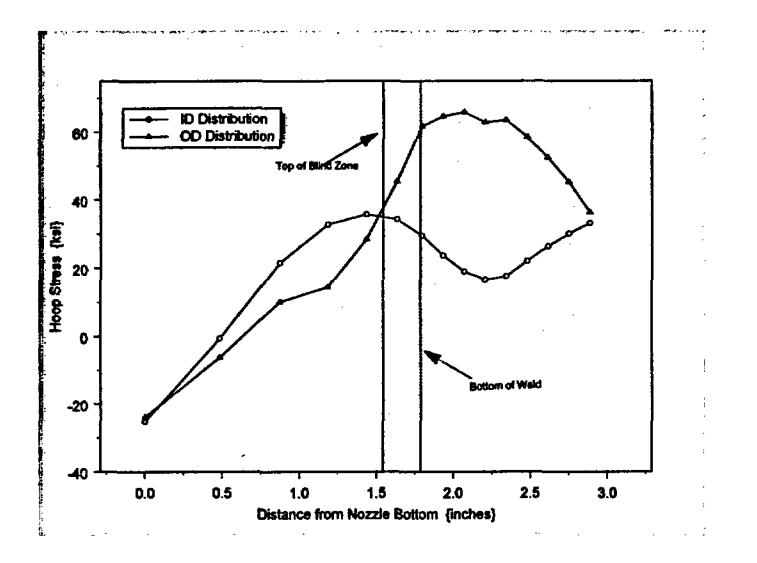

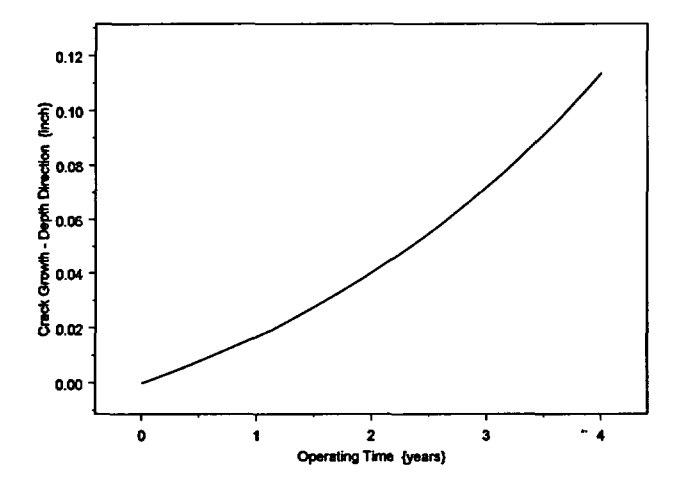

Developed by: J. S. Brihmadesam

Verified by: B. C. Gray

 $\bar{z}$ 

Appendix "C"; Attachment 39 Page 11 of 11

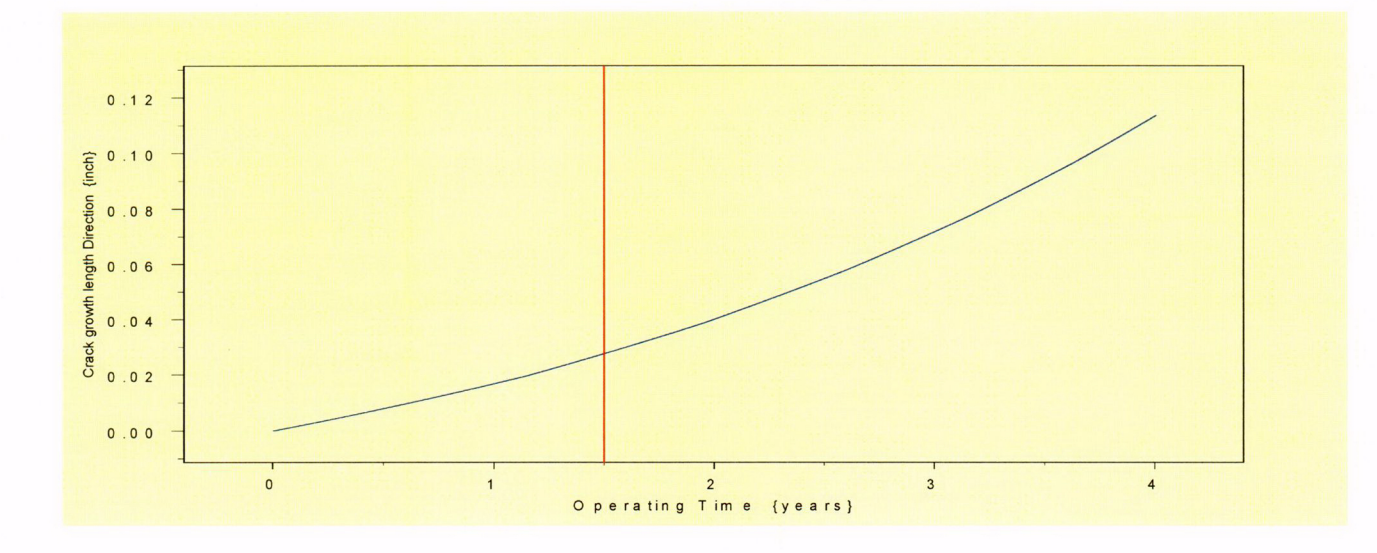

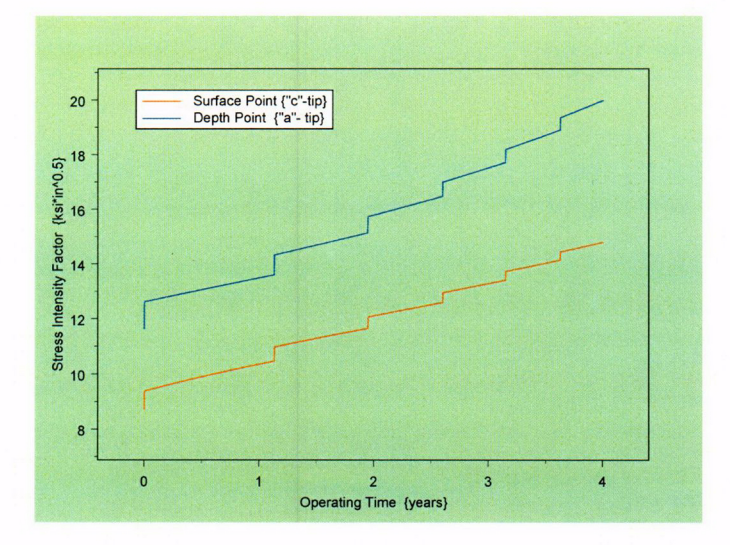

Developed by: J. S. Brihmadesam

Appendix "C"; Attachment 40 Page 1 of 11

Engineering Report M-EP-2003-002-01

**OD** Surface Flaw

Primary Water Stress Corrosion Crack Growth Analysis - OD SurfaceFlaw

beveloped by Central Engineering Programs, Entergy Operations Inc bevelopedby: **T. S.** Brihmadesom Verified by: B. C. Gray

Refrences:

1) "Stress Intensity factors for Part-through Surface cracks"; **NASA** TM-11707; **July** 1992.

2) Crack Growth **of Alloy 600** Base Metal in PWR Environments; EPRI MRP Report MRP **55** Rev. 1, **2002**

## Arkansas Nuclear One Unit 2

# Component: Reactor Vessel CEDM -"8" Degree Nozzle, Downhill Azimuth, 1.25" above Nozzle Bottom

Calculation Basis: MRP 75 th Percentile and Flaw Face Pressurized

Mean Radius -to- Thickness Ratio:- " $R_m/t$ " -- between 1.0 and 300.0

Note: Used the Metric form of the equation from EPRI MRP 55-Rev. 1. The correction is applied in the determination of the crack extension to obtain the value in inch/hr.

The first Required input is a location for a point on the tube elevation to define the point of interest (e.g. The top of the Blind Zone, or bottom of fillet weld etc.). This reference point is necessar to evaluate the stress distribution on the flow both for the initial flaw and for a growing flow. This is defined as the reference point. Enter a number *(7nch)* that represnets the reference point elevation measured upward from the nozzle end.

> $Ref<sub>Point</sub> := 1.25$  This is the reduced blind zone providing a propagation length of 0.376 inch; freespan of 0.536

*To* place the flow with repsect to the reference point, the flaw tips and center can be located as follows:

- 1) The Upper **"c-** tip" located at the reference point (Enter 1)
- 2) The Center of the flaw at the reference point (Enter 2)

3) The lower "C- tip" located at the reference point (Enter 3).

Val *:=* 2

Upper Limit to be selected for stress ditribution (e.g. Weld bottom ). This is the elevation from Nozzle Bottom. Enter this value below

UL<sub>Strs.Dist</sub> := 1.786 Upper Axial Extent for Stress Distribution to be used in the Analysis (Axial distance above nozzle bottom)

Appendix "C"; Attachment 40 Page 2 of 11

# Input Data :-

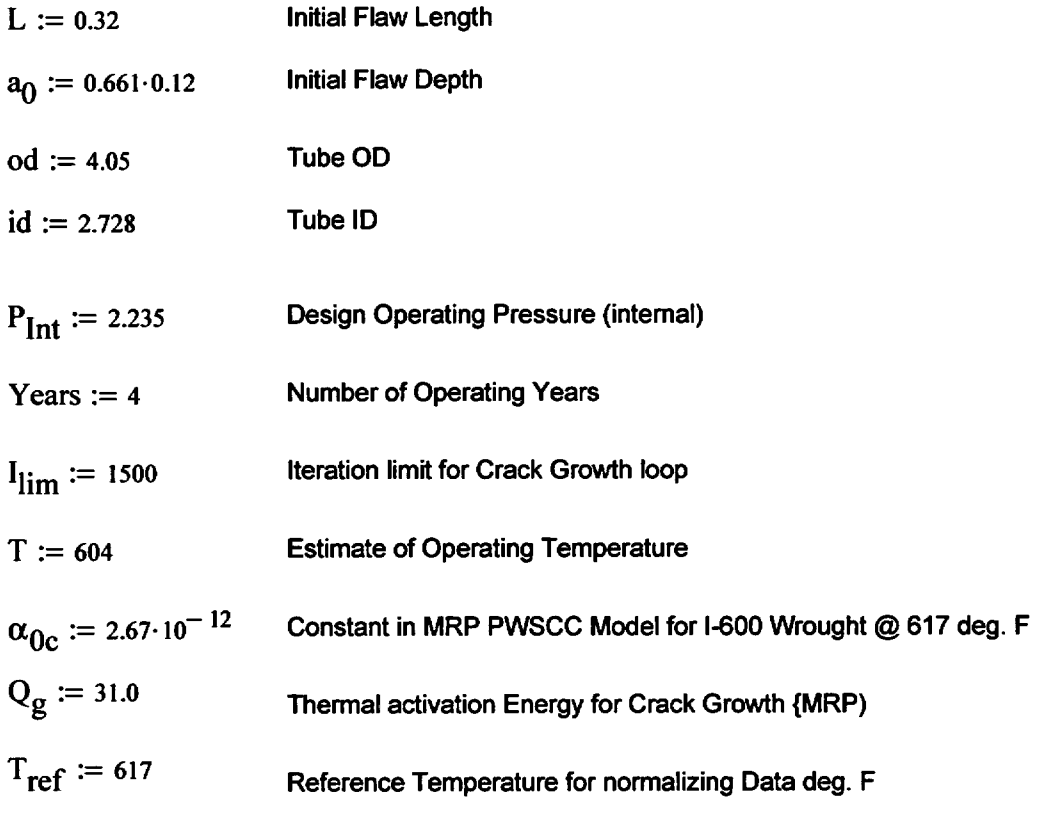

 $R_0 := \frac{od}{2}$   $R_{id} := \frac{id}{2}$   $t := R_0 - R_{id}$   $R_m := R_{id} + \frac{t}{2}$  $Tim_{\text{opr}} := \text{Years} \cdot 365 \cdot 24$ 

 $CF_{inhr} := 1.417 \cdot 10^5$   $C_{blk} := \frac{Tim_{opt}}{I_{lim}}$   $Pmt_{blk} := \left| \frac{I_{lim}}{50} \right|$   $c_0 := \frac{L}{2}$   $R_t := \frac{R_m}{t}$ 

$$
C_{01} := e^{\left[\frac{-Q_g}{1.103 \cdot 10^{-3}} \cdot \left(\frac{1}{T + 459.67} - \frac{1}{T_{ref} + 459.67}\right)\right]}\cdot \alpha_{0c}
$$
 Temperature Correction for Coefficient Alpha

$$
C_0 := C_{01}
$$
 75<sup>th</sup> percentile MRP-55 Revision

#### **Stress Input Data**

Developed by: J. S. Brihmadesam  $\mathbf 1$ 

Appendix "C"; Attachment 40 Page 3 of *11*

Engineering Report M-EP-2003-002-01

Input all available Nodal stress data In the table below. The column designations are as follows: Column "0" = Axial distance from minumum to maximum *recorded* on data sheet(inches) Column "1" = ID Stress data at each Elevation (ksi) Column "2" = Quarter Thickness Stress data at each Elevation (ksl) Column "3" = Mid Thickness Stress data at each Elevation (ksl)

Column "4" = Three Quarter Thickness Stress data at each Elevation (ks)

Column "5" = OD Stress data at each Elevation (ksi)

AllData :=

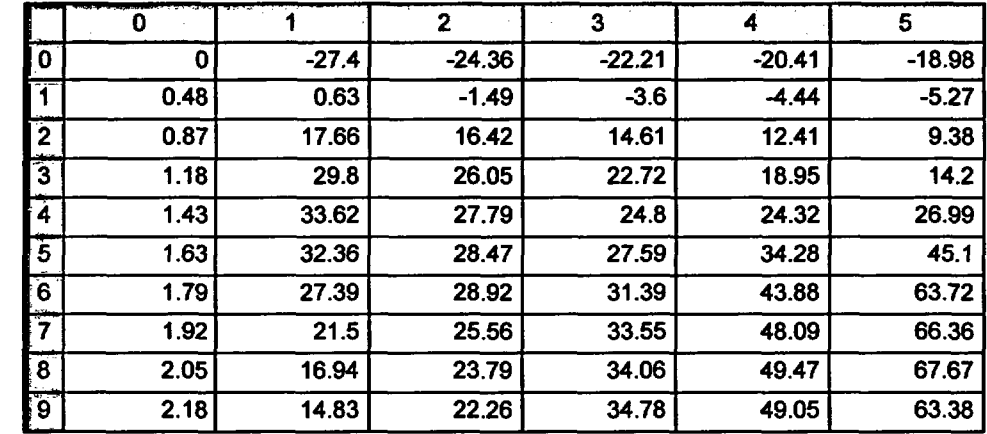

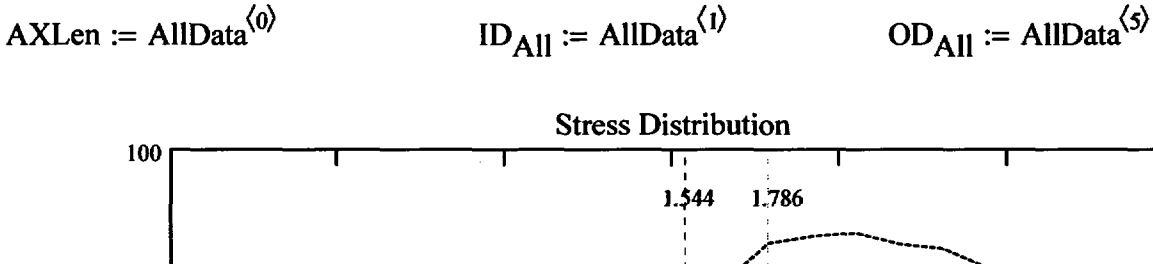

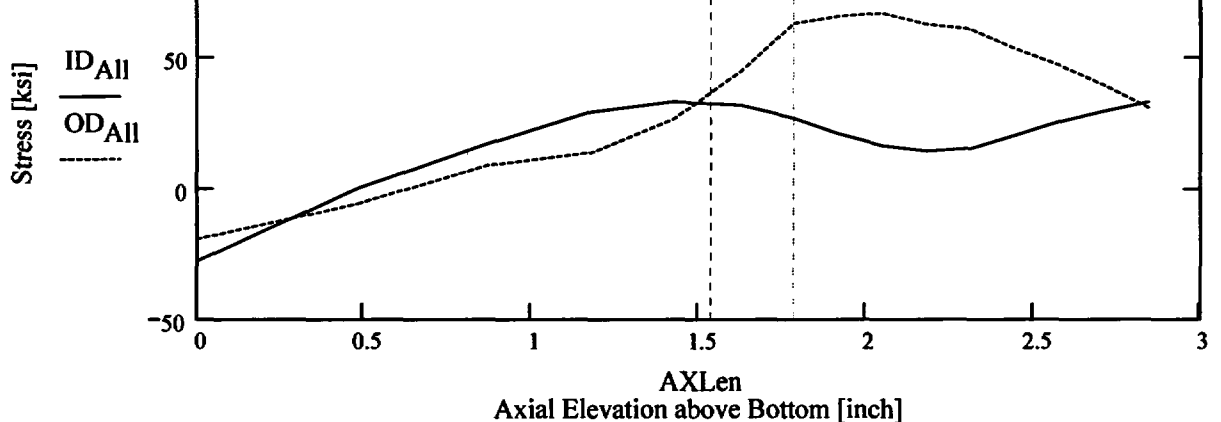

Appendix "C"; Attachment 40 Page 4 of 11

Observing the stress distribution select the region in the table above labeled Data<sub>AII</sub> that represents the region of interest. This needs to be done especially for distributions that have a large compressive stress at the nozzle bottom and high tensile stresses at the J-weld location. Copy the selection In **the** above table, click on **the** 'Data' statement below and delete it from the edit menu. Type 'Data and the Mathcad **"equal"** sign (Shift-Colon) then insert the same to the **right** of the Mathcad Equals sign below (paste symbol).

| \n $\begin{bmatrix}\n 0 & -27.404 & -24.356 & -22.209 & -20.407 & -18.978 \\ 0.483 & 0.633 & -1.486 & -3.599 & -4.44 & -5.268 \\ 0.87 & 17.665 & 16.422 & 14.61 & 12.415 & 9.376 \\ 1.18 & 29.798 & 26.049 & 22.723 & 18.95 & 14.201 \\ 1.428 & 33.623 & 27.792 & 24.8 & 24.321 & 26.989 \\ 1.627 & 32.364 & 28.469 & 27.591 & 34.284 & 45.104 \\ 1.786 & 27.394 & 28.918 & 31.388 & 43.882 & 63.718 \\ 1.919 & 21.498 & 25.556 & 33.55 & 48.089 & 66.365 \\ 2.051 & 16.944 & 23.793 & 34.064 & 49.472 & 67.672\n \end{bmatrix}$ \n |
|----------------------------------------------------------------------------------------------------|
|----------------------------------------------------------------------------------------------------|

$$
Axl := Data^{(0)} \qquad MD := Data^{(3)} \qquad ID := Data^{(1)} \qquad TO := Data^{(4)} \qquad QT := Data^{(2)} \qquad OD := Data^{(5)}
$$

$$
R_{ID} := \text{regress}(Ax1, ID, 3) \qquad R_{QT} := \text{regress}(Ax1, QT, 3) \qquad R_{OD} := \text{regress}(Ax1, OD, 3)
$$
\n
$$
R_{MD} := \text{regress}(Ax1, MD, 3) \qquad R_{TO} := \text{regress}(Ax1, TQ, 3)
$$

FL<sub>Cart</sub> := 
$$
\begin{bmatrix} Ref_{Point} - c_0 & \text{if } Val = 1 \\ Ref_{Point} & \text{if } Val = 2 \end{bmatrix}
$$
   
Flaw center Location Location above Nozzle Bottom  
Refpoint  $+ c_0$  otherwise

$$
Inc_{Strs.avg} := \frac{UL_{Strs.Dist} - U_{Tip}}{20}
$$

 $U_{\text{Tip}} = \text{FL}_{\text{Cntr}} + c_0$ 

Developed by: J. S. Brihmadesam

Appendix "C"; Attachment 4 Page 5 of 1

**Engineering Report** M-EP-2003-002-

# No User Input is required beyond this Point

&f Sat Aug 09 10:21:18 AM 2003-

 $Central$  Engineering Programs

Entergy Operations Inc and Appendix "C"; Attachment 40 Engineering Report Engineering Report Central Engineering Report Page 6 of 11

 $PropLength = 0.376$ 

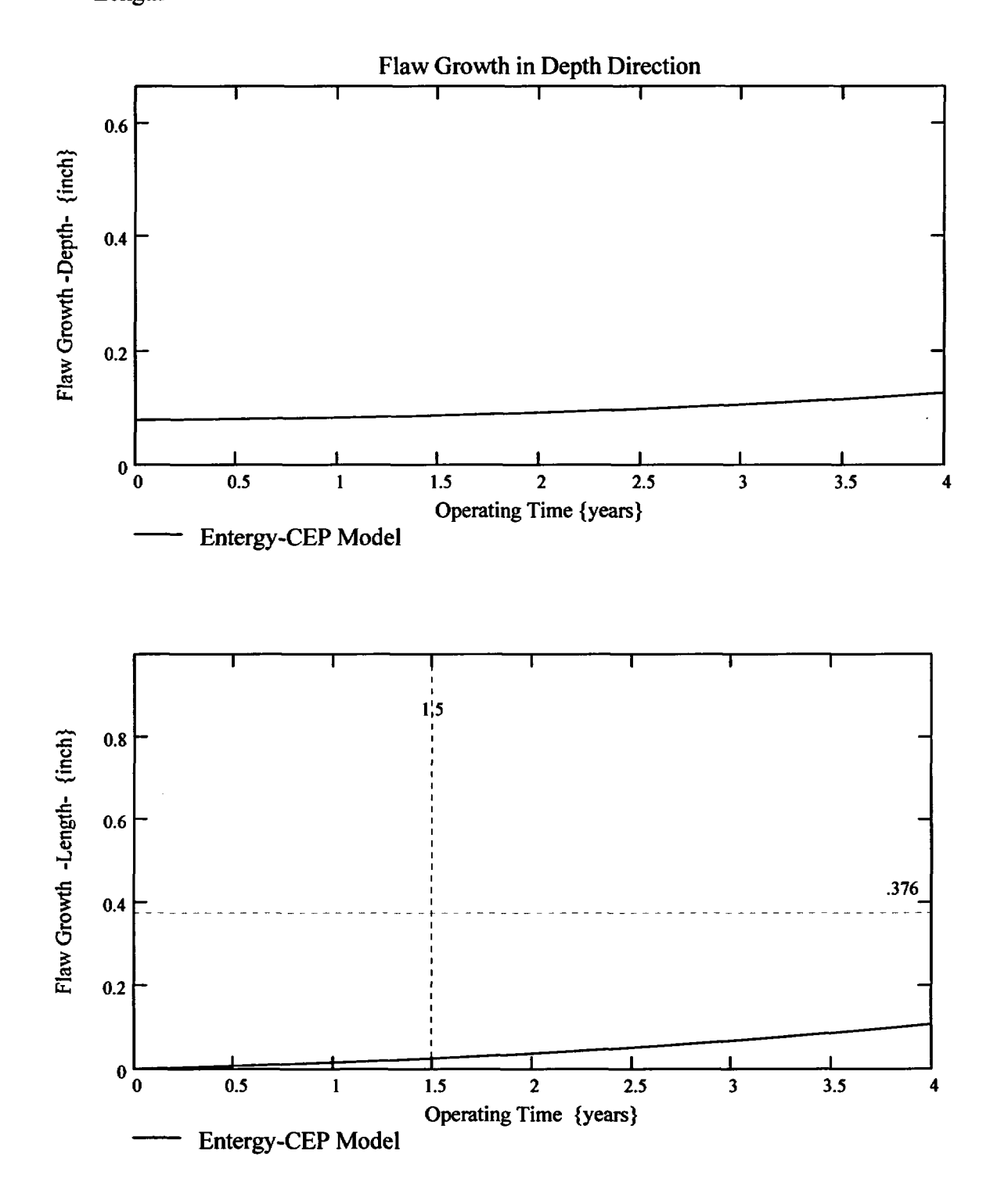

Developed by. Verffied by. J. S. Bnhmadesam B. C. Gray

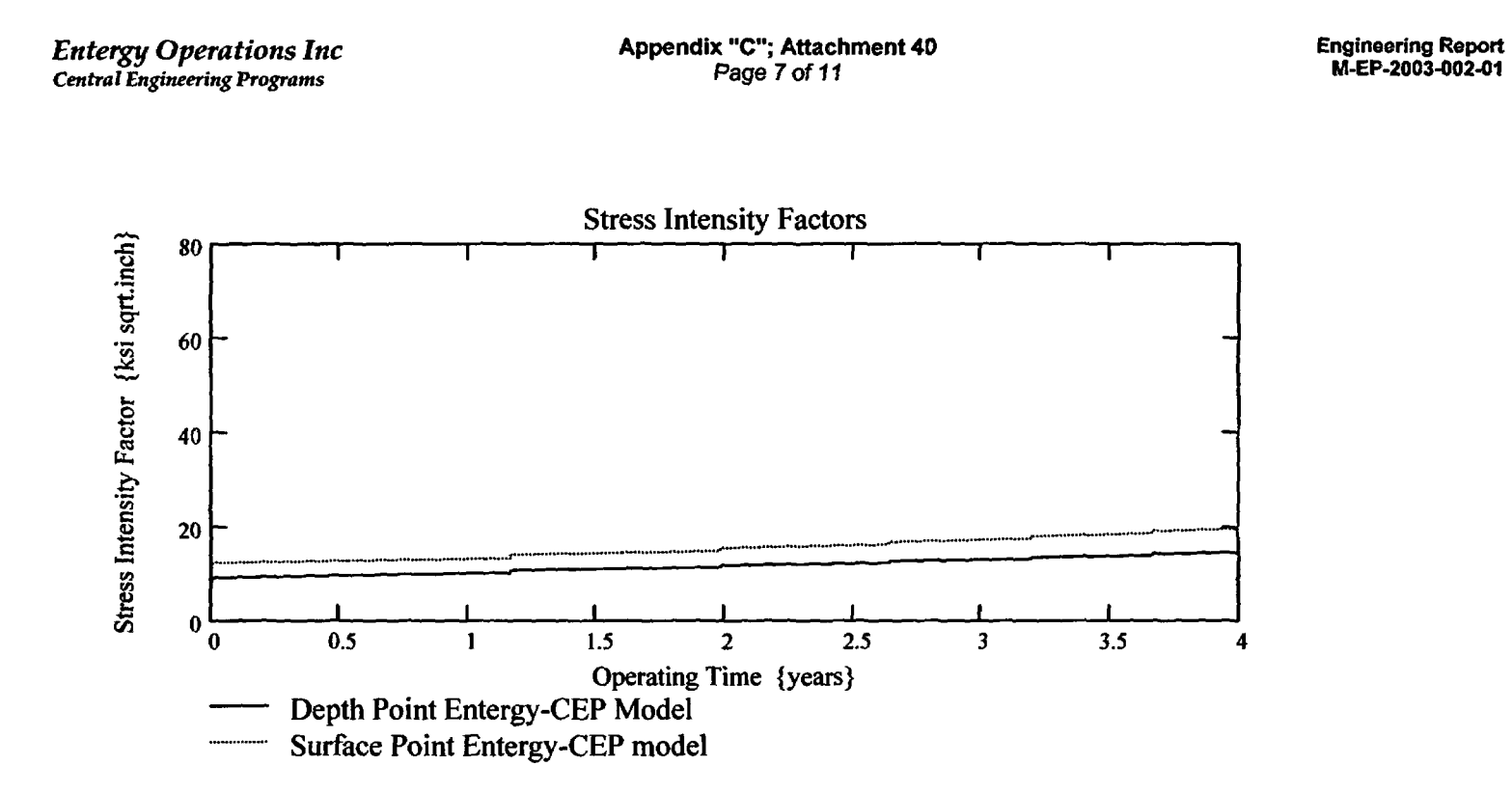

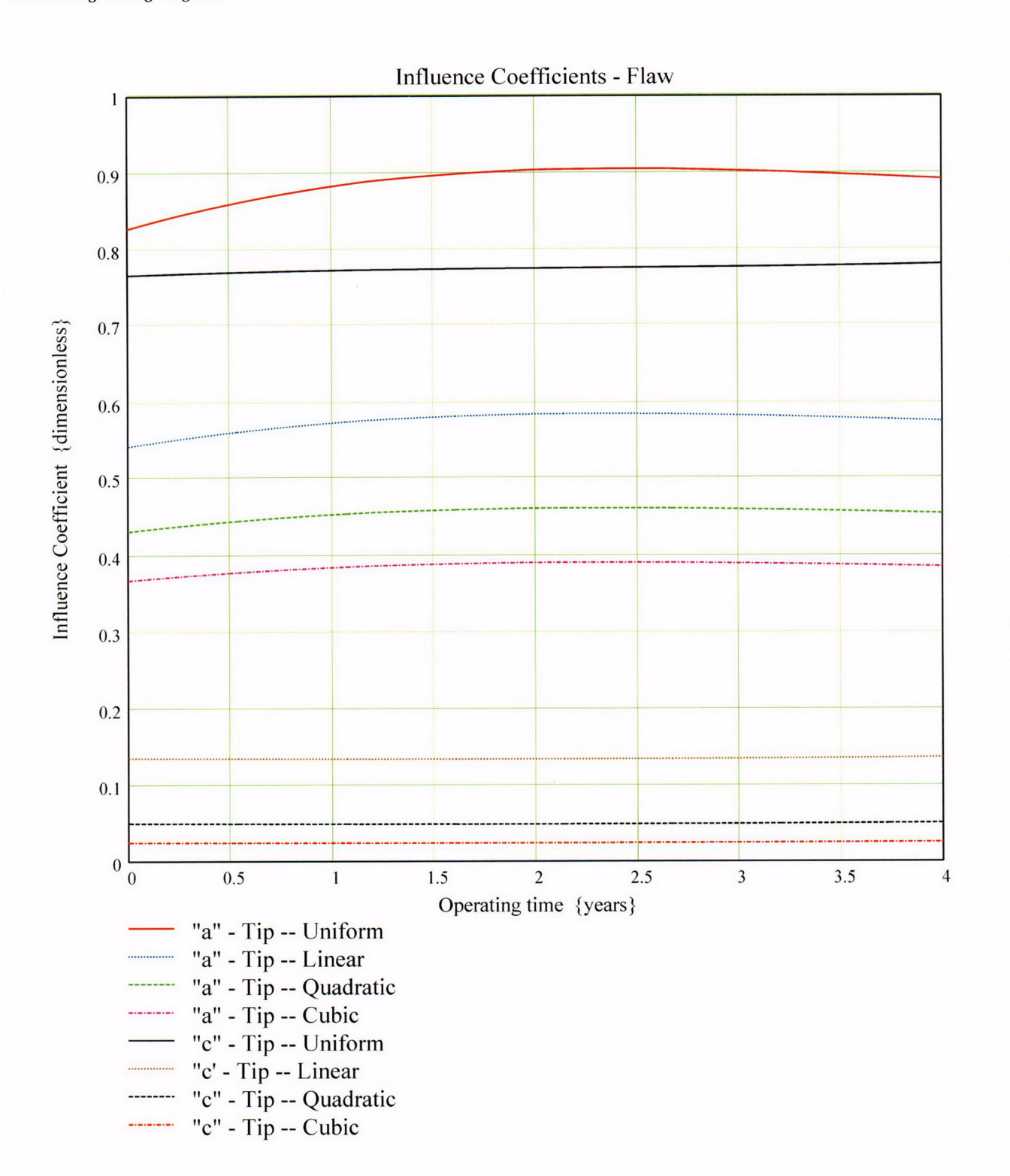

Developed by: J. S. Brihmadesam

Appendix "C"; Attachment 40 Page 9 of **11**

**Engineering Report** M-EP-2003-002-01

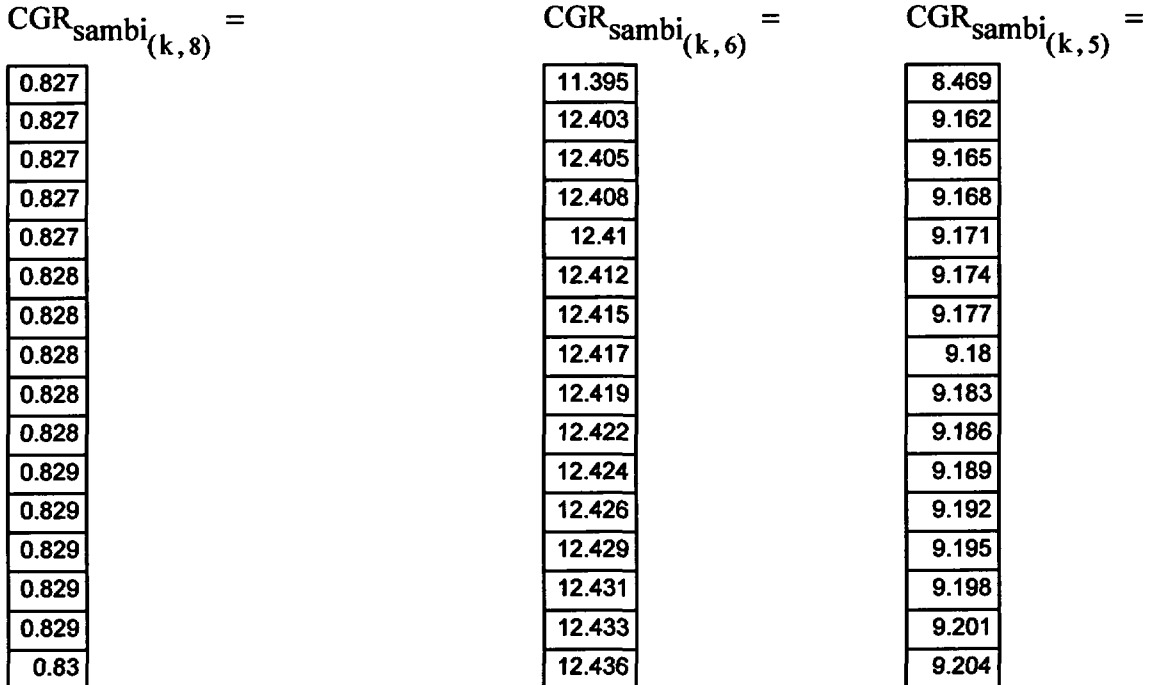

H

Appendix "C"; Attachment 40<br>Page 10 of 11

Engineering Report<br>M-EP-2003-002-01

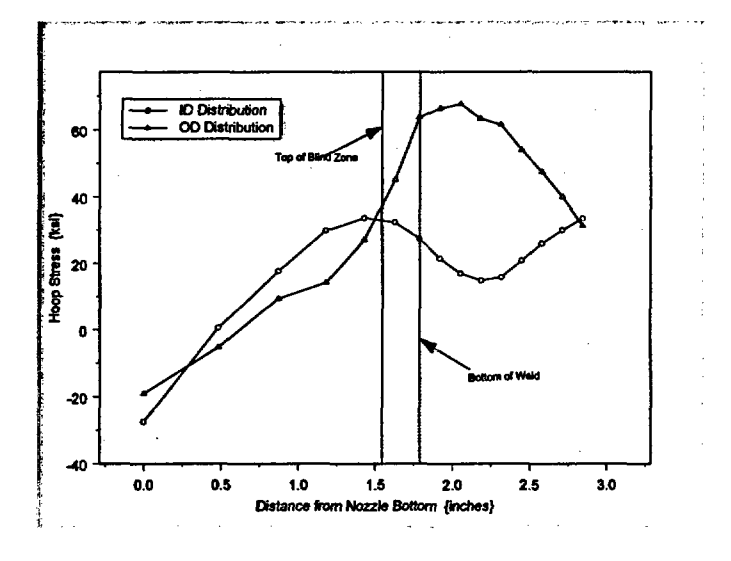

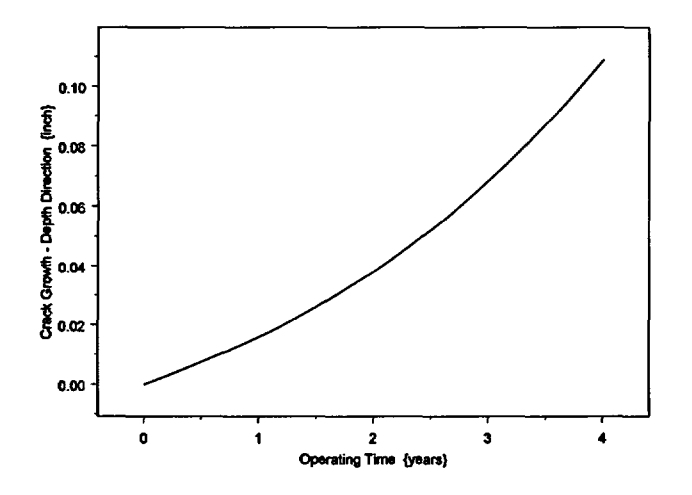

Developed by: J. S. Brihmadesam

Appendix "C"; Attachment 40<br>Page 11 of 11

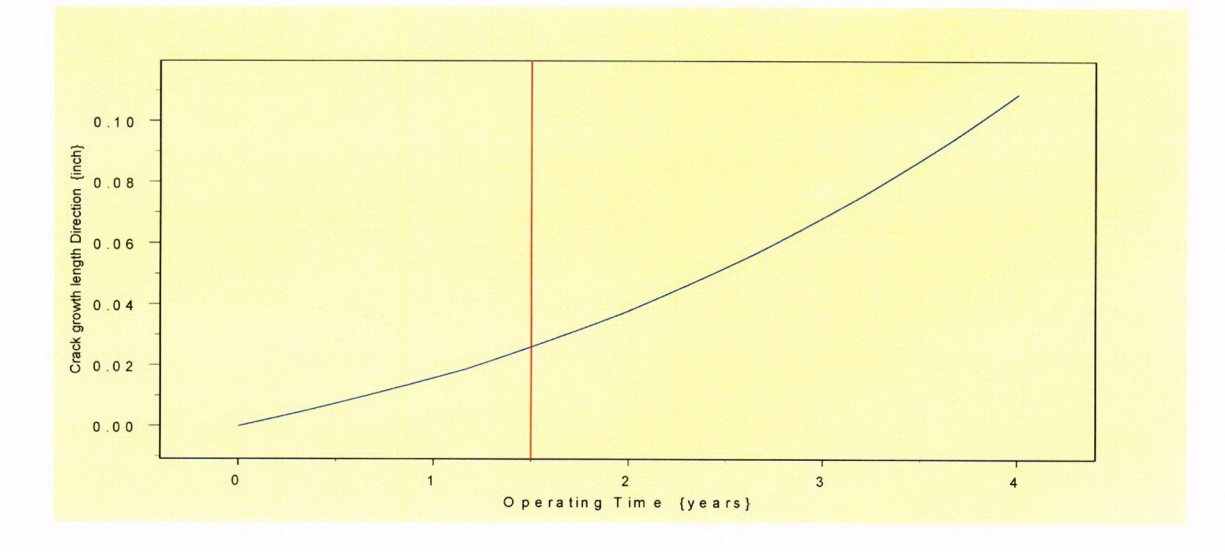

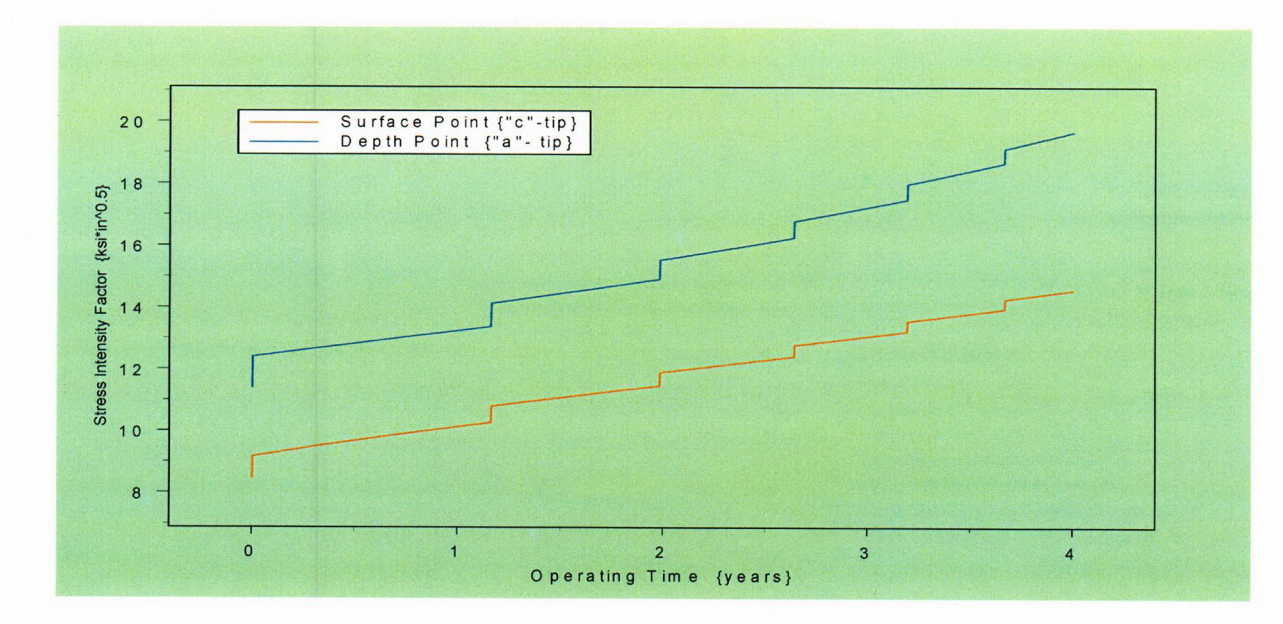

Appendix "C"; Attachment 41 Page 1 of 11

Engineering Report M-EP-2003-002-01

OD Surface Flaw

**Primary** Water Stress Corrosion Crack Growth Analysis - OD SurfaceFlaw

Developed by Central Engineering Programs, Entergy Operations Inc bevelopedby: **J. S.** Brihmadesam Verified by: B. C. **Gray**

Refrences:

1) "Stress Intensity factors for Part-through Surface cracks"; NASA TM-I 1707; July 1992.

2) Crack Growth of Alloy 600 Base Metal in PWR Environments; EPRI MRP Report MRP 55 Rev. 1, 2002

#### **Arkansas Nuclear** One **Unit 2**

# **Component: Reactor Vessel CEDM -"8"** Degree Nozzle, 22.5 dgeree from Downhill Azimuth, 1.30" above Nozzle Bottom

Calculation Basis: MRP 75 th Percentile and Flaw Face Pressurized

Mean **Radius -to- Thickness Ratio:- "Rm/t"-** between 1.0 **and 300.0**

Note: Used the Metric form of the equation from EPRI MRP 55-Rev. 1. The correction is applied in the determination of the crack extension to obtain the value in inch/ $hr$ .

The first Required input is a location for a point on the tube elevation to define the point of interest (e.g. The top of the Blind Zone, or bottom of fillet weld etc.). This reference point is necessar to evaluate the stress distribution on the flow both for the initial flaw and for a growing flow. This is defined as the reference point. Enter a number (inch) that represnets the reference point elevation meosured upward from the nozzle end.

> $Ref<sub>Point</sub> := 1.3$  This is the reduced blind zone providing a propagation length of 0.347 inch; freespan of 0.5067 inch

To place the flaw with repsect to the reference point, the flow tips and center can he located as follows:

- 1) The Upper "C- tip" located at the reference point (Enter 1)
- 2) The Center of the flow at the reference point (Enter 2)

3) The lower "C- tip" located at the reference point (Enter 3).

Val  $:= 2$ 

Upper Limit to be selected for stress distribution (e.g. Weld bottom ). This is the elevation from Nozzle Bottom. Enter this value below

 $UL<sub>Strs.Dist</sub> := 1.8067$  Upper Axial Extent for Stress Distribution to be used in the Analysis (Axial distance above nozzle bottom)

Appendix "C"; Attachment 41 Page 2 of 11

# Input Data :-

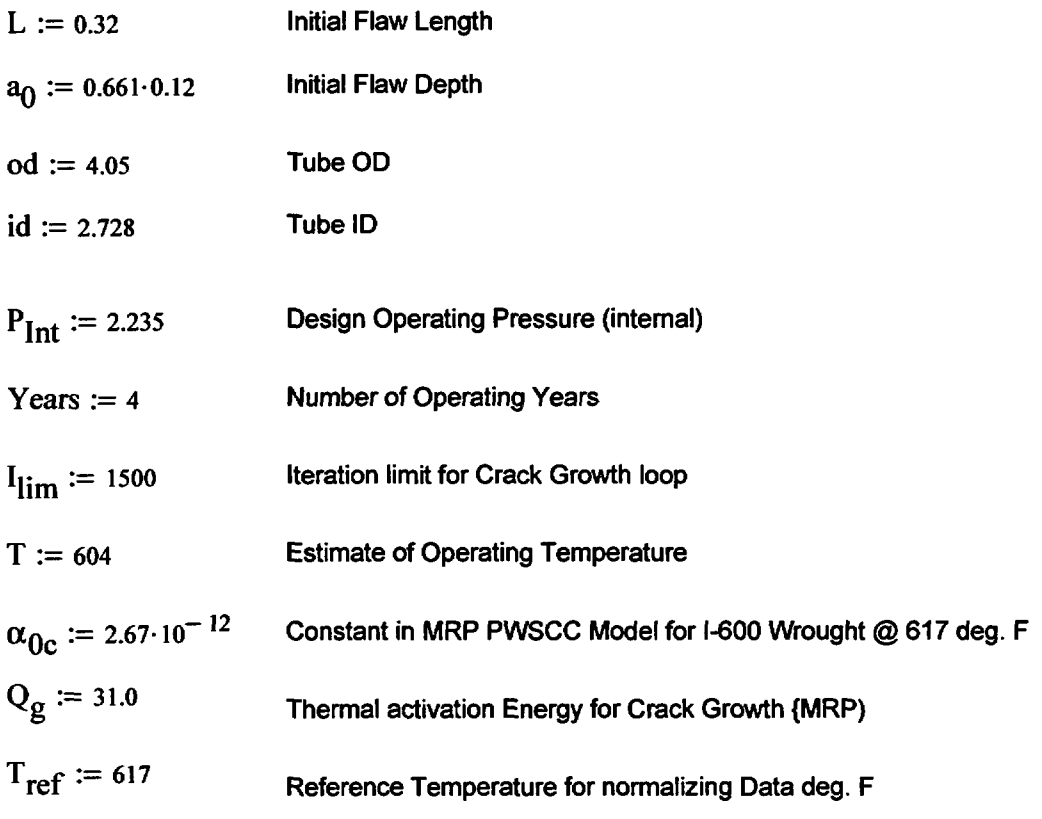

 $R_0 := \frac{od}{2}$   $R_{id} := \frac{id}{2}$   $t := R_0 - R_{id}$   $R_m := R_{id} + \frac{t}{2}$   $T_{im_{opt}} := \text{Years 365.24}$ 

 $CF_{\text{inhr}} := 1.417 \cdot 10^5$   $C_{\text{blk}} := \frac{\text{Tim}_{\text{opr}}}{I_{\text{lim}}}$   $\text{Prnt}_{\text{blk}} := \left| \frac{I_{\text{lim}}}{50} \right|$   $c_0 := \frac{L}{2}$   $R_t := \frac{R_m}{t}$ 

 $C_{01} := e^{-\frac{Q_g}{1.103 \cdot 10^{-3}}} \left( \frac{1}{T + 459.67} - \frac{1}{T_{ref} + 459.67} \right)_{\text{C}}$ Temperature Correction for Coefficient Alpha

 $C_0 = C_{01}$ 75<sup>th</sup> percentile MRP-55 Revision 1

#### **Stress Input Data**

Appendix "C"; Attachment 41 Page 3 of 11

*Input all available Nodal stress data in the table below. The column designations are as follows: Column* "0" *= Axial distance from minumum to maximum recorded on data sheet(inches) Column "1" = ID Stress data at each Elevation (ksi) Column* "2' *= Quarter Thickness Stress data at each Elevation (ksi) Column* **"31** <sup>=</sup>*Mid Thickness Stress data at each Elevation (ksl)*

*Column* **"4.** = *Three Quarter Thickness Stress data at each Elevation (ksl)*

*Column "5 = OD Stress data at each Elevation (ksi)*

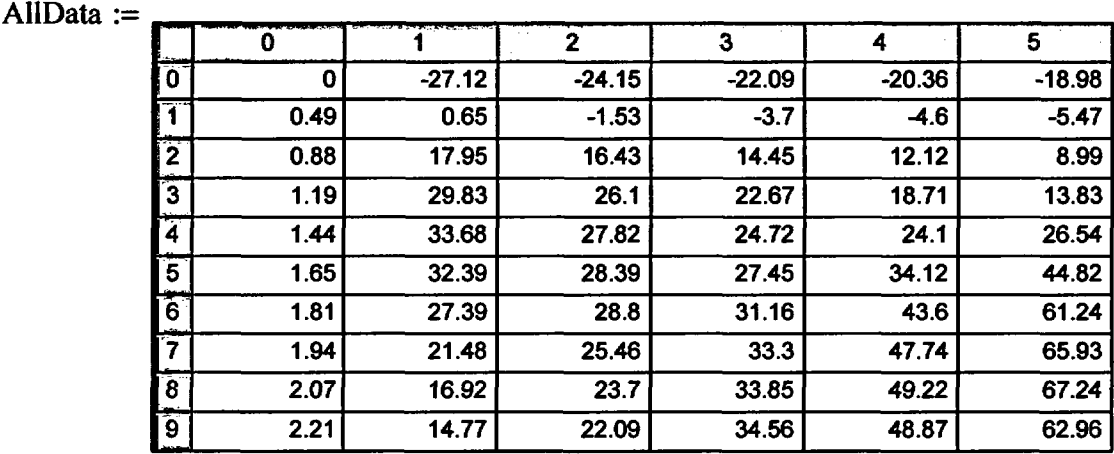

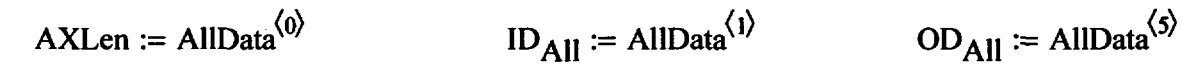

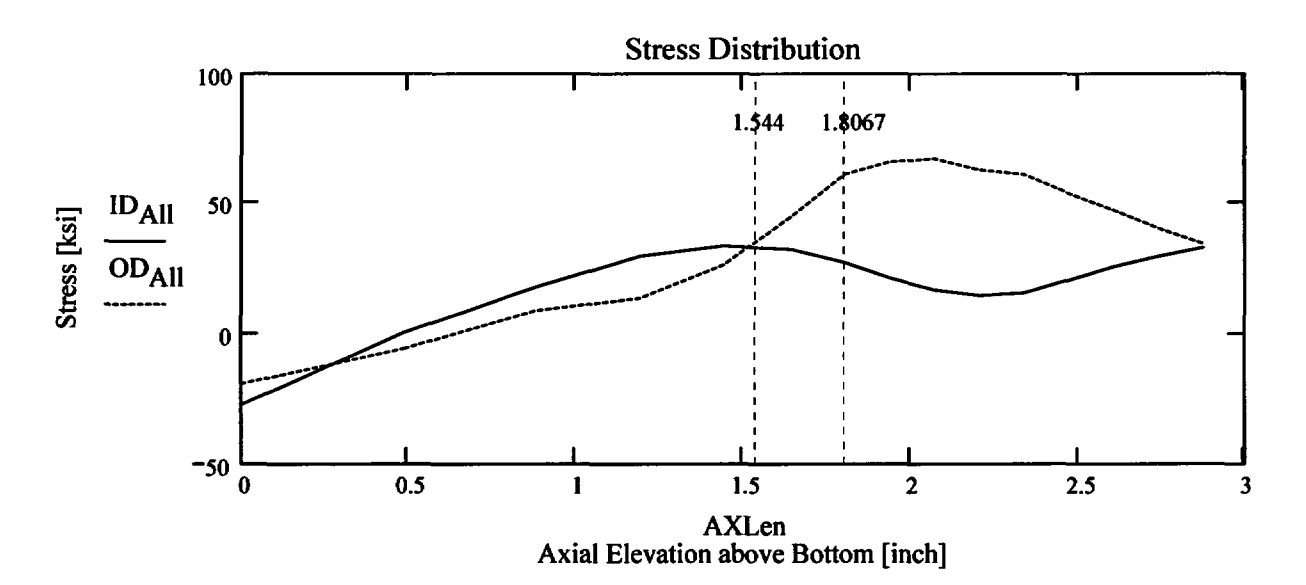

**Appendix "C";** Attachment 41 Page 4 of 11

Observing the stress distribution select the region in the table above labeled Data<sub>AII</sub> that represents the region of interest. This needs to be done especially for distributions that have a large compressive stress at the nozzle bottom and high tensile stresses at **the** J-weld location. Copy the selection in **the** above table, click on the "Data" statement below and delete it from the edit menu. Type "Data and the Mathcad "equal" sign (Shift-Colon) then insert the same to the **right** of the Mathcad Equals sign below (paste symbol).

| \n $\begin{bmatrix}\n 0 & -27.118 & -24.146 & -22.087 & -20.358 & -18.981 \\ 0.488 & 0.65 & -1.526 & -3.699 & -4.599 & -5.468 \\ 0.88 & 17.955 & 16.435 & 14.447 & 12.118 & 8.995 \\ 1.193 & 29.829 & 26.102 & 22.672 & 18.714 & 13.833 \\ 1.444 & 33.679 & 27.823 & 24.722 & 24.104 & 26.541 \\ 1.646 & 32.389 & 28.385 & 27.447 & 34.121 & 44.818 \\ 1.807 & 27.386 & 28.803 & 31.156 & 43.603 & 61.245 \\ 1.94 & 21.477 & 25.458 & 33.3 & 47.738 & 65.934 \\ 2.074 & 16.919 & 23.701 & 33.846 & 49.217 & 67.244\n \end{bmatrix}$ \n |
|----------------------------------------------------------------------------------------------------|
|----------------------------------------------------------------------------------------------------|

$$
AxI := Data^{\langle 0 \rangle} \qquad \text{MD} := Data^{\langle 3 \rangle} \qquad \text{ID} := Data^{\langle 1 \rangle} \qquad \text{TC} := Data^{\langle 4 \rangle} \qquad \text{QT} := Data^{\langle 2 \rangle} \qquad \text{OD} := Data^{\langle 5 \rangle}
$$

$$
R_{ID} := \text{regress}(AxI, ID, 3) \qquad R_{QT} := \text{regress}(AxI, QT, 3) \qquad R_{OD} := \text{regress}(AxI, OD, 3)
$$
\n
$$
R_{MD} := \text{regress}(AxI, MD, 3) \qquad R_{TO} := \text{regress}(AxI, TQ, 3)
$$

FL<sub>Chtr</sub> := 
$$
\begin{cases} Refpoint - c_0 & \text{if } Val = 1 \\ Refpoint & \text{if } Val = 2 \\ Refpoint + c_0 & \text{otherwise} \end{cases}
$$

$$
Inc_{Strs.avg} := \frac{UL_{Strs.Dist} - U_{Tip}}{20}
$$

 $U_{\text{Tip}} \coloneqq \text{FL}_{\text{Cntr}} + c_0$ 

Developed by: J. S. Brihmadesam
Appendix "C"; Attachment 41 Page *5* of 11

**Engineering Report** M-EP-2003-002-0

# No User Input is required beyond this Point

f Sat Aug 09 10:21:18 AM 2003-

 $\ddot{\phantom{a}}$ 

 $Central$  *Engineering Programs* 

**Entergy Operations Inc Appendix "C"; Attachment 41 Engineering Report**<br>Central Engineering Programs **Page 6** of 11 **Engineering Programs M-EP-2003-002-01** 

 $PropLength = 0.347$ 

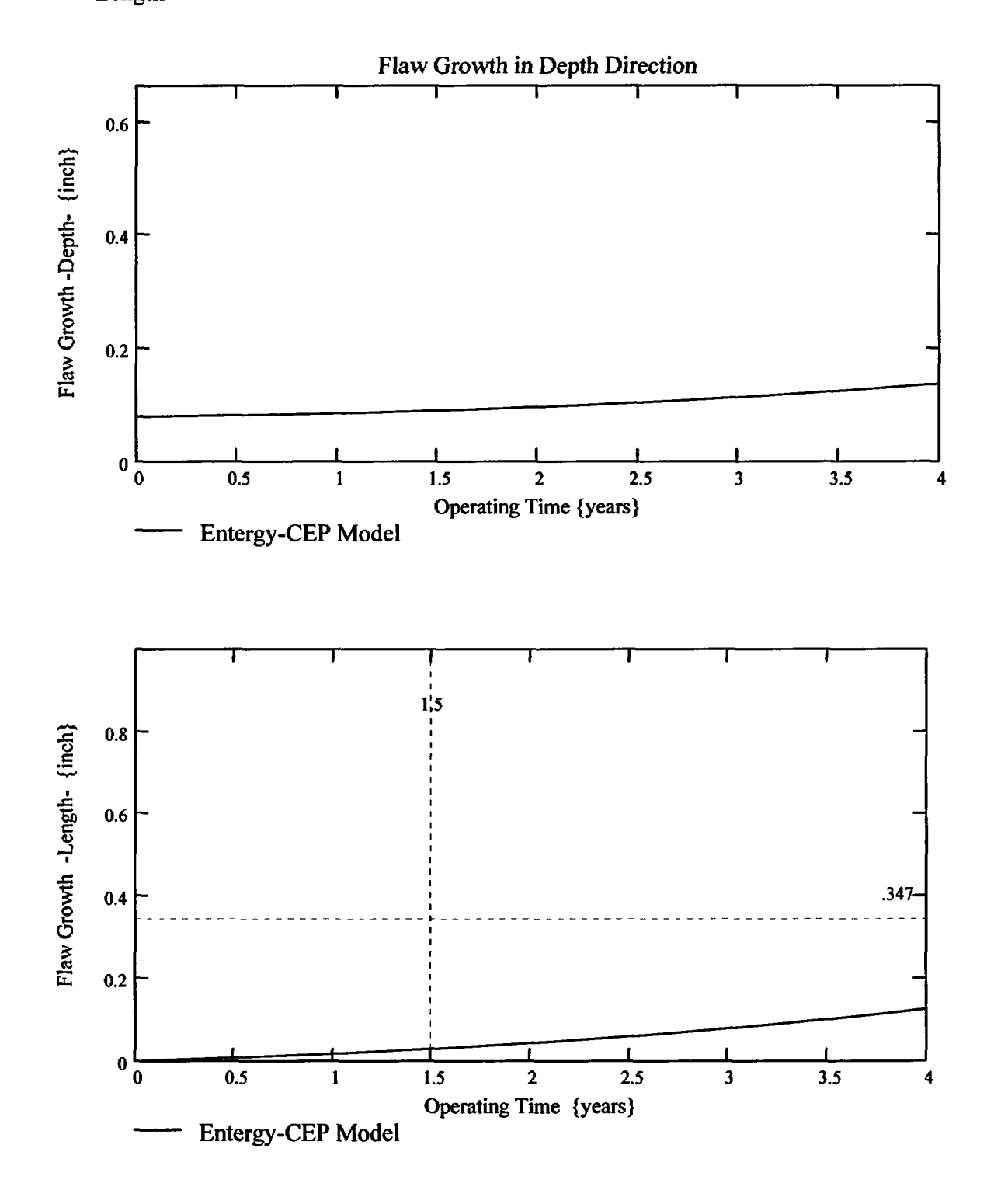

Developed by: J. S. Brihmadesam

Appendix "C"; Attachment 41<br>Page 7 of 11

Engineering Report<br>M-EP-2003-002-01

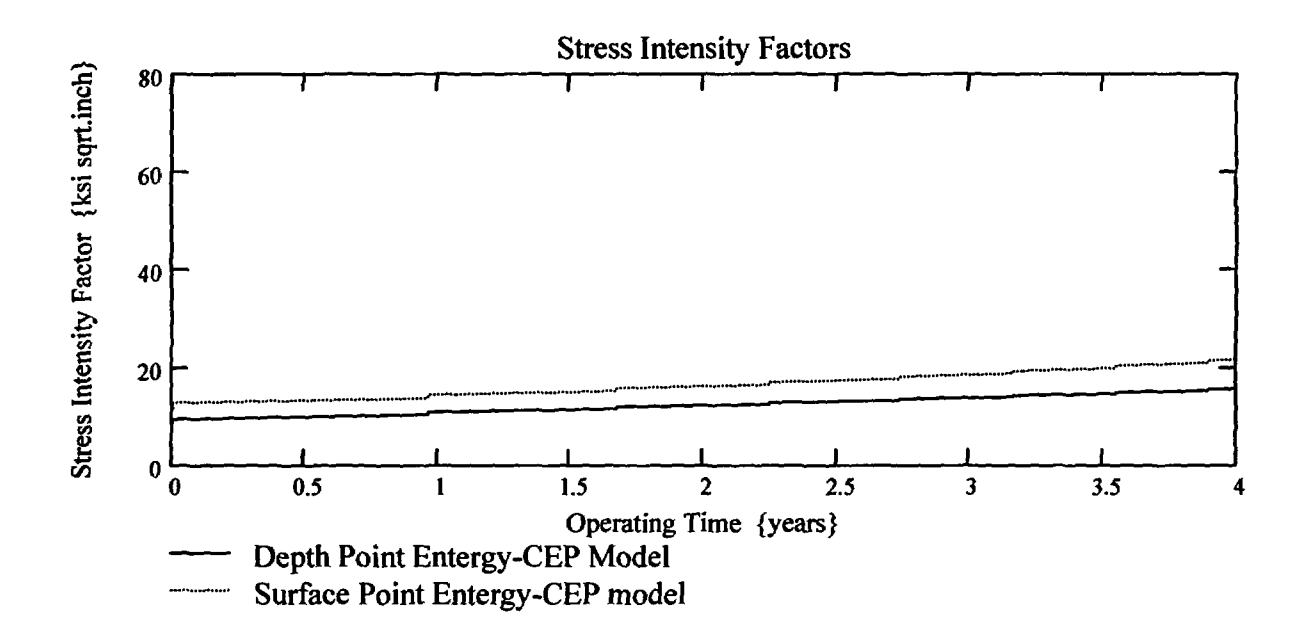

Appendix "C"; Attachment 41 Page 8 of 11

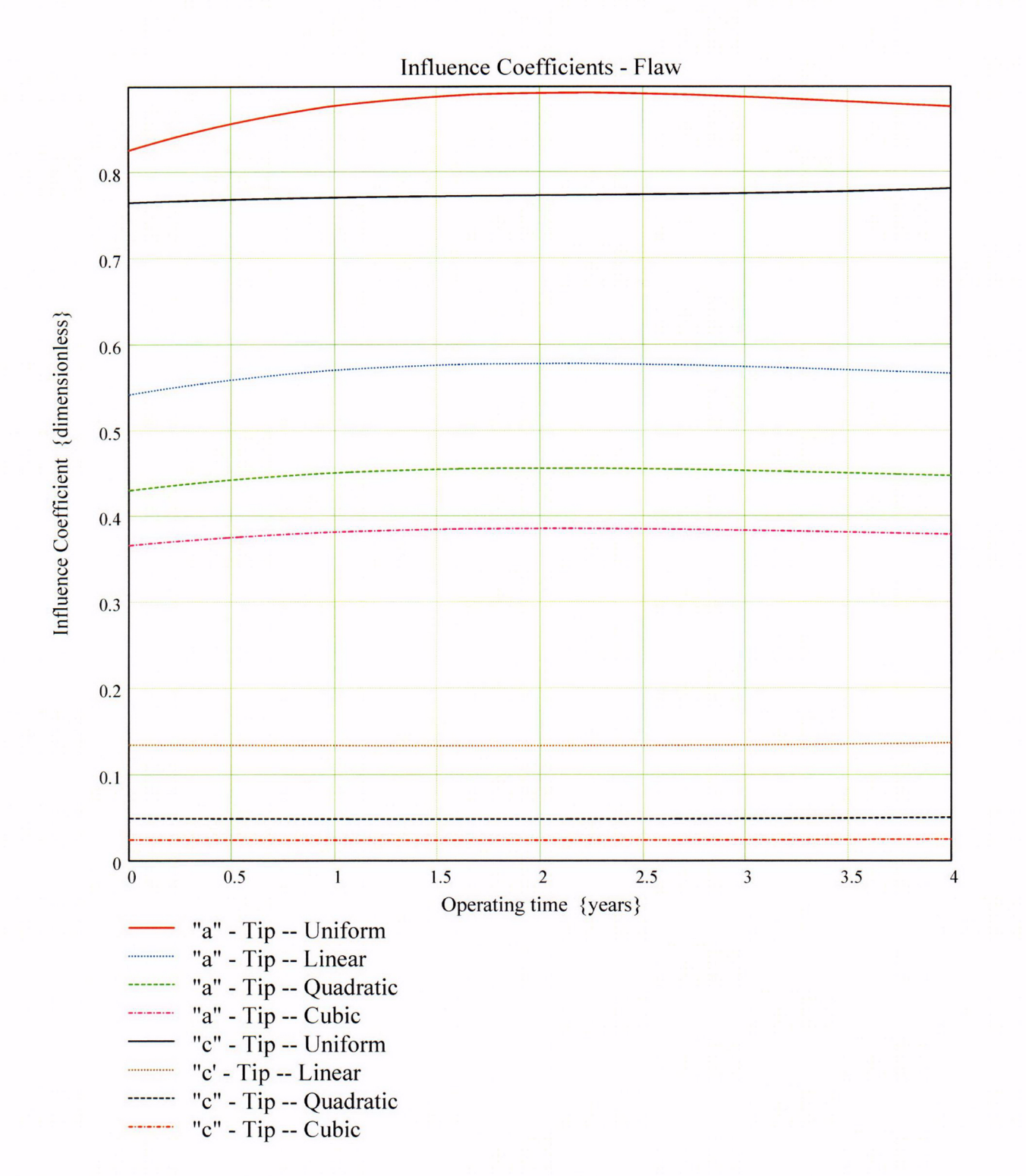

Verified by: B. *C. Gray*

Appendix "C"; Attachment 41<br>Page 9 of 11

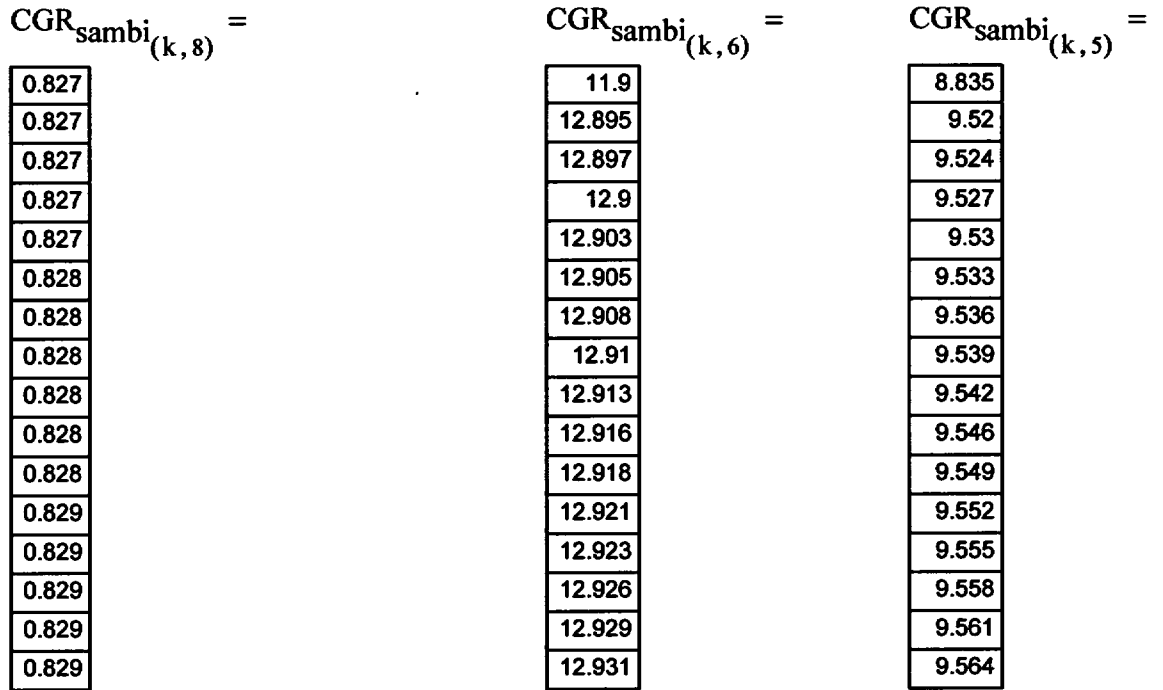

Appendix "C"; Attachment 41<br>Page 10 of 11

Engineering Report<br>M-EP-2003-002-01

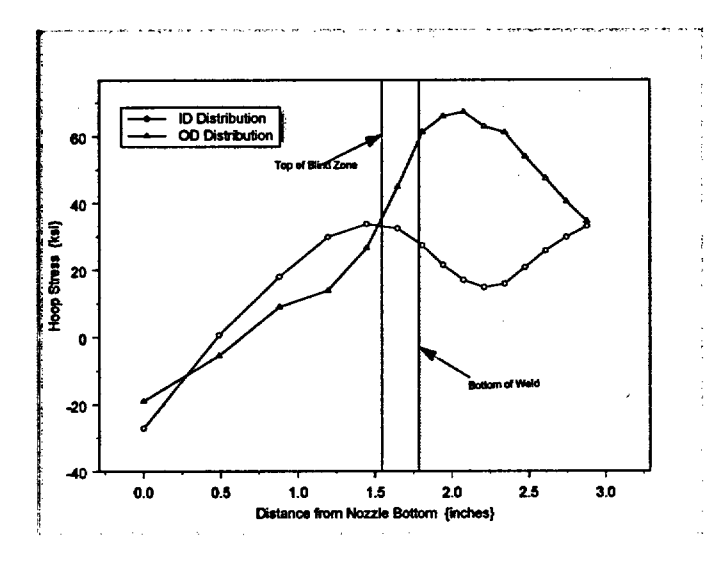

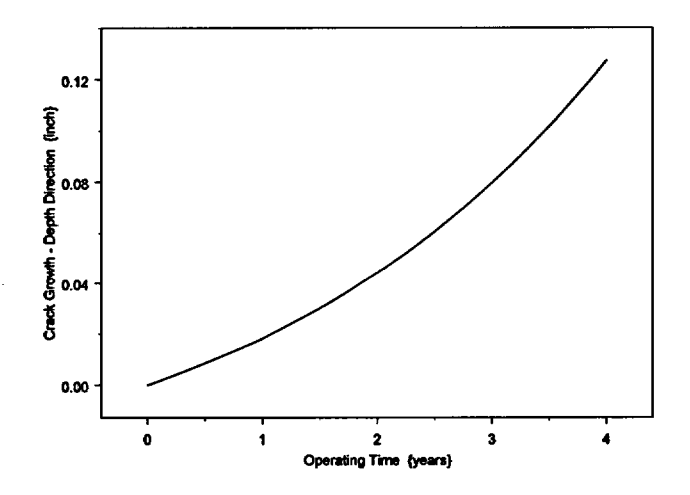

 $\overline{\phantom{a}}$ 

Developed by: J. S. Brihmadesam

Verified by: B. C. Gray

Appendix "C"; Attachment 41<br>Page 11 of 11

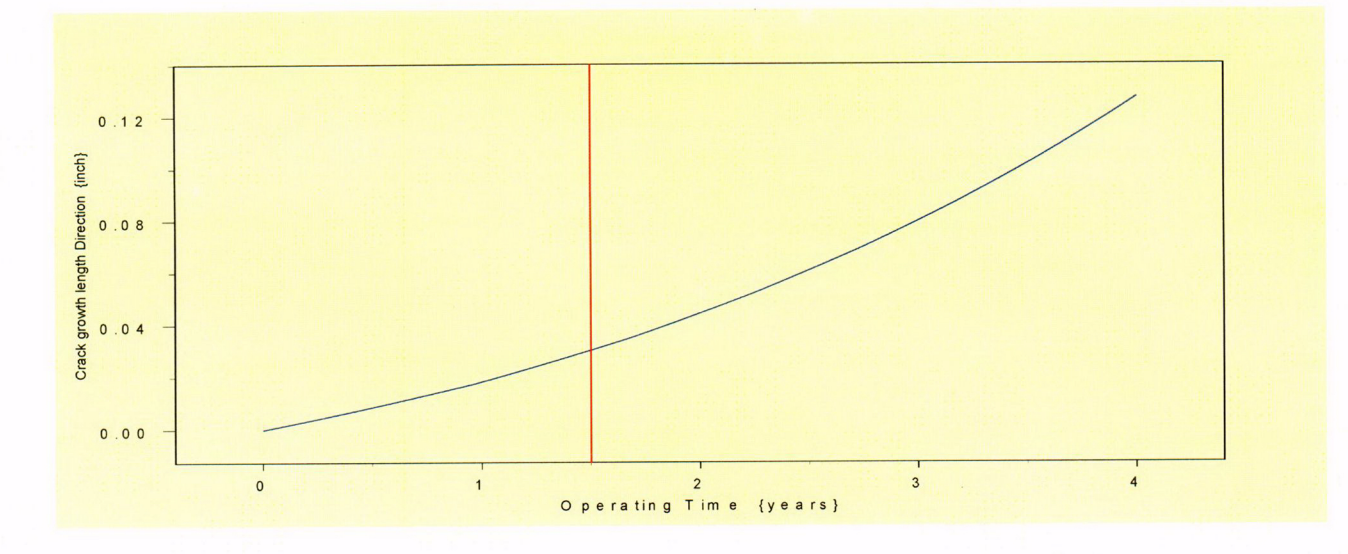

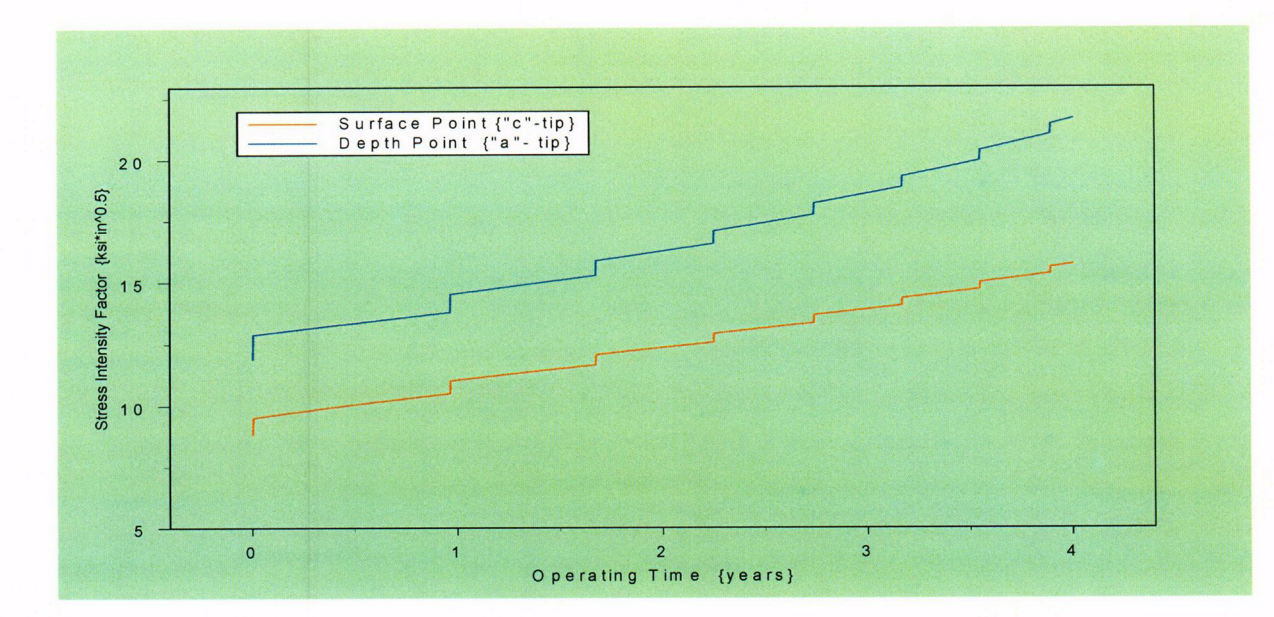

Verified by: B. C. Gray

Appendix "C"; Attachment 42 Page 1 of 11

Engineering Report M-EP-2003-002-01

**OD** Surface Flaw

Primary Water Stress Corrosion Crack Growth Analysis - OD SurfaceFlaw

Developed by Central Engineering Programs, Entergy Operations Inc bevelopedby: J. S. Brihmadesam Verified by: B. C. Gray

Refrences:

1) "Stress Intensity factors for Part-through Surface cracks"; NASA TM-1 1707; July 1992.

2) Crack Growth of Alloy 600 Base Metal in PWR Environments; EPRI MRP Report MRP 55 Rev. 1, 2002

## Arkansas Nuclear One Unit 2

## Component: Reactor Vessel CEDM -"8" Degree Nozzle, 45 dgeree from Downhill Azimuth, 1.544" above Nozzle Bottom

Calculation Basis: MRP 75 th Percentile and Flaw Face Pressurized

Mean Radius -to- Thickness Ratio:- "R<sub>m</sub>/t" -- between 1.0 and 300.0

Note: Used the Metric form of the equation from EPRI MRP 55-Rev. 1. The correction is applied in the determination of the crack extension to obtain the value in inch/hr.

The first Required input is a location for a point on the tube elevation to define the point of interest (e.g. The top of the Blind Zone, or bottom of fillet weld etc.). This reference point is necessar to evaluate the stress distribution on the flaw both for the initial flaw and for a growing flaw. This is defined as the reference point. Enter a number (inch) that represnets the reference point elevation measured upward from the nozzle end.

> $Ref<sub>Point</sub> := 1.544$  This is the as-built blind zone providing a propagation length of 0.167 inch; freespan of 0.3274 inch

To place the flaw with repsect to the reference point, the flaw tips and center can be located as follows:

- 1) The Upper "C- tip" located at the reference point (Enter 1)
- 2) The Center of the flaw at the reference point (Enter 2)

3) The lower "c- tip" located at the reference point (Enter 3).

 $Val := 2$ 

Upper Limit to be selected for stress distribution (e.g. Weld bottom ). This is the elevation from Nozzle Bottom. Enter this valve below

 $UL<sub>Strs.Dist</sub> := 1.8714$  Upper Axial Extent for Stress Distribution to be used in the Analysis (Axial distance above nozzle bottom)

Developed by: J. S. Bnihmadesam

Appendix "C"; Attachment 42 Page 2 of 11

## Input Data :-

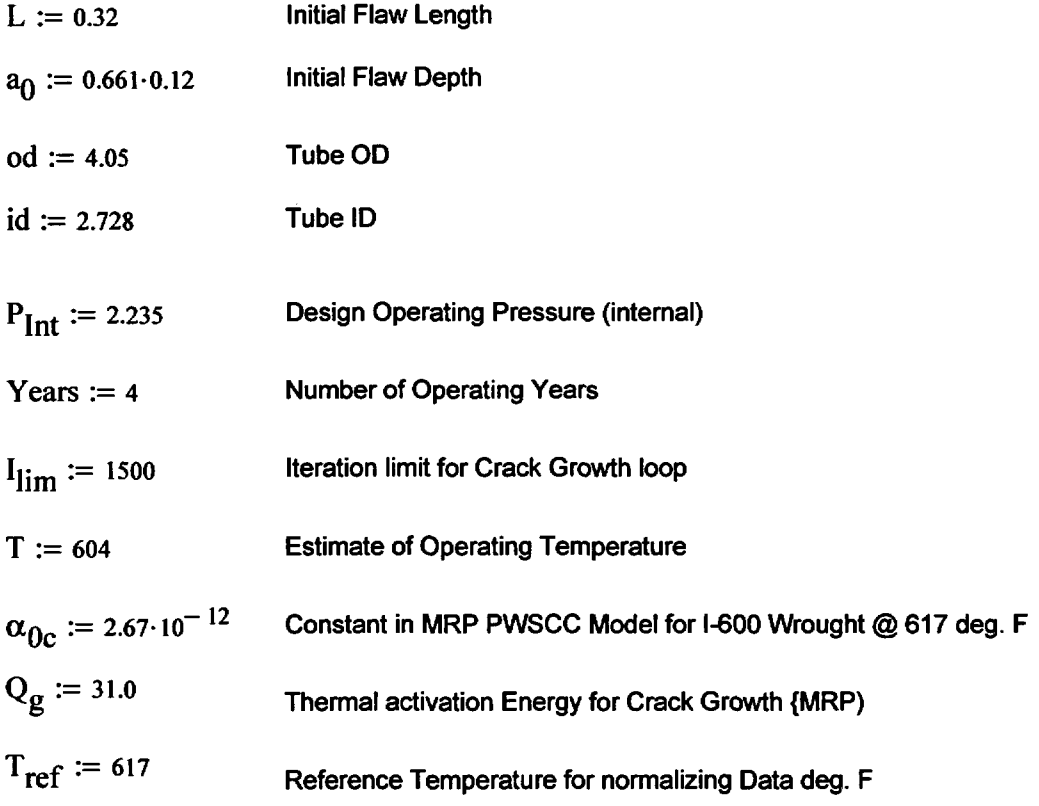

 $R_0 := \frac{od}{2}$   $R_{id} := \frac{id}{2}$   $t := R_0 - R_{id}$   $R_m := R_{id} + \frac{t}{2}$   $Tim_{opr} := \text{Years 365.24}$ 

 $CF_{inhr} := 1.417 \cdot 10^5$   $C_{blk} := \frac{Tim_{opr}}{I_{lim}}$   $Prrt_{blk} := \left| \frac{I_{lim}}{50} \right|$   $c_0 := \frac{L}{2}$   $R_t := \frac{R_m}{t}$ 

 $C_{01} := e^{-\frac{Q_g}{1.103 \cdot 10^{-3}}} \left( \frac{1}{T + 459.67} - \frac{1}{T_{ref} + 459.67} \right) \bigg]_{\alpha_{0c}}$  Temperature Correction for Coefficient Alpha

 $C_0 := C_{01}$ 75<sup>th</sup> percentile MRP-55 Revision 1

#### **Stress Input Data**

Developed by: J. S. Brihmadesam

Appendix "C"; Attachment 42 Page 3 of 11

## Input all available Nodal stress data in the table below. The column designations are as follows: Column " $0$ " = Axial distance from minumum to maximum recorded on data sheet(inches) Column "1" = ID Stress data at each Elevation (ksi) Column **W2"** = Quarter Thickness Stress data at each Elevation (ksi)

Column "3" = Mid Thickness Stress data at each Elevation (ksi)

Column "4" = Three Quarter Thickness Stress data at each Elevation (ksi)

Column "5" = OD Stress data at each Elevation (ksi)

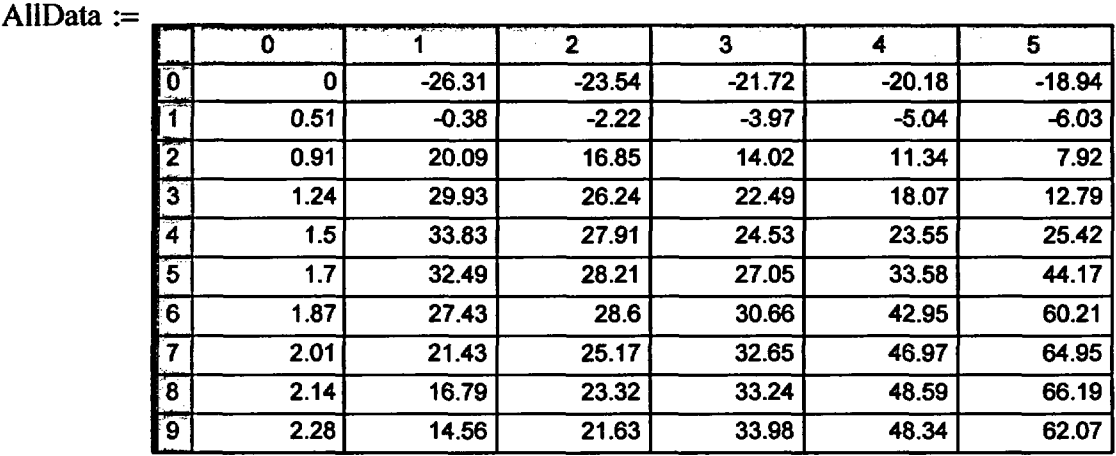

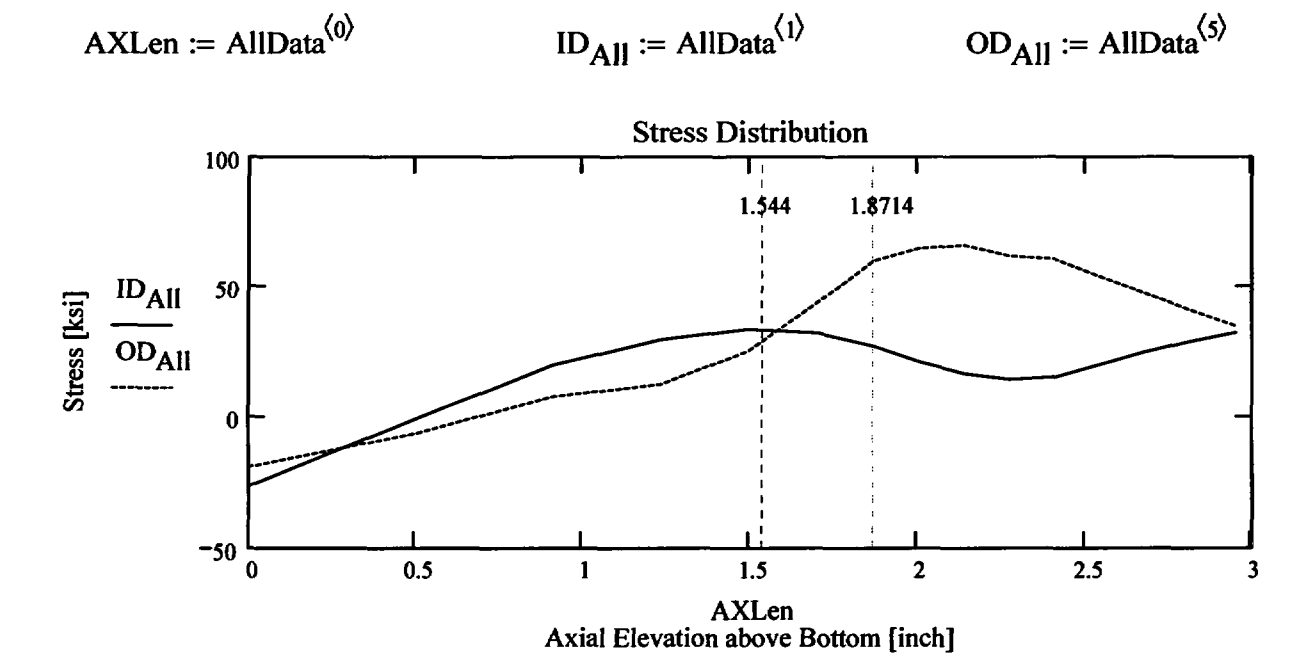

Developed by: J. S. Bnhmadesam Venified by: B. C. Gray

Appendix "C"; Attachment 42 Page 4 of 11

Observing the stress distribution select the region in the table above labeled Data<sub>All</sub> that represents the region of interest. This needs to be done especially for distributions that have a large compressive stress at the nozzle bottom and high tensile stresses at the J-weld location. Copy the selection in the above table, click on the "Data" statement below and delete it from the edit menu. Type "Data and the Mathcad *'equal'* sign (Shift-Colon) then Insert the same to the right of the Mathcad Equals sign below (paste symbol).

| \n $\begin{bmatrix}\n 0 & -26.311 & -23.544 & -21.718 & -20.18 & -18.943 \\  0.506 & -0.377 & -2.222 & -3.968 & -5.036 & -6.028 \\  0.911 & 20.089 & 16.851 & 14.017 & 11.337 & 7.917 \\  1.236 & 29.934 & 26.239 & 22.486 & 18.067 & 12.788 \\  1.496 & 33.829 & 27.906 & 24.526 & 23.554 & 25.421 \\  1.704 & 32.487 & 28.206 & 27.053 & 33.58 & 44.169 \\  1.871 & 27.432 & 28.598 & 30.659 & 42.946 & 60.214 \\  2.006 & 21.433 & 25.168 & 32.645 & 46.971 & 64.949 \\  2.141 & 16.793 & 23.322 & 33.237 & 48.59 & 66.19\n \end{bmatrix}$ \n |
|----------------------------------------------------------------------------------------------------|
|----------------------------------------------------------------------------------------------------|

$$
AxI := Data^{(0)} \qquad MD := Data^{(3)} \qquad ID := Data^{(1)} \qquad TO := Data^{(4)} \qquad QT := Data^{(2)} \qquad OD := Data^{(5)}
$$

$$
R_{ID} := \text{regress}(Ax1, ID, 3) \qquad R_{QT} := \text{regress}(Ax1, QT, 3) \qquad R_{OD} := \text{regress}(Ax1, OD, 3)
$$
\n
$$
R_{MD} := \text{regress}(Ax1, MD, 3) \qquad R_{TO} := \text{regress}(Ax1, TQ, 3)
$$

FL<sub>Chtr</sub> := 
$$
\begin{cases} Ref_{Point} - c_0 & \text{if } Val = 1 \\ Ref_{Point} & \text{if } Val = 2 \\ Ref_{Point} + c_0 & \text{otherwise} \end{cases}
$$

$$
Inc_{Strs.avg} := \frac{UL_{Strs.Dist} - U_{Tip}}{20}
$$

 $U_{\text{Tip}} = FL_{\text{Cntr}} + c_0$ 

Developed by: J. S. Brihmadesam Verified by: B. C. Gray

Appendix "C"; Attachment 42 Page 5 of 11

Engineering Report M-EP-2003-002-01

# No User Input is required beyond this Point

ffi Sat Aug 09 10:21:18 AM 2003-

Appendix "C"; Attachment 42 Page 6 of 11

 $PropLength = 0.167$ 

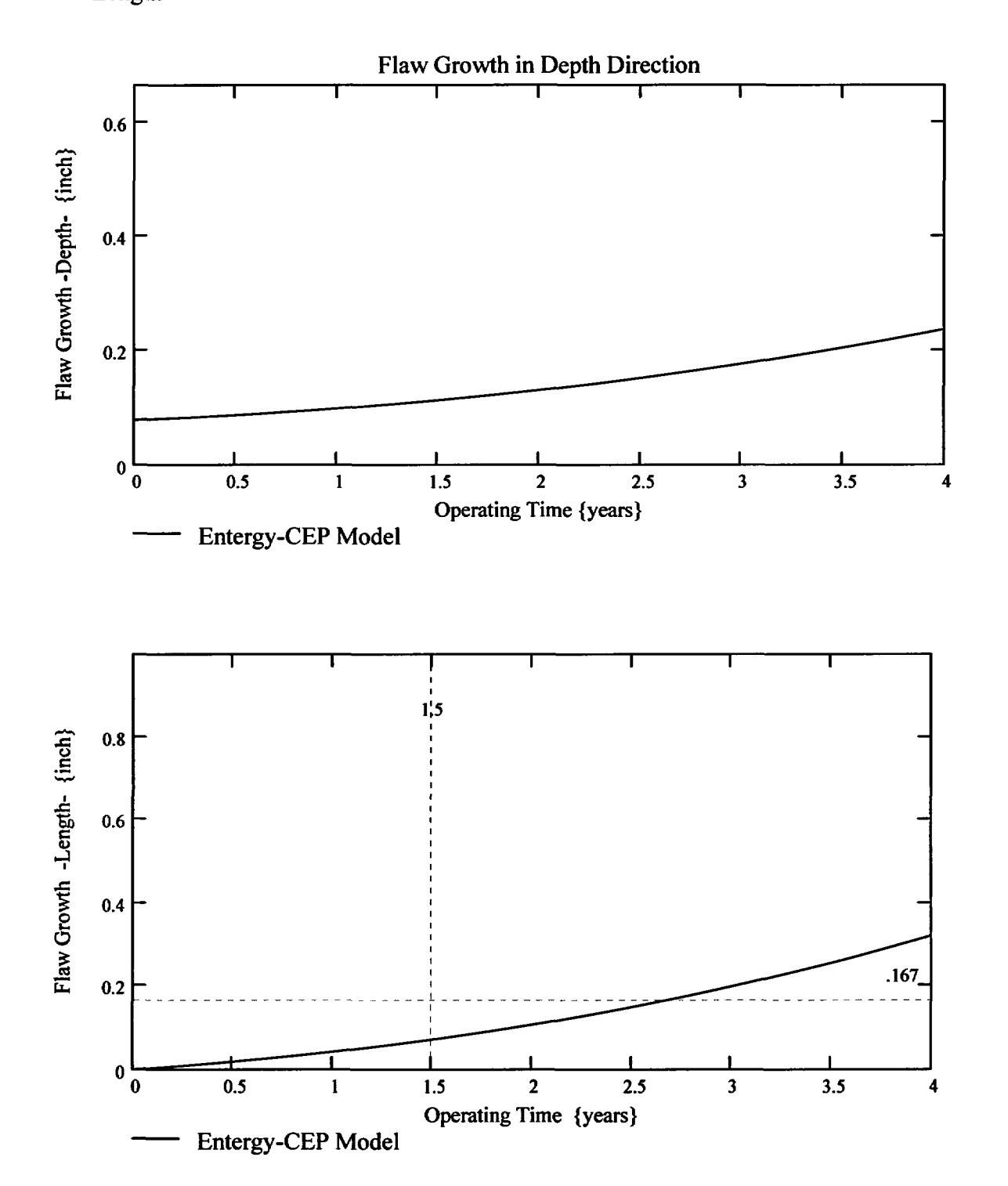

Developed by: J. S. Brihmadesam

Appendix "C"; Attachment 42 Page 7 of 11

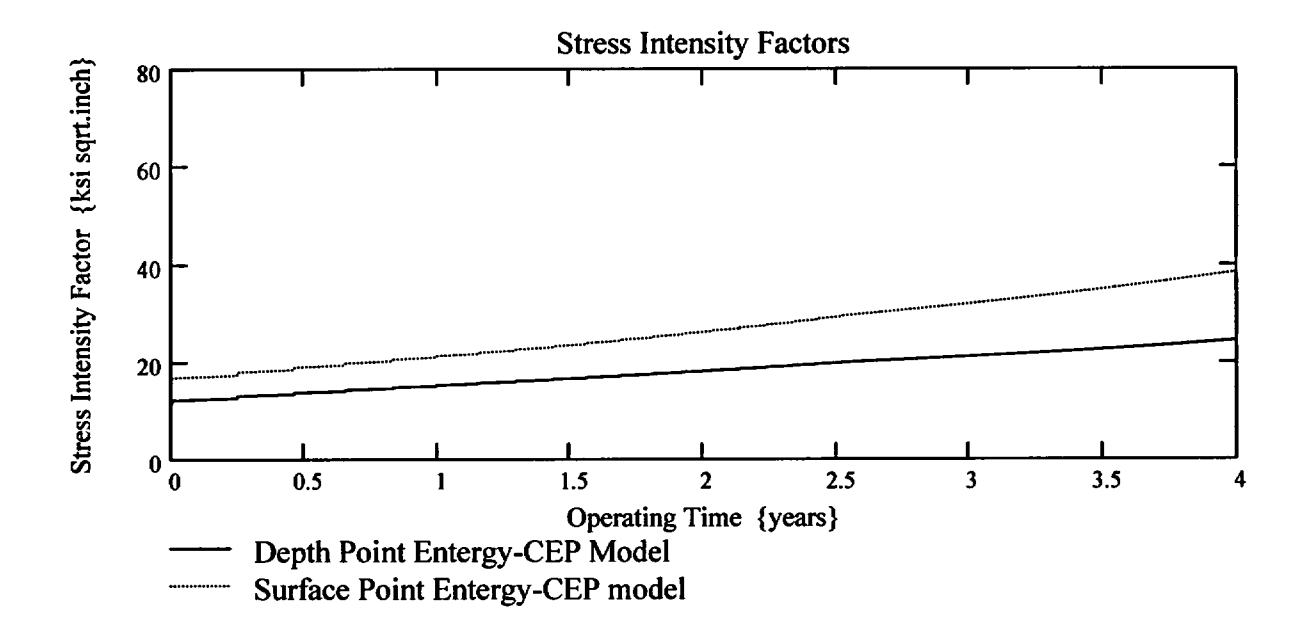

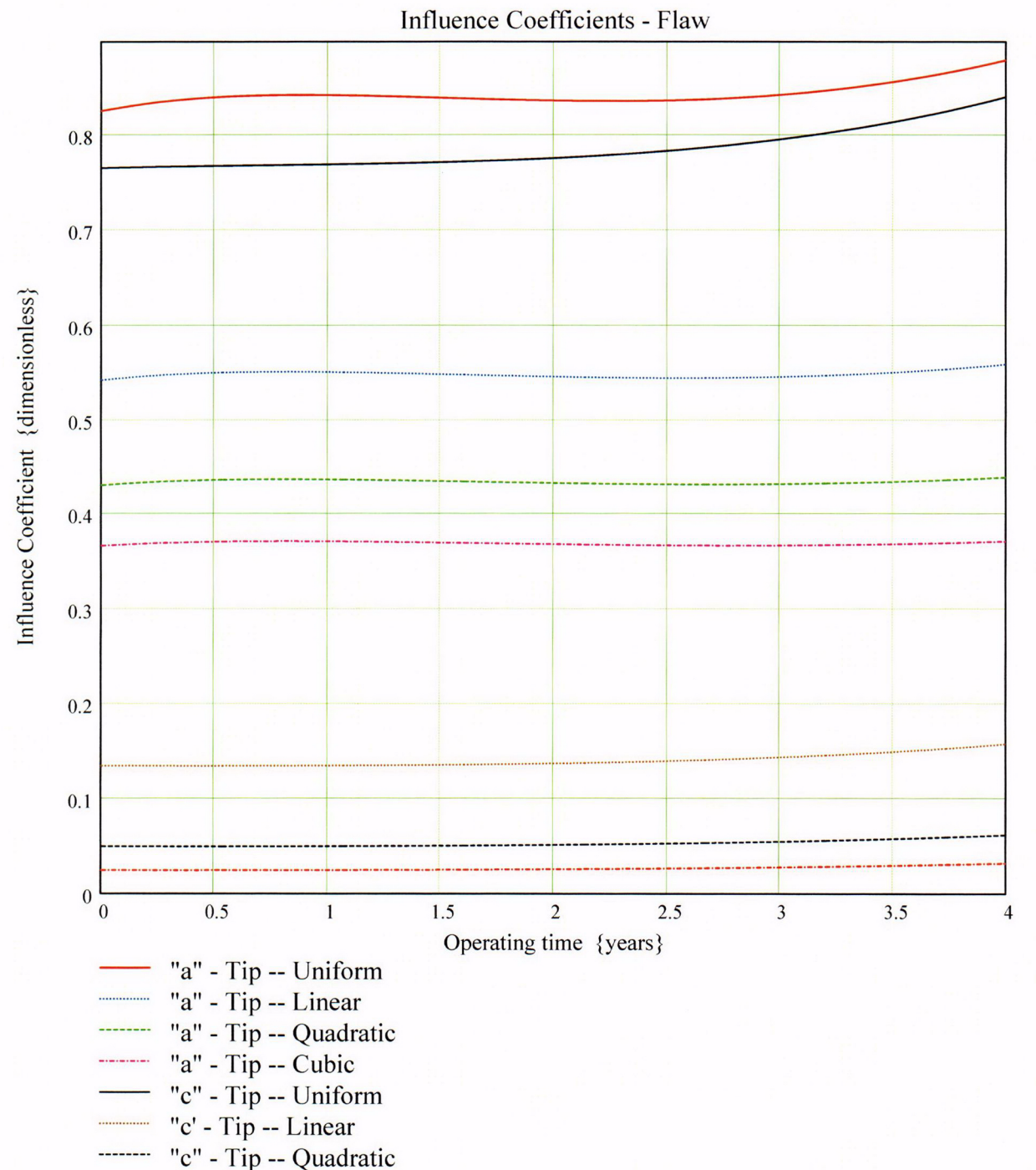

 $"c"$  - Tip -- Cubic

Developed by: J. S. Brihmadesam Verified by:, B. *C.* Gray

Appendix "C"; Attachment 42 Page 9 of 1

**Engineering Report** M-EP-2003-002-0

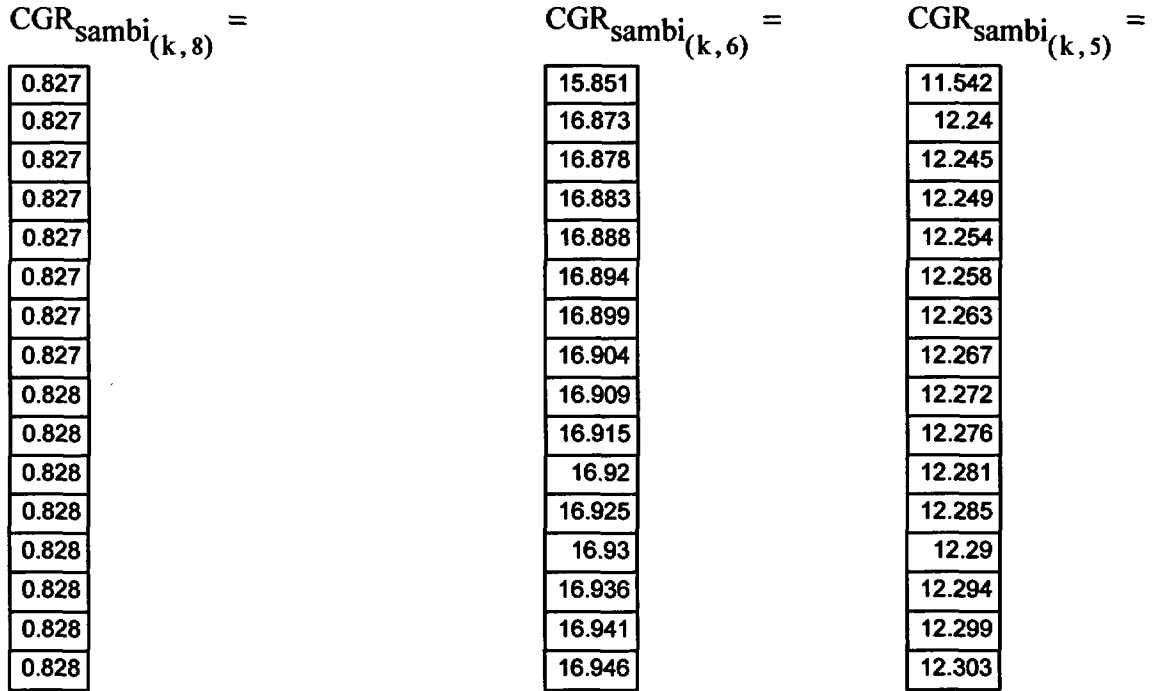

Appendix "C"; Attachment 42<br>Page 10 of 11

Engineering Report<br>M-EP-2003-002-01

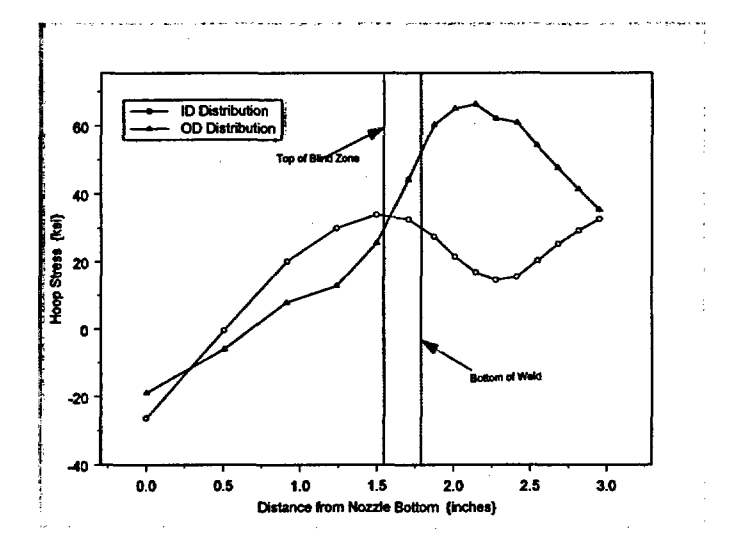

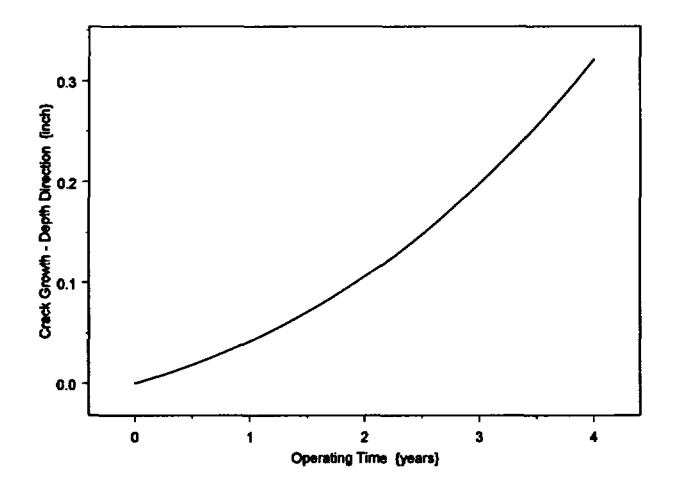

Developed by: J. S. Brihmadesam

Verified by: B. C. Gray

Appendix "C"; Attachment 42<br>Page 11 of 11

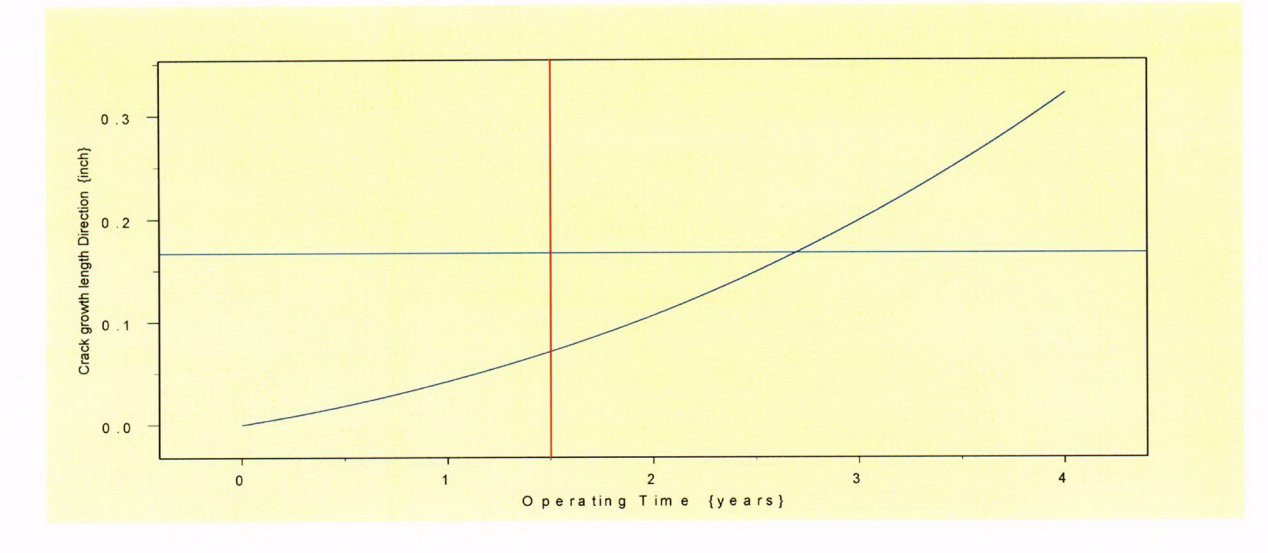

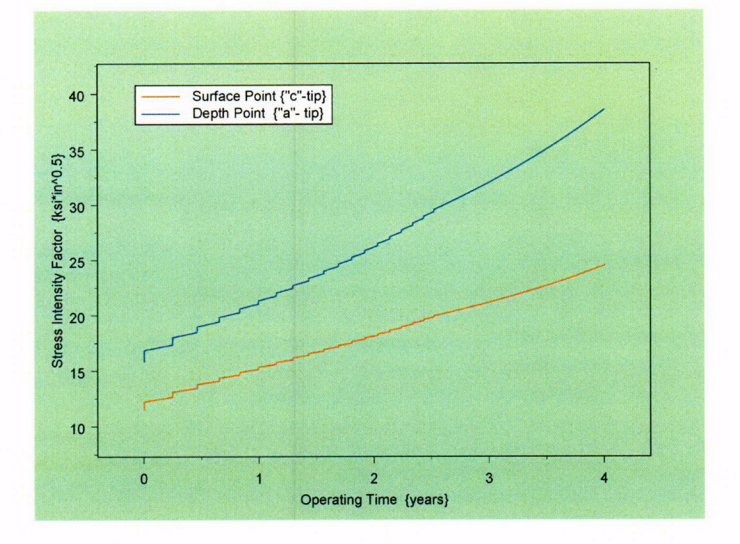

Developed by: J. S. Brihmadesam Verified by: B. C. Gray

Appendix "C"; Attachment 43 Page 1 of 10

Engineering Report M-EP-2003-002-01

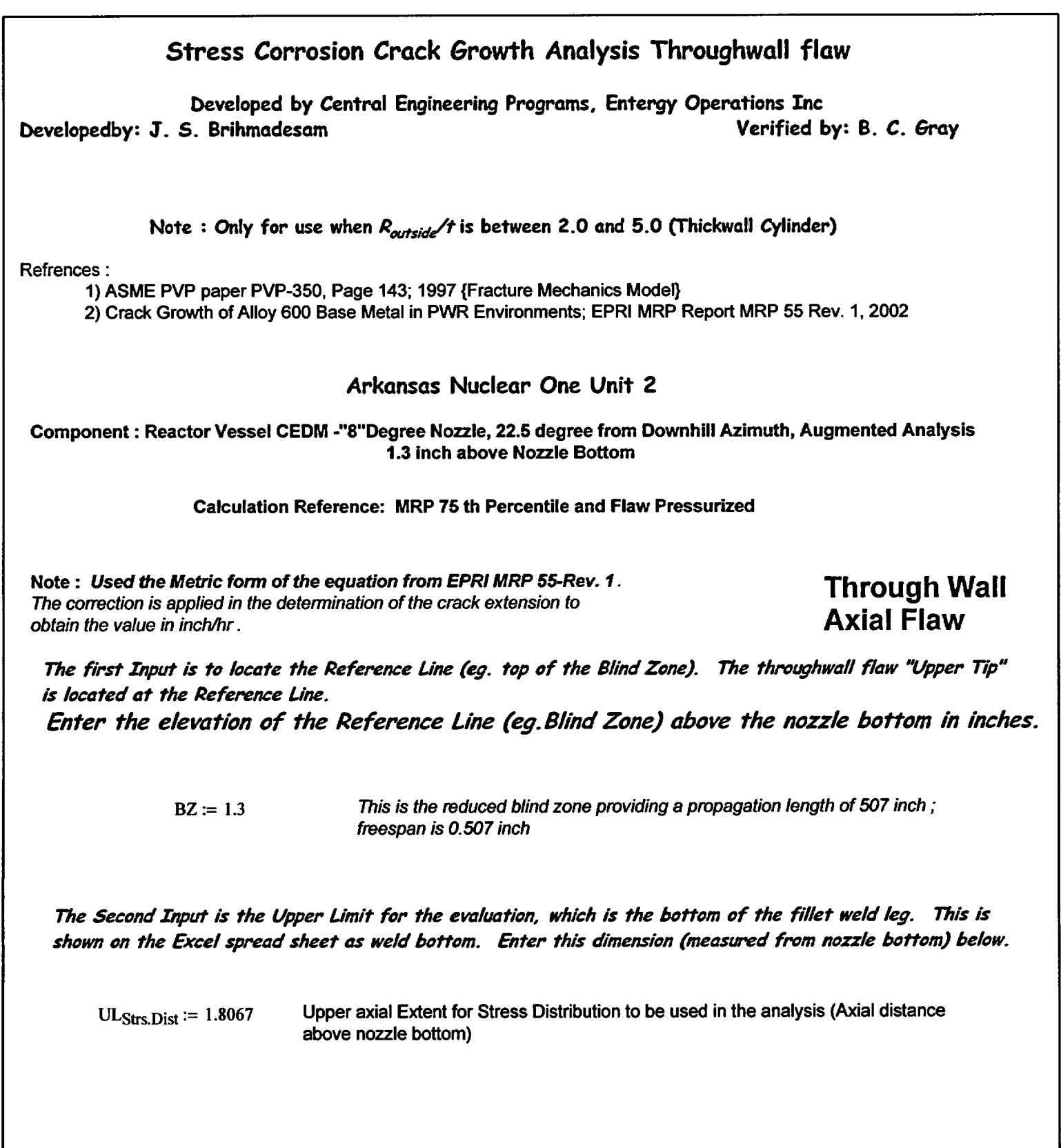

*IDeveloped by.- Verified by-* I

Appendix "C"; Attachment 43<br>Page 2 of 10

Engineering Report<br>M-EP-2003-002-01

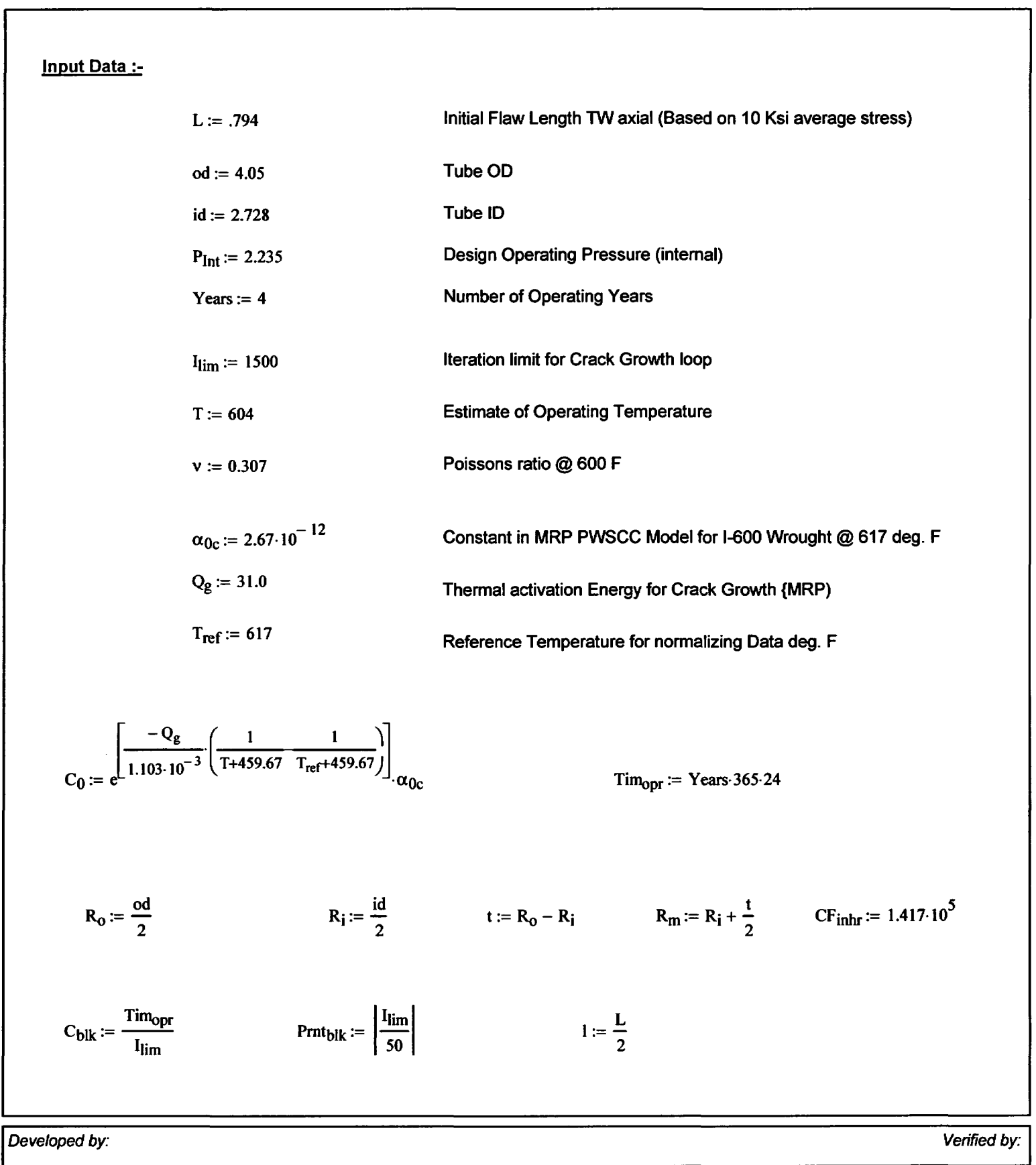

Entergy Operations Inc.<br>
Central Engineering Programs<br>
Page 3 of 10 Page 3 of 10

Stress Distribution in the tube. The outside surface is the reference surface for all analysis in accordance with the reference.

### Stress Input Data

Import the Required *data* from applicable Excel spread Sheet. The column designations are as follows: Cloumn "o" = Axial distance from Minimum to Maximum recorded on the data sheet (inches) Column "1" = ID Stress data at each Elevation (kst) Column "5" = OD Stress data at each Elevation (ksi)

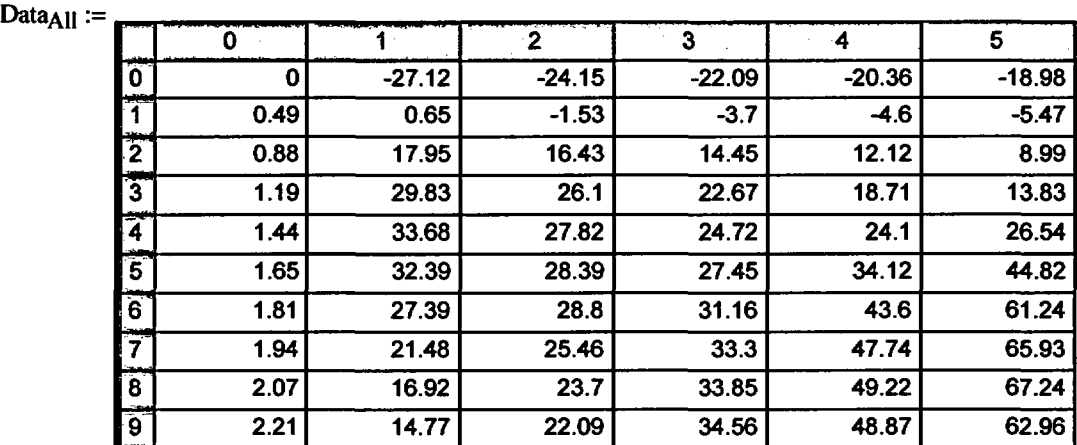

$$
AllAxI := Data_{All} \qquad \qquad \text{(6)} \qquad \qquad AllID := Data_{All} \qquad \qquad AllOD := Data_{All} \qquad \qquad \text{(5)}
$$

deed as a series of the series of the series of the series of the series of the series of the series of the series of

Appendix "C"; Attachment 43 *Page4of 10*

Engineering Report M-EP-2003-002-01

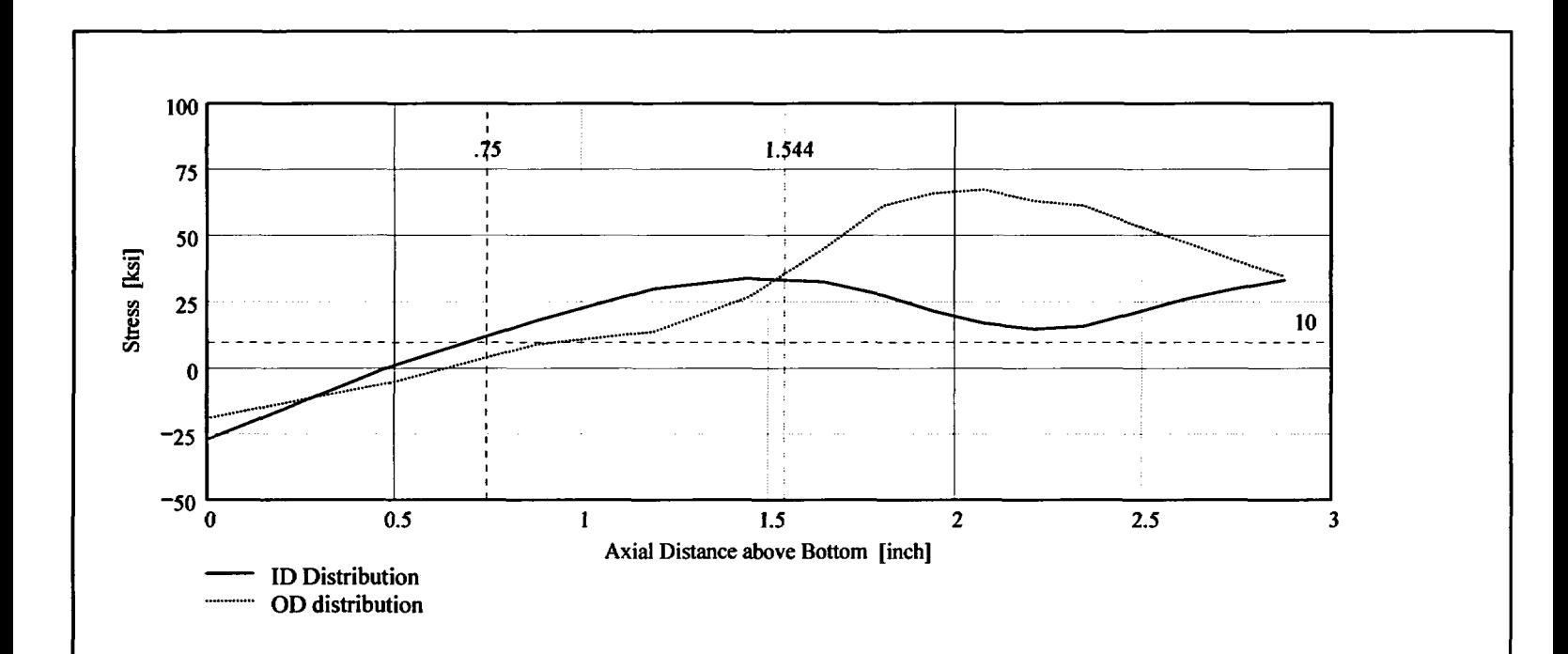

Observing the stress distribution select the region in the table above labeled Data<sub>AII</sub> that represents the region *of* interest. This needs to be done especially for distributions that have a large compressive stress at the nozzle bottom and high tensile stresses at the J-weld location. Copy the selection In the above table, click on the "Data" statement below and delete it from the edit menu. Type "Data and the Mathcad "equal" sign (Shift-Colon) then insert the same to the right of the Mathcad Equals sign below (paste symbol).

| \n $\begin{bmatrix}\n 0 & -27.118 & -24.146 & -22.087 & -20.358 & -18.981 \\  0.488 & 0.65 & -1.526 & -3.699 & -4.599 & -5.468 \\  0.88 & 17.955 & 16.435 & 14.447 & 12.118 & 8.995 \\  1.193 & 29.829 & 26.102 & 22.672 & 18.714 & 13.833 \\  1.444 & 33.679 & 27.823 & 24.722 & 24.104 & 26.541 \\  1.646 & 32.389 & 28.385 & 27.447 & 34.121 & 44.818 \\  1.807 & 27.386 & 28.803 & 31.156 & 43.603 & 61.245 \\  1.94 & 21.477 & 25.458 & 33.3 & 47.738 & 65.934\n \end{bmatrix}$ \n |
|----------------------------------------------------------------------------------------------------|
|----------------------------------------------------------------------------------------------------|

 $\text{Axi} := \text{Data}^{\langle 0 \rangle}$   $ID := \text{Data}^{\langle 1 \rangle}$   $OD := \text{Data}^{\langle 5 \rangle}$ 

 $R_{\text{ID}} := \text{regress}(AxI, ID, 3)$   $R_{\text{OD}} := \text{regress}(AxI, OD, 3)$ 

Developed by: Verified by:

Entergy Operations Inc. Central Engineenng Programs Appendix "C"; Attachment 43 Page *5* of 10

Engineering Report M-EP-2003-002-01

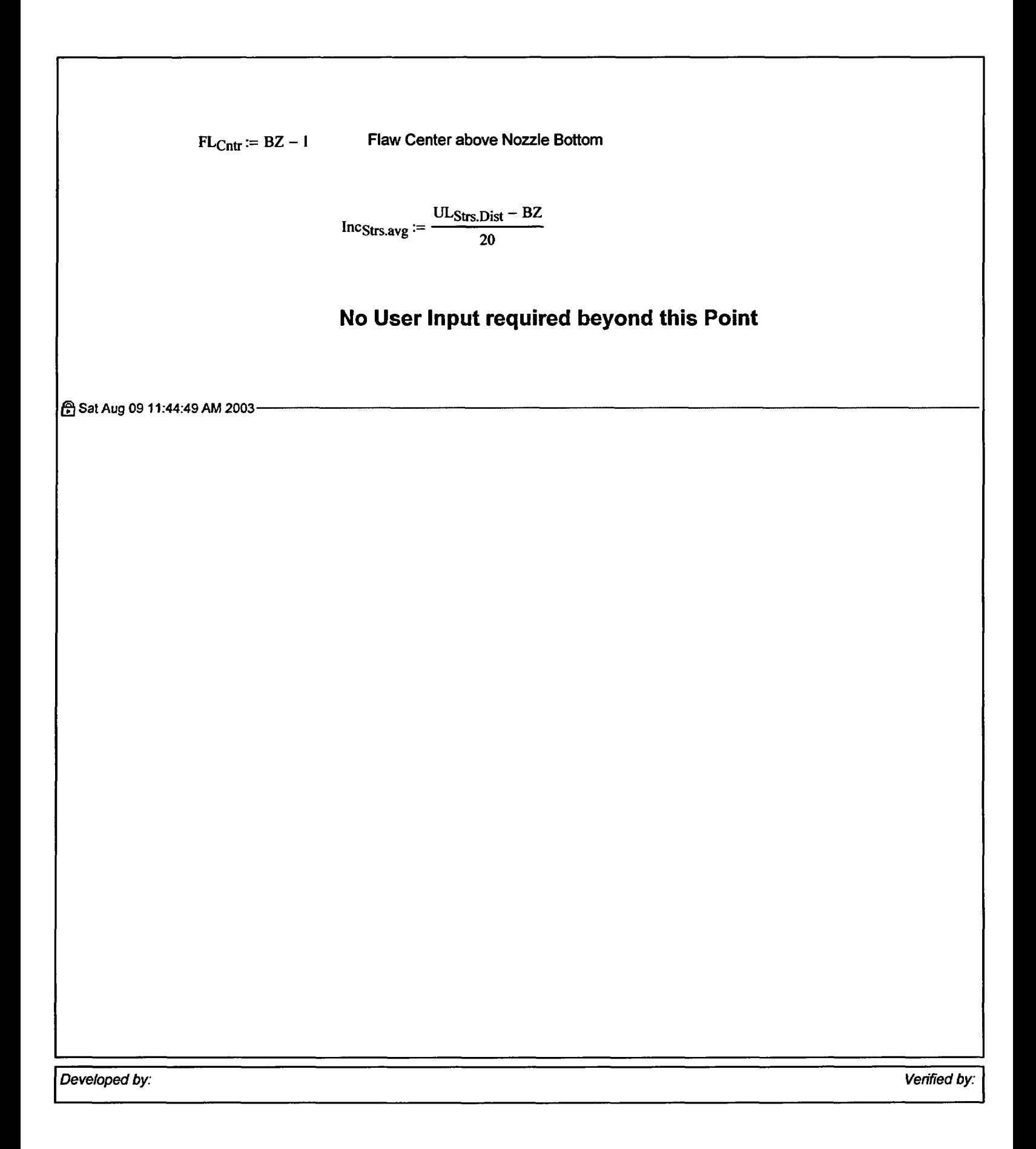

Appendix "C"; Attachment 43 Page 6 of 10

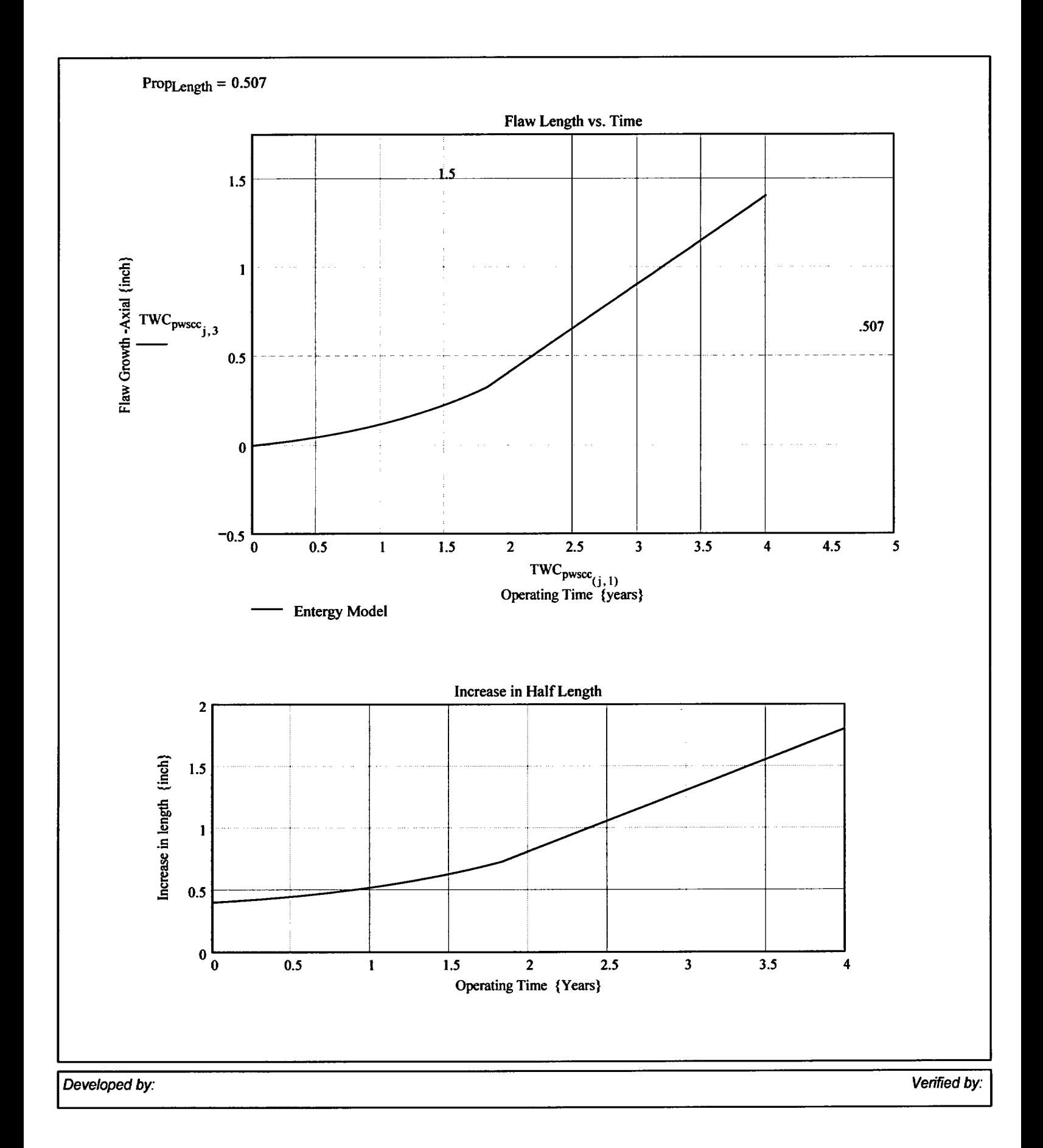

Appendix "C"; Attachment 43 Page 7 of 10

**Engineering Report** M-EP-2003-002-01

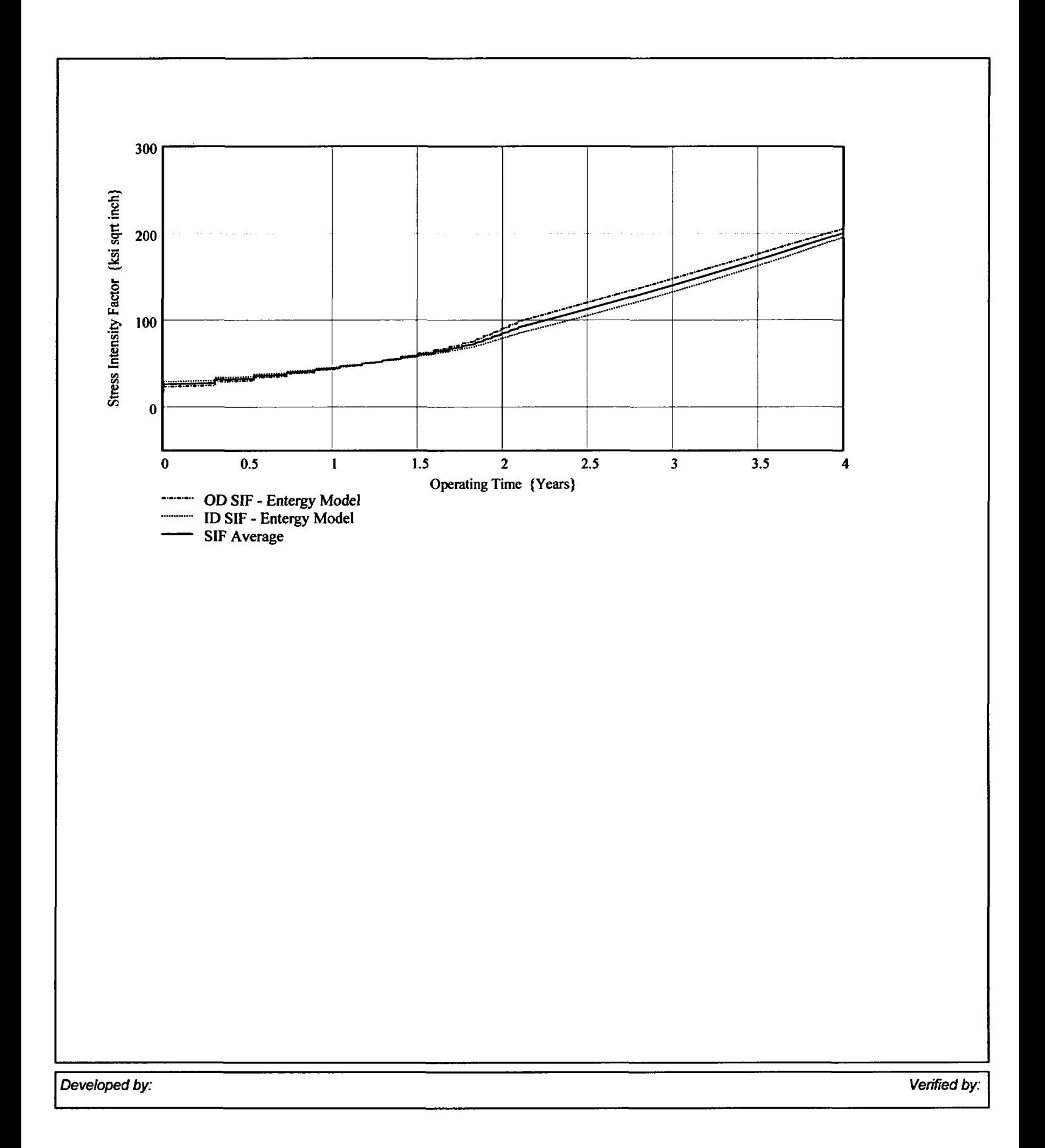

Central Engineering Programs Appendix "C"; Attachment 43 Page 8 of 10

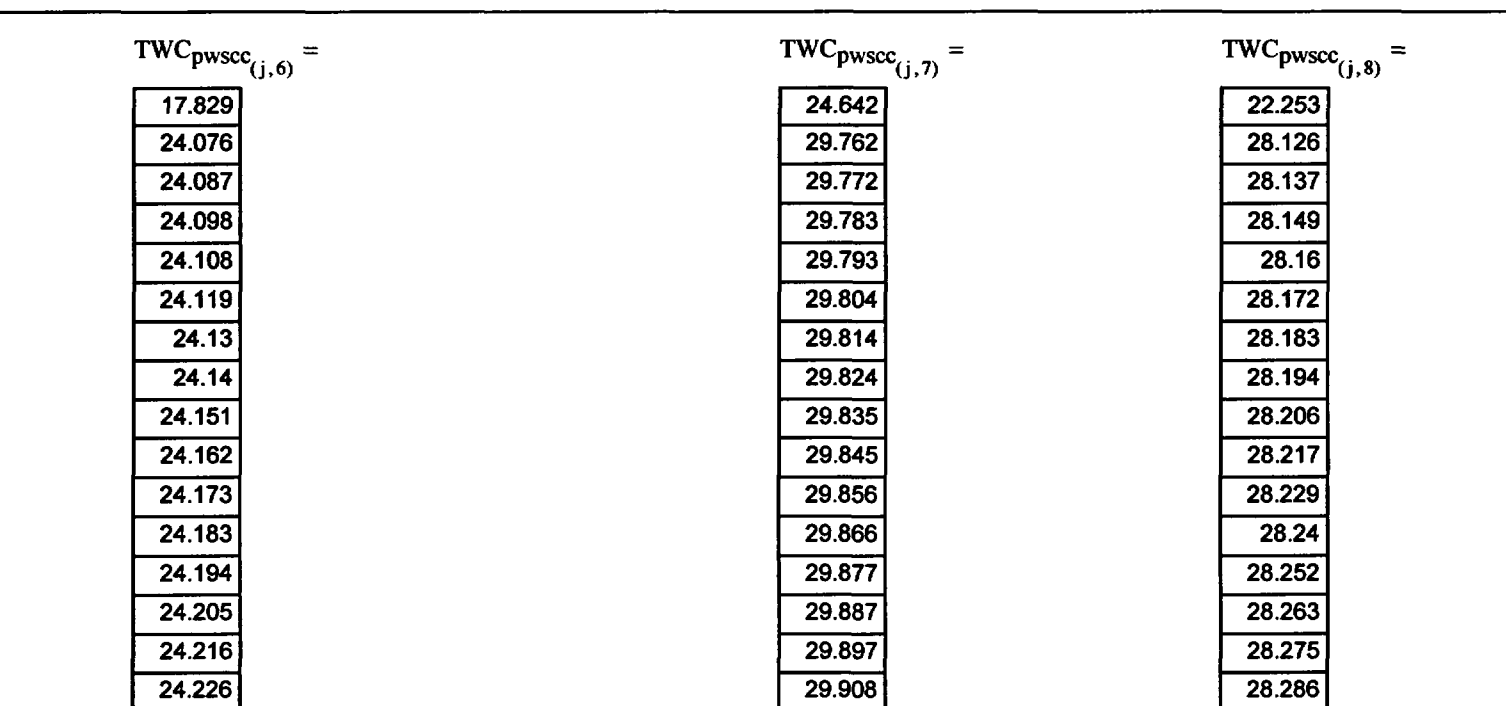

Engineering Report<br>M-EP-2003-002-01

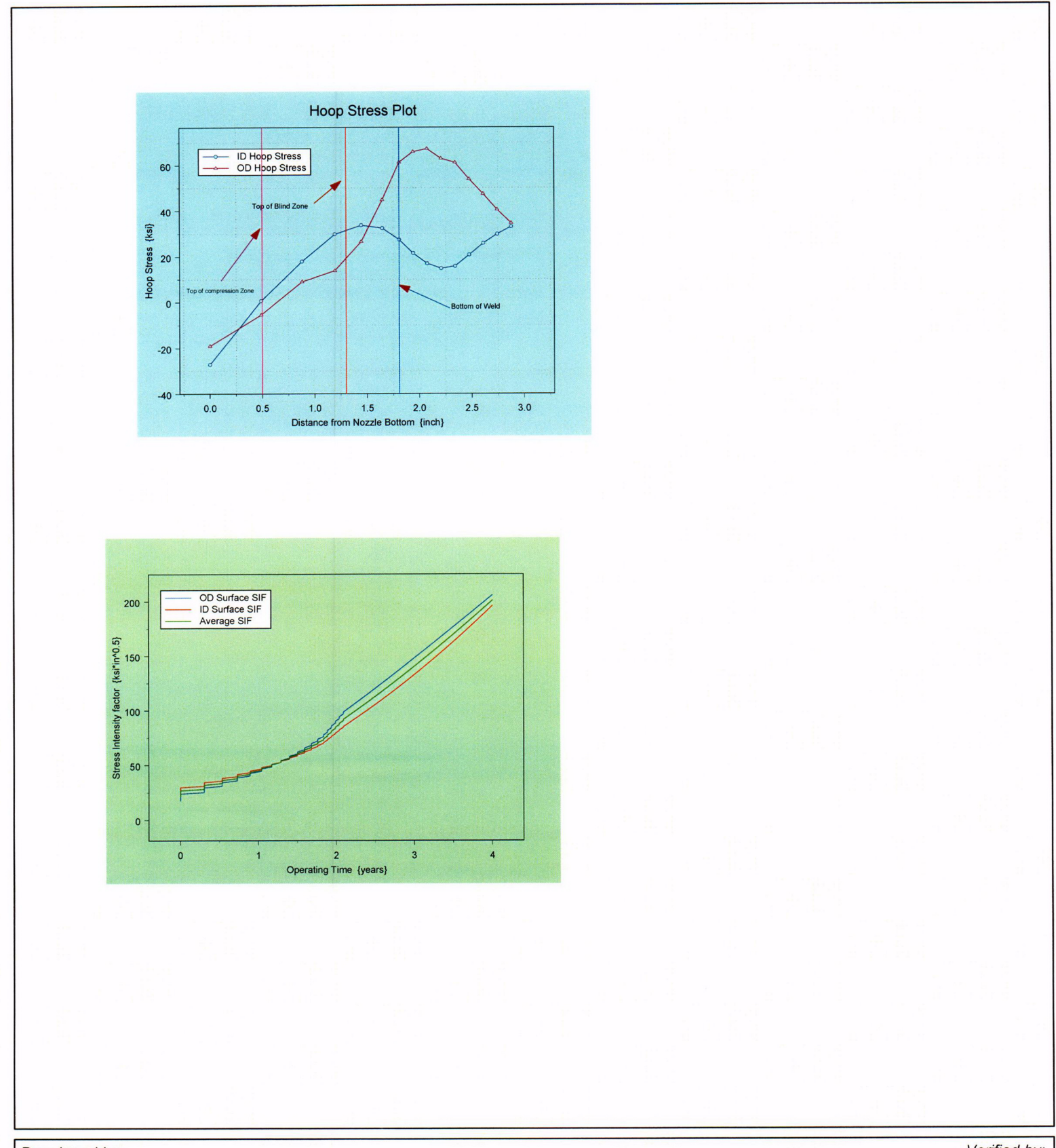

Developed by:

Verified by:

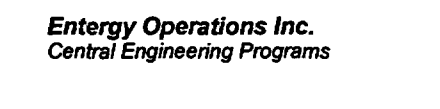

Appendix "C"; Attachment 43<br>Page 10 of 10

Engineering Report<br>M-EP-2003-002-01

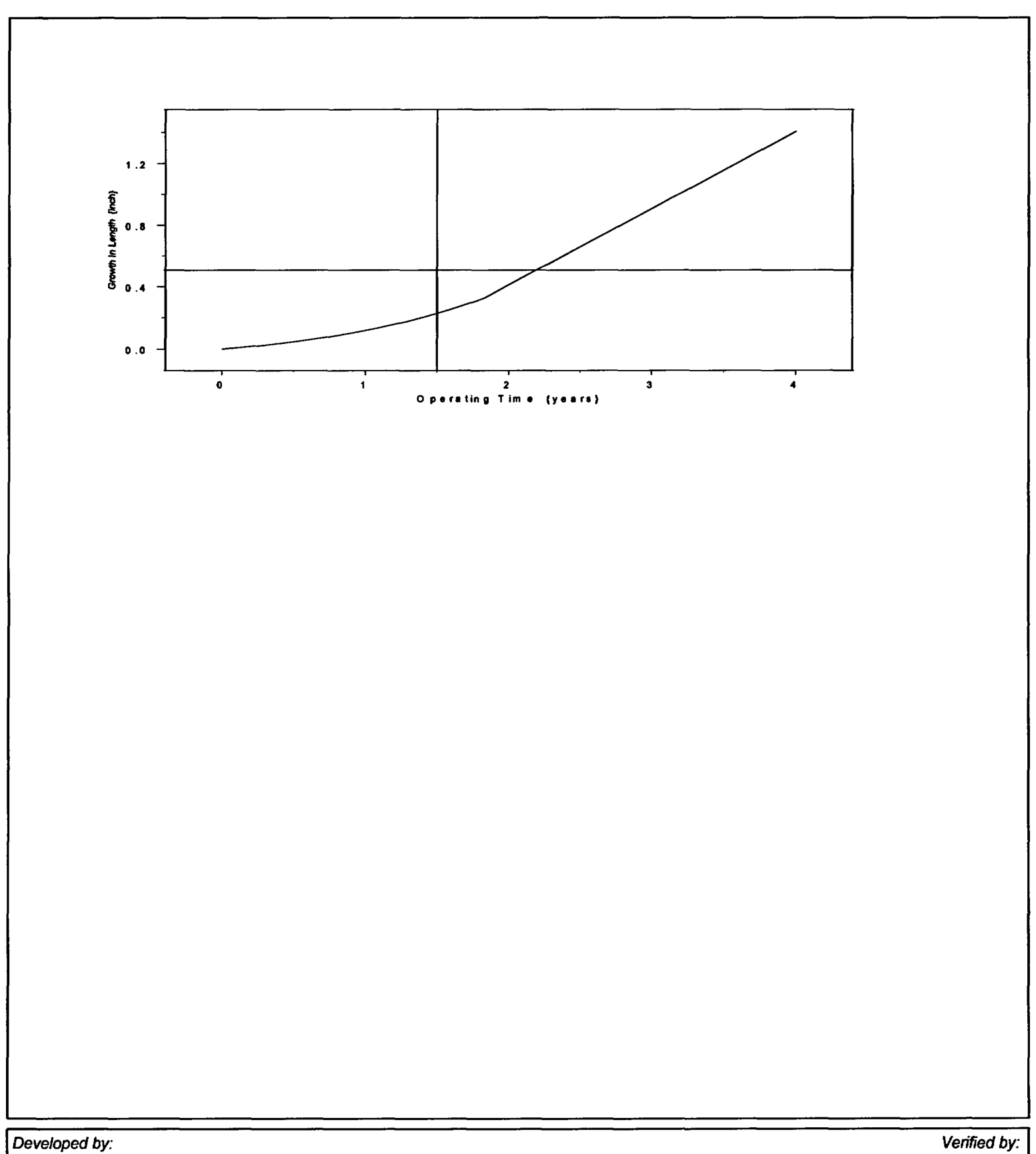

Appendix "C"; Attachment 44 Page *I* of 10

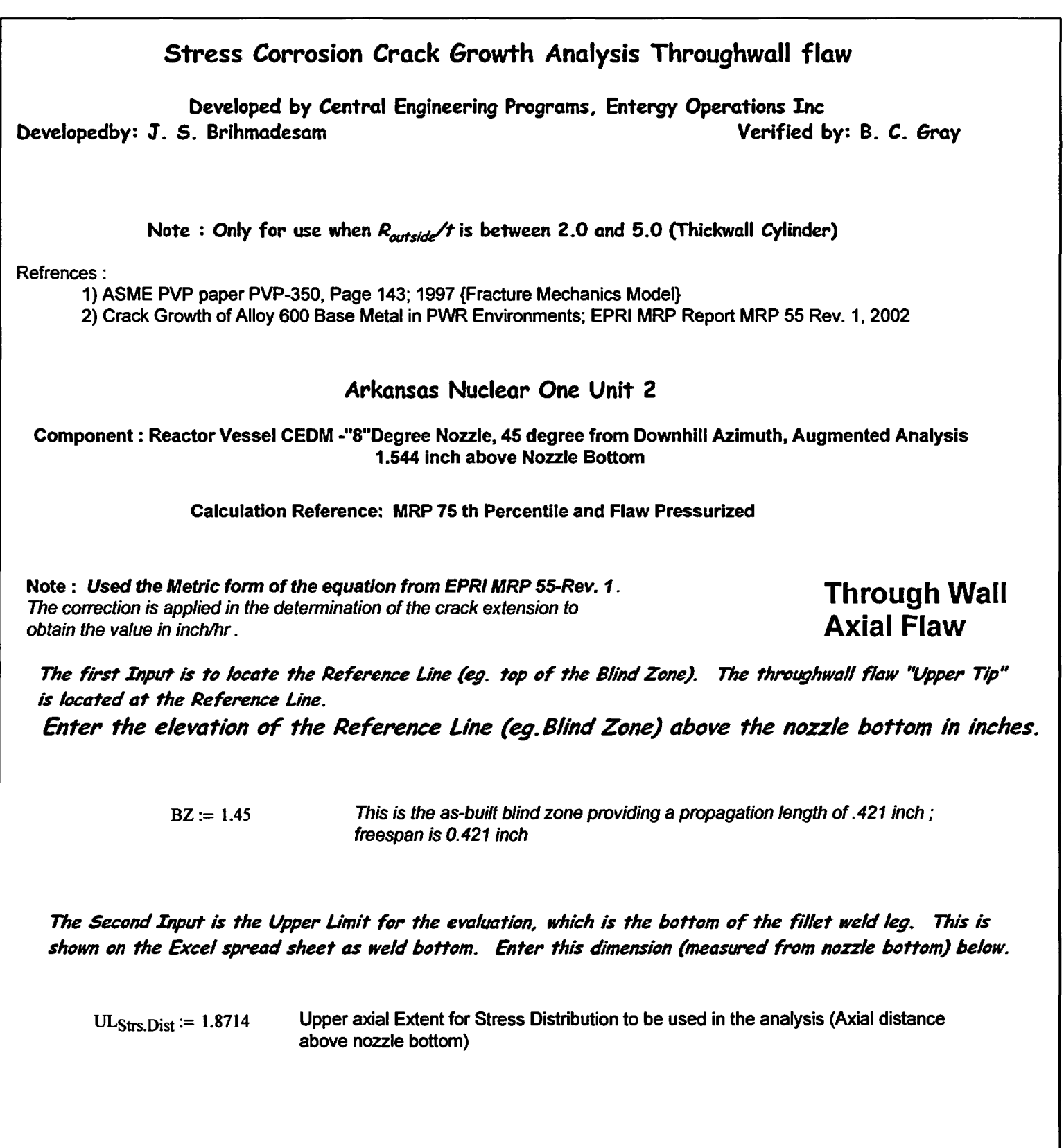

Developed by: Verified by:

Appendix "C"; Attachment 44<br>Page 2 of 10

Engineering Report<br>M-EP-2003-002-01

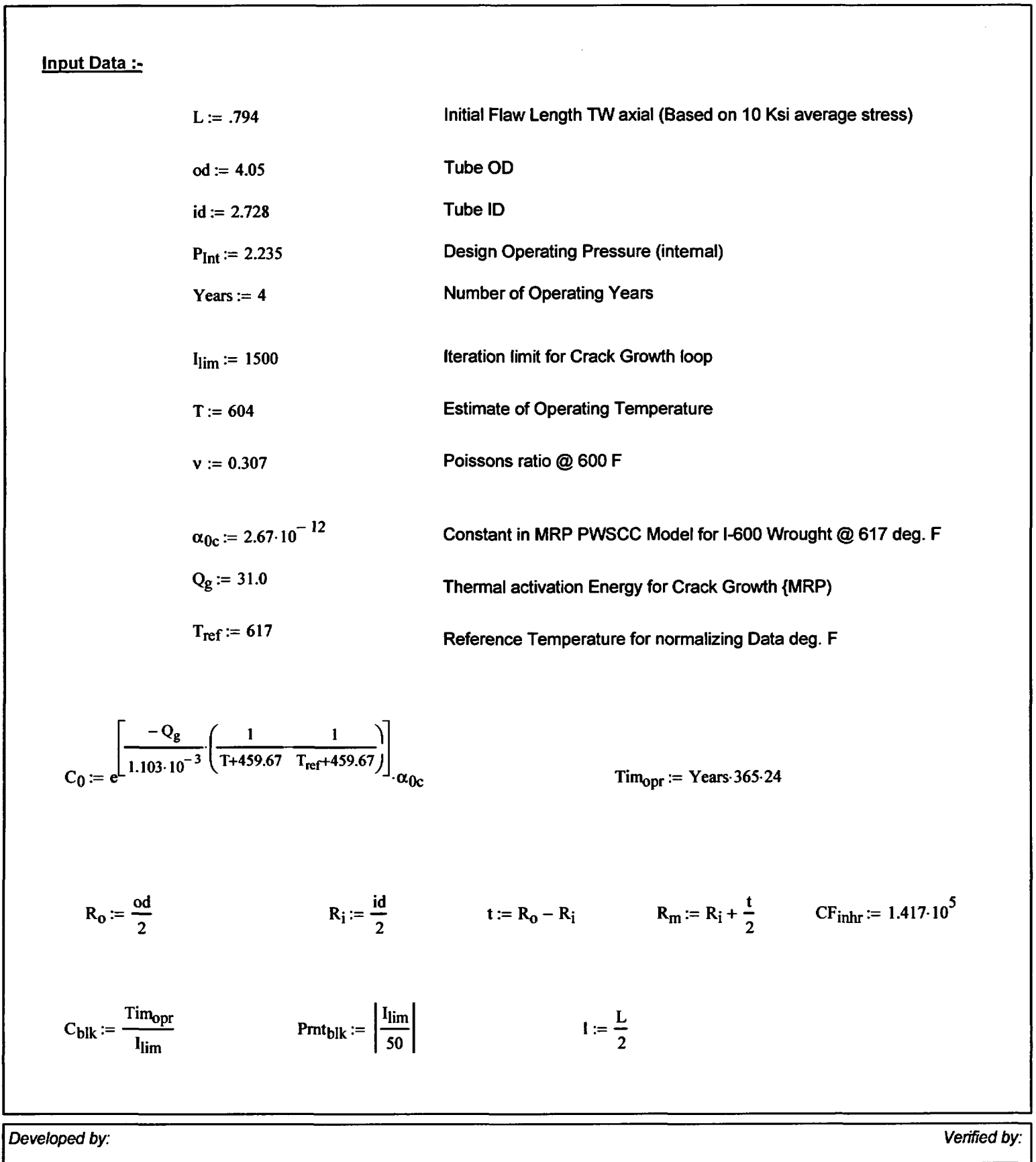

Appendix "C"; Attachment 44 Page 3 of 10

Stress Distribution in the tube. The outside surface is the reference surface for all analysis in accordance with the reference.

### Stress Input Data

#### *Import* the Required data from applicable Excel spread Sheet. The column designations are as follows: Cloumn '0' = Axial distance from Minimum to Maximum recorded on the data sheet *(inches)* Column *f1"* = ID Stress data at each Elevation (ksi) Column '5' = OD Stress data at each Elevation (ksi)

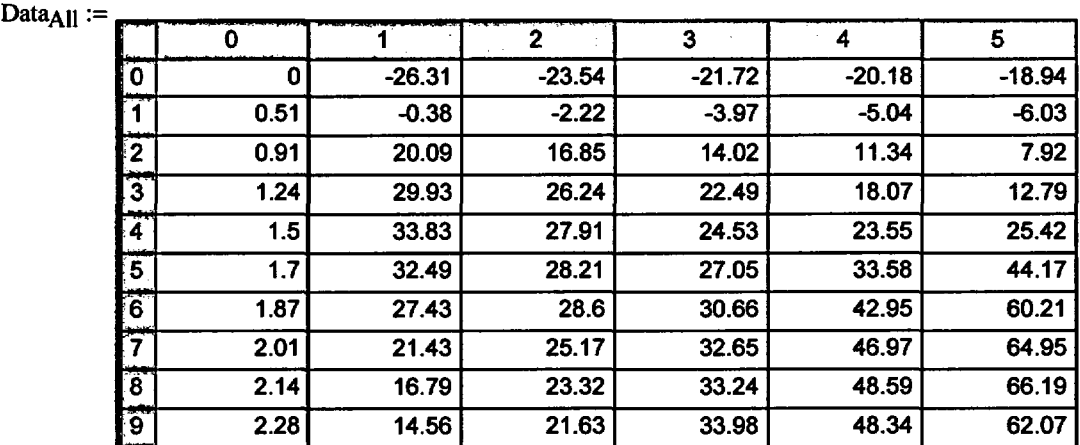

$$
AllAxI := Data_{All} \qquad \qquad \text{(i)} \qquad \qquad AllID := Data_{All} \qquad \qquad AllOD := Data_{All} \qquad \qquad \text{(5)}
$$

Entergy Operatons Inc.

Entergy Operations Inc.<br>
Central Engineering Programs Appendix "C"; Attachment 44 Page 4 of 10

Engineering Report M-EP-2003-002-01

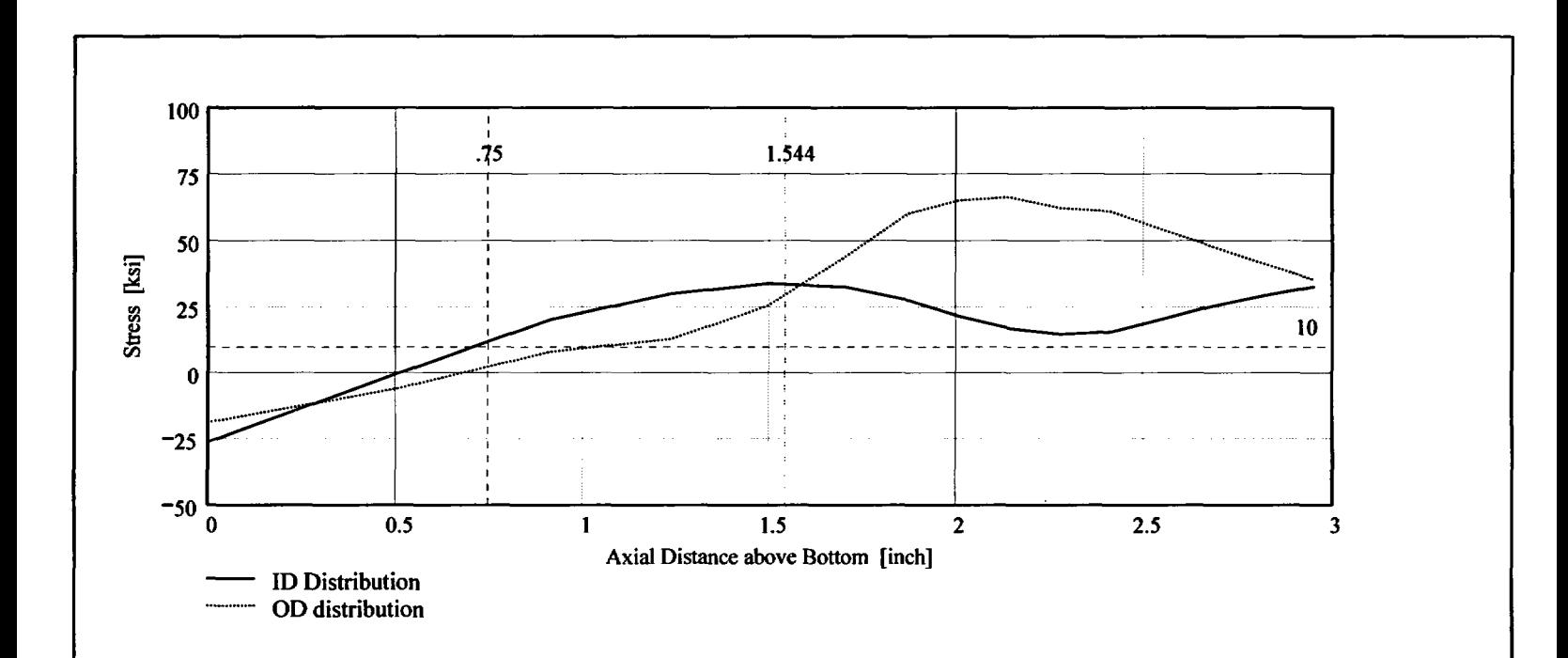

Observing the stress distribution select the region in the table above labeled Data<sub>AII</sub> that represents the region of interest. This needs to be done especially for distributions that have a large compressive stress at the nozzle bottom and high tensile stresses at the J-weld location. Copy the selection in the above table, click on the "Data" statement below and delete it from the edit menu. Type "Data and the Mathcad "equal" sign (Shift-Colon) then insert the same to the right of the Mathcad Equals sign below (paste symbol).

| \n $\begin{bmatrix}\n 0 & -26.311 & -23.544 & -21.718 & -20.18 & -18.943 \\  0.506 & -0.377 & -2.222 & -3.968 & -5.036 & -6.028 \\  0.911 & 20.089 & 16.851 & 14.017 & 11.337 & 7.917 \\  1.236 & 29.934 & 26.239 & 22.486 & 18.067 & 12.788 \\  1.496 & 33.829 & 27.906 & 24.526 & 23.554 & 25.421 \\  1.704 & 32.487 & 28.206 & 27.053 & 33.58 & 44.169 \\  1.871 & 27.432 & 28.598 & 30.659 & 42.946 & 60.214 \\  2.006 & 21.433 & 25.168 & 32.645 & 46.971 & 64.949 \\  2.141 & 16.793 & 23.322 & 33.237 & 48.59 & 66.19\n \end{bmatrix}$ \n |
|----------------------------------------------------------------------------------------------------|
|----------------------------------------------------------------------------------------------------|

 $\text{Axi} := \text{Data}^{\langle 0 \rangle}$   $\text{ID} := \text{Data}^{\langle 1 \rangle}$   $\text{OD} := \text{Data}^{\langle 5 \rangle}$ 

 $R_{ID} := \text{regress}(AxI, ID, 3)$   $R_{OD} := \text{regress}(AxI, OD, 3)$ 

*IDeveloped by:* Verified by:

Appendix "C"; Attachment 44 Page 5 of 10

**Engineering Report** M-EP-2003-002-01

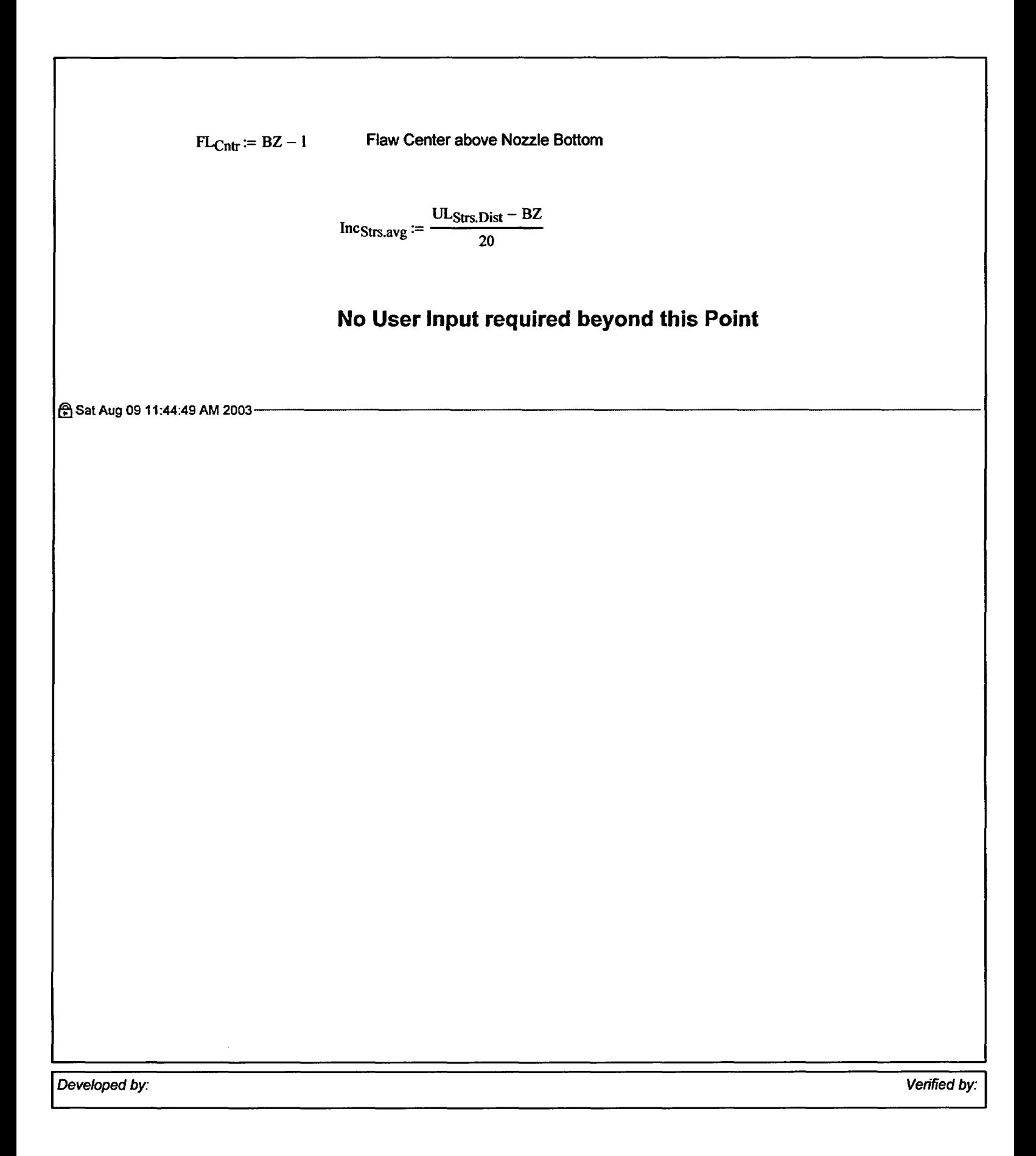

Appendix "C"; Attachment 44<br>Page 6 of 10

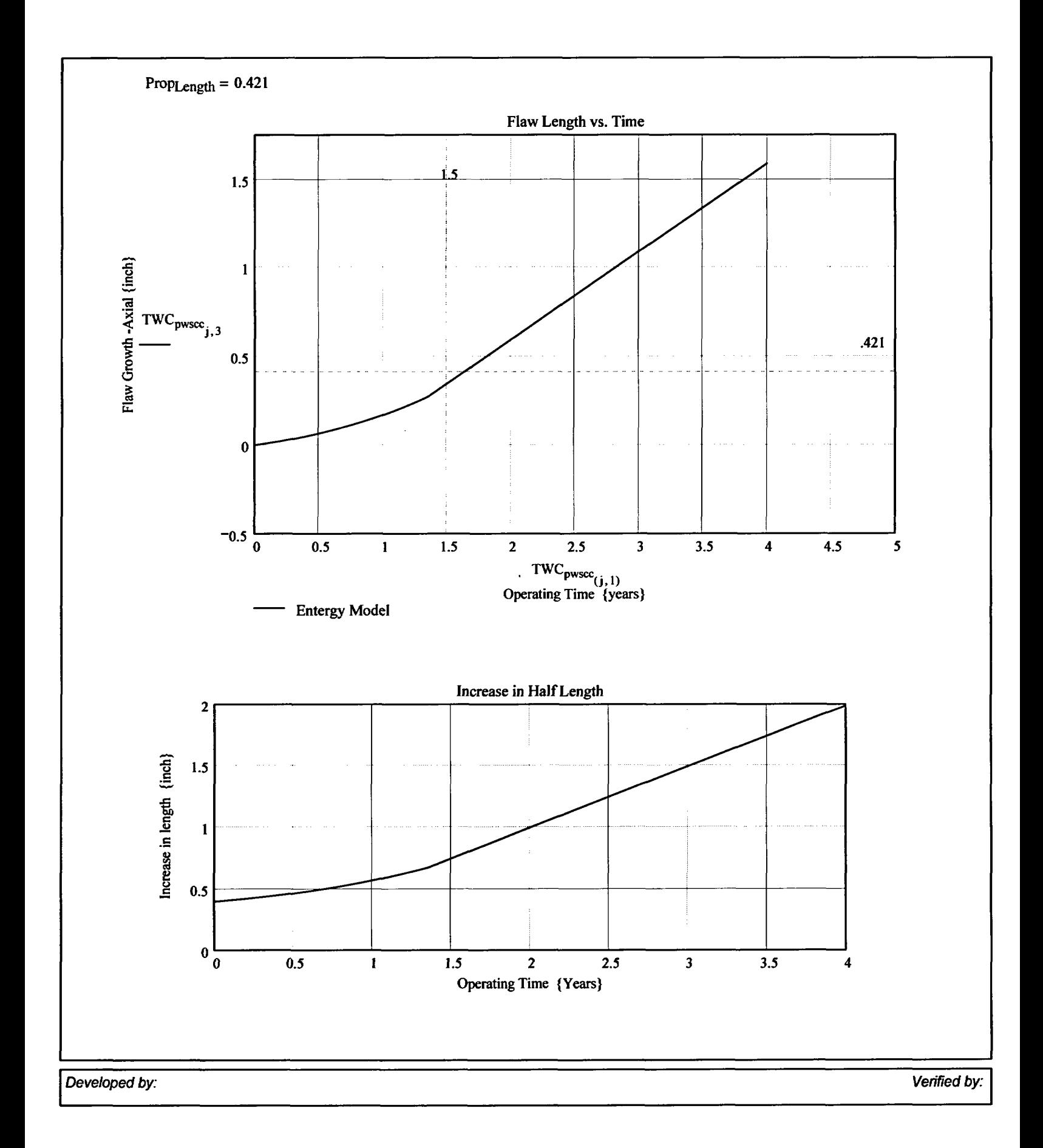

Appendix "C"; Attachment 44 Page 7 of 10

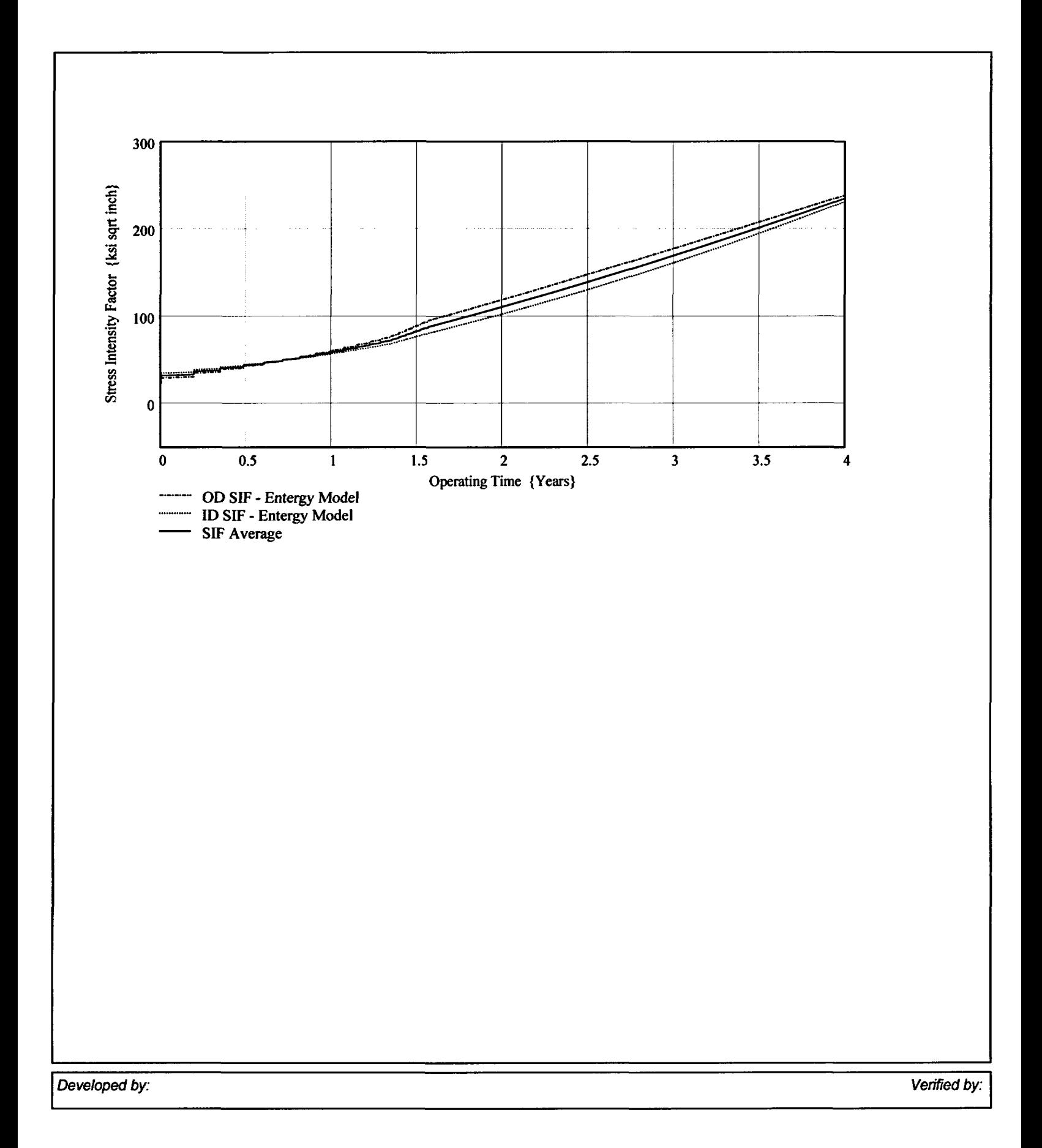

Appendix "C"; Attachment 44 Page 8 of 10

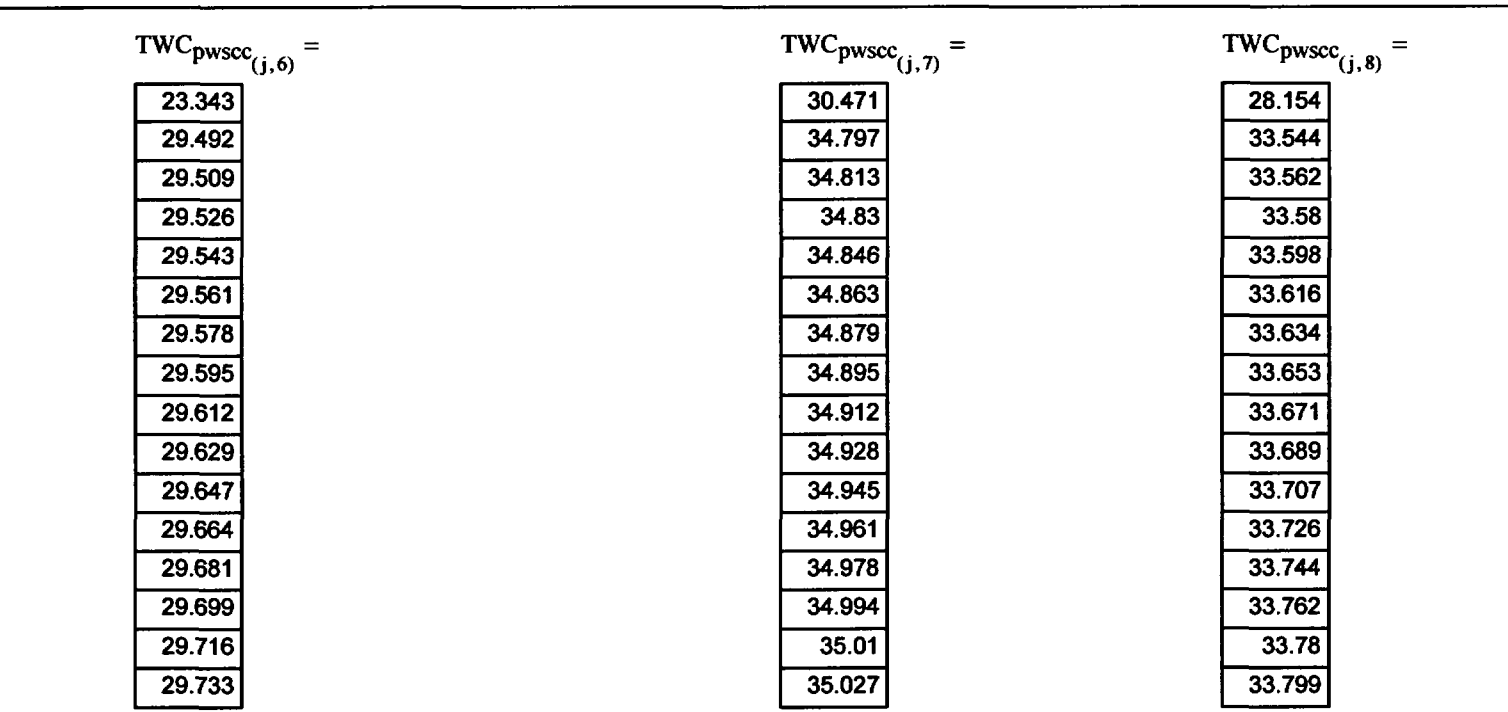

 $\mathcal{A}^{\mathcal{A}}$ 

 $\bar{\mathcal{E}}$ 

Verified by:
Appendix "C"; Attachment 44<br>Page 9 of 10

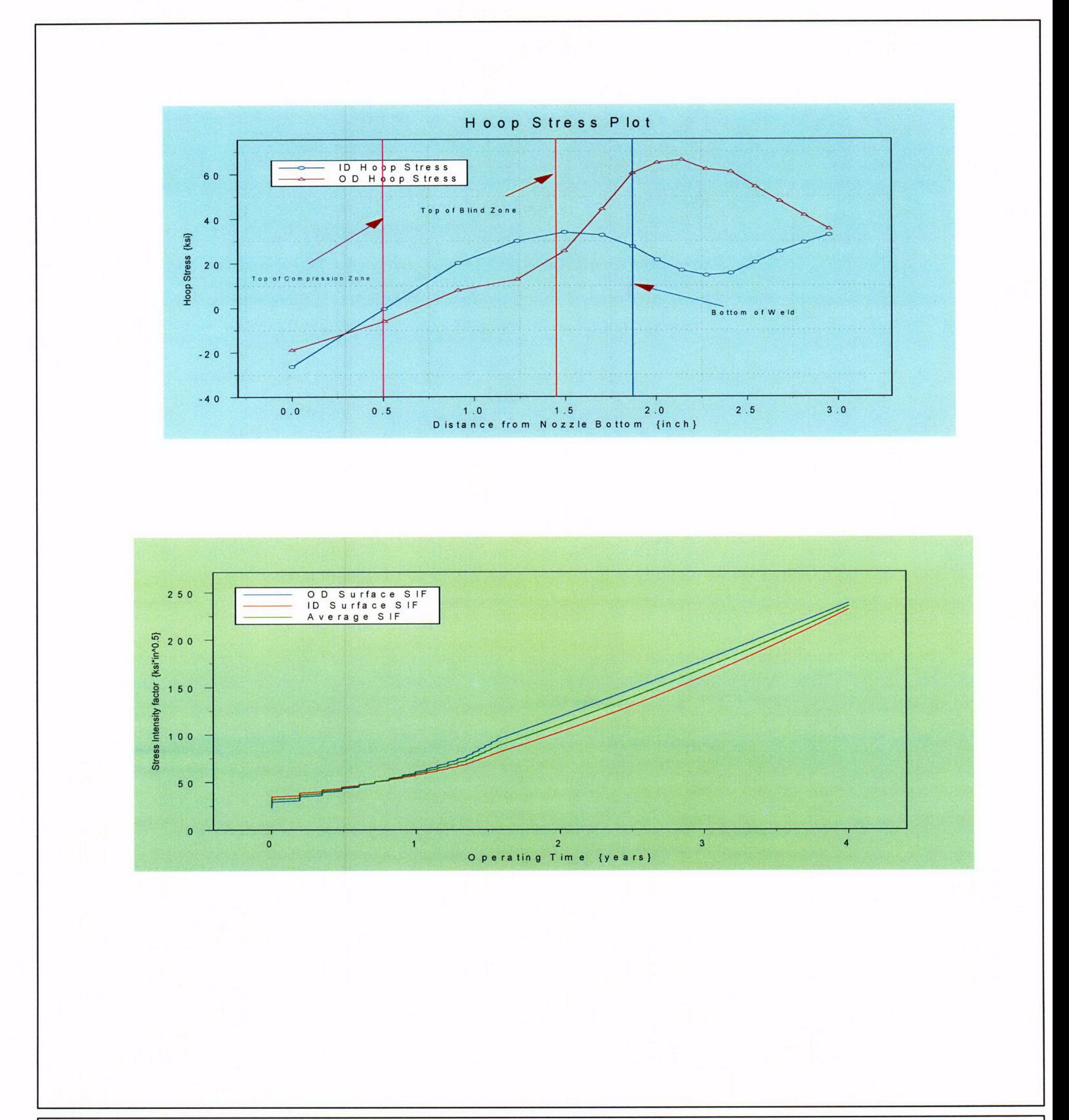

Developed by:

Verified by:

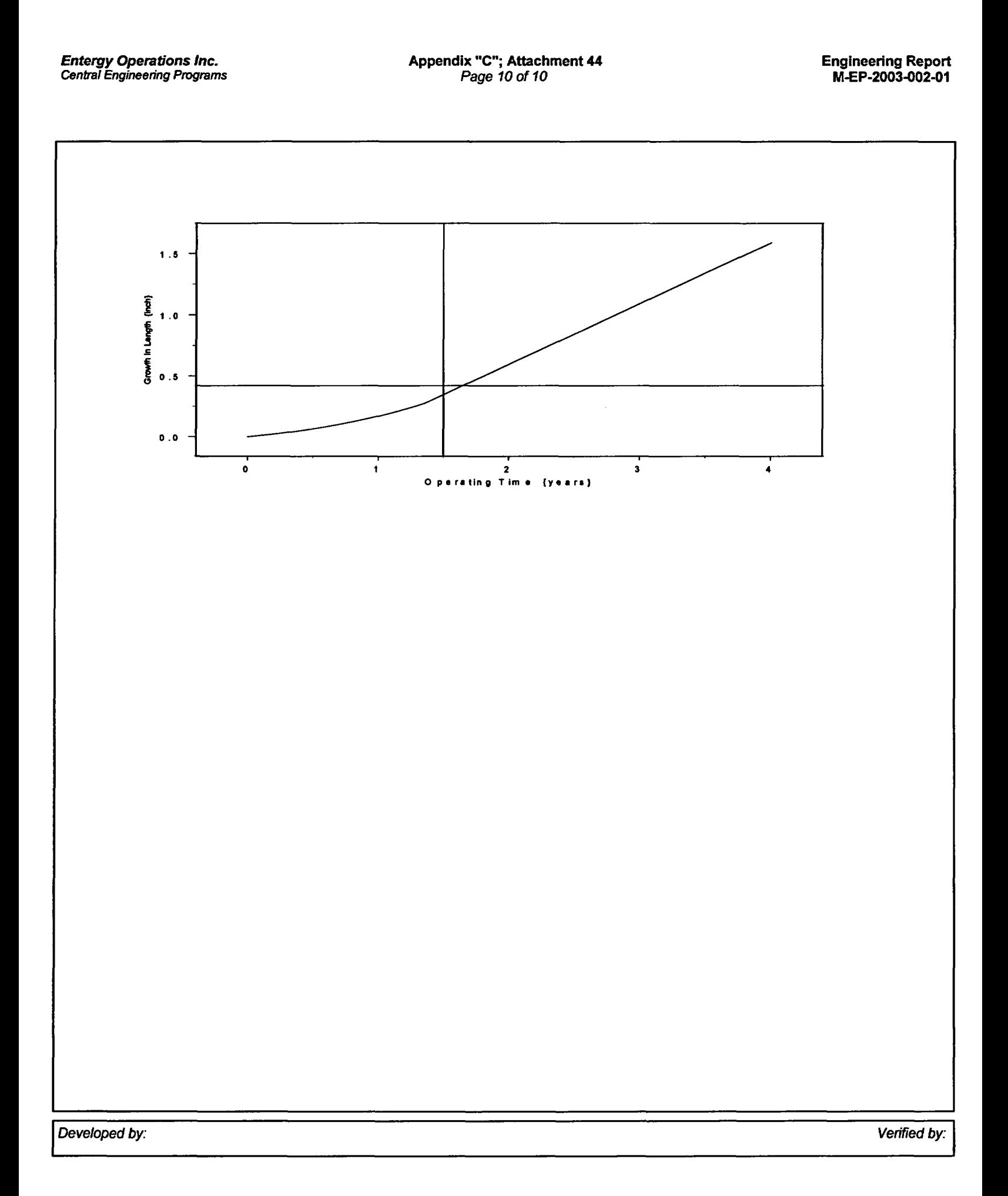

Appendix "C"; Attachment 45 Page 1 of 10

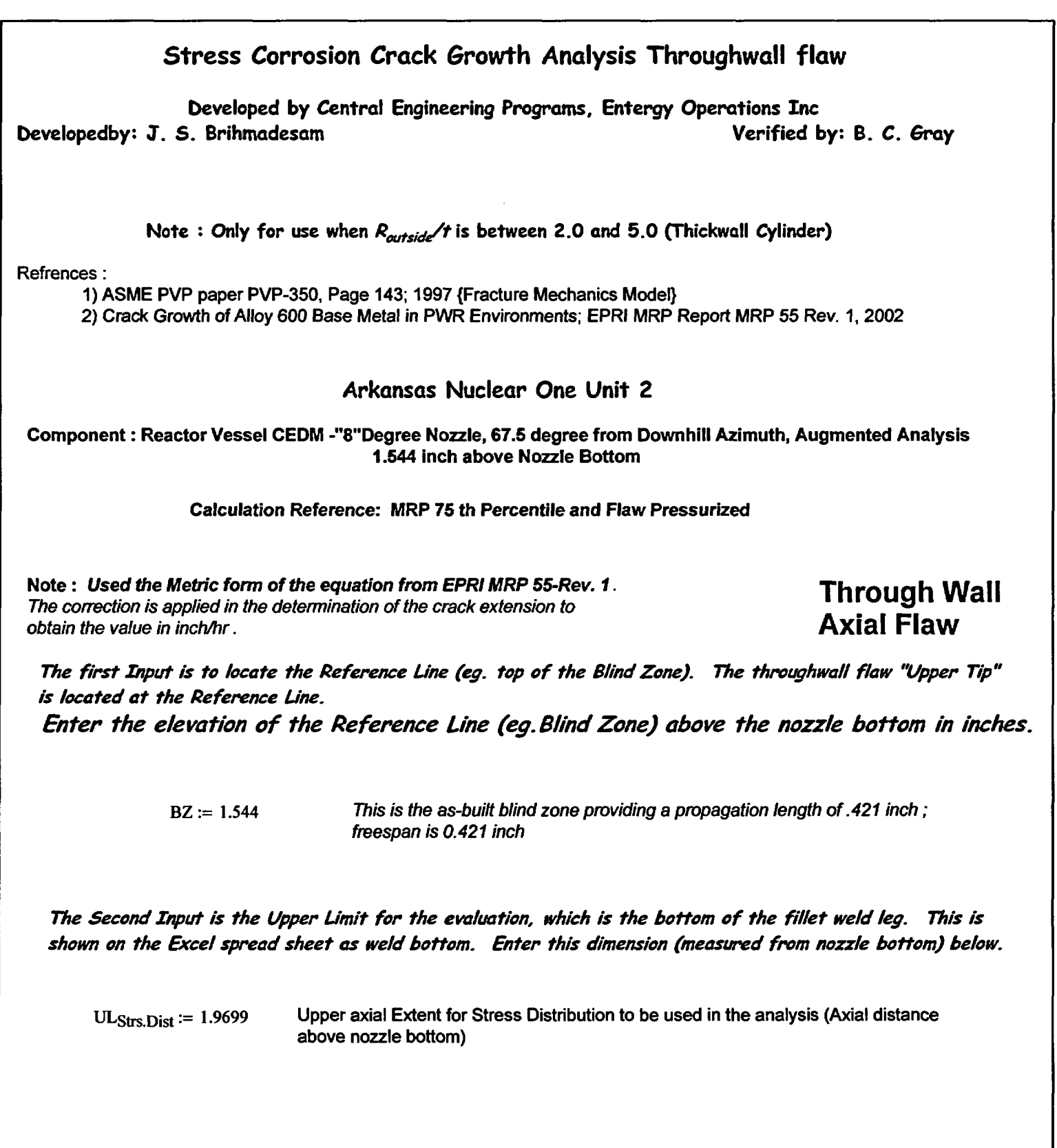

*Developed by: Verified by:*

Appendix "C"; Attachment 45<br>Page 2 of 10

Engineering Report<br>M-EP-2003-002-01

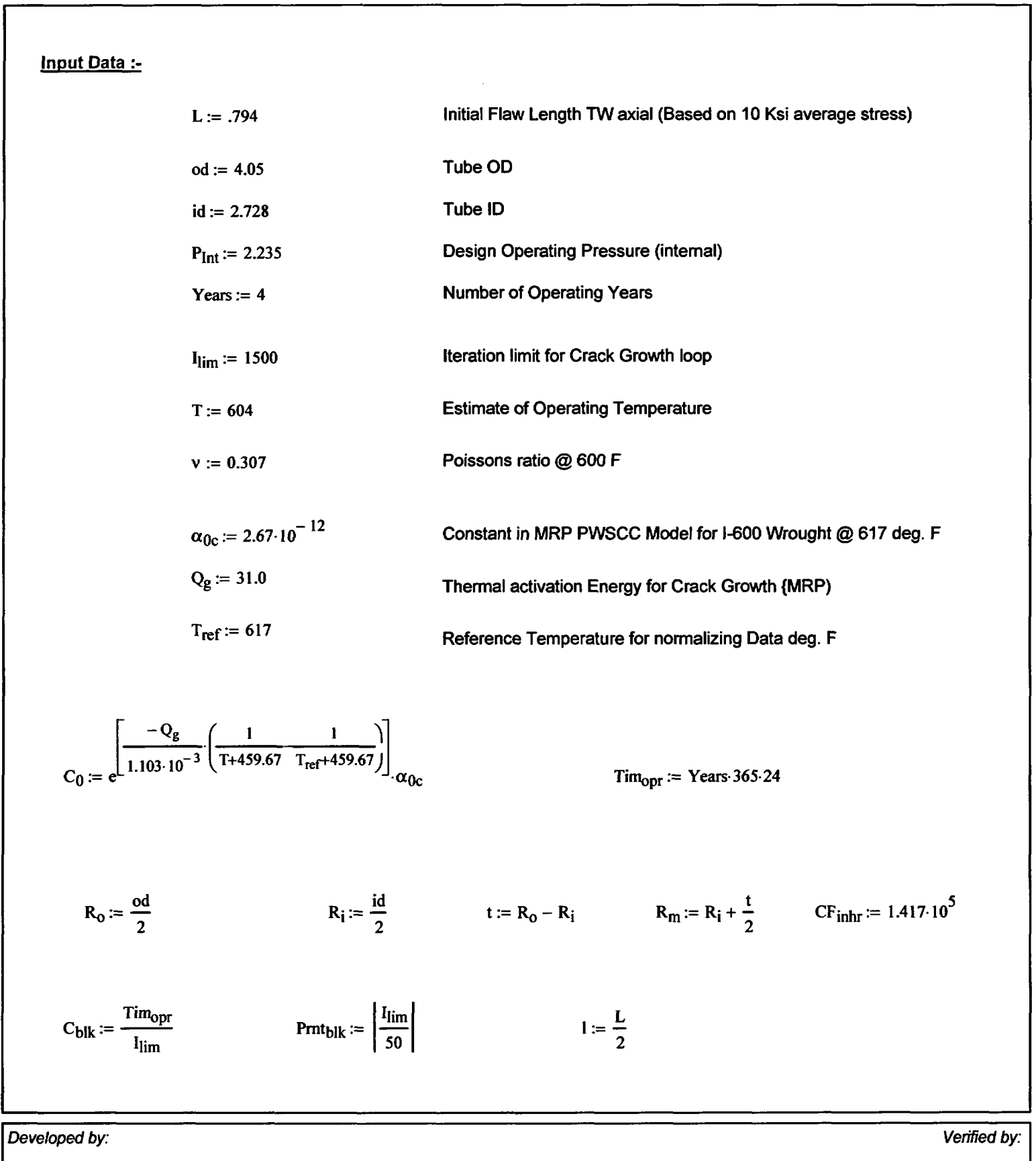

Appendix "C"; Attachment 45 Page 3 of 10

Stress Distribution in the tube. The outside surface is the reference surface for all analysis in accordance with the reference.

## Stress Input Data

#### *Import the Required data from applicable Excel spread Sheet.* The column designations are as follows: *Cloumn "o"* = *Axial distance from Minimum to Maximum recorded on the data sheet (inches) Column "1"* = *ID Stress data at each Elevation (ksi) Column "5"* = *OD Stress data at each Elevation (ksi)*

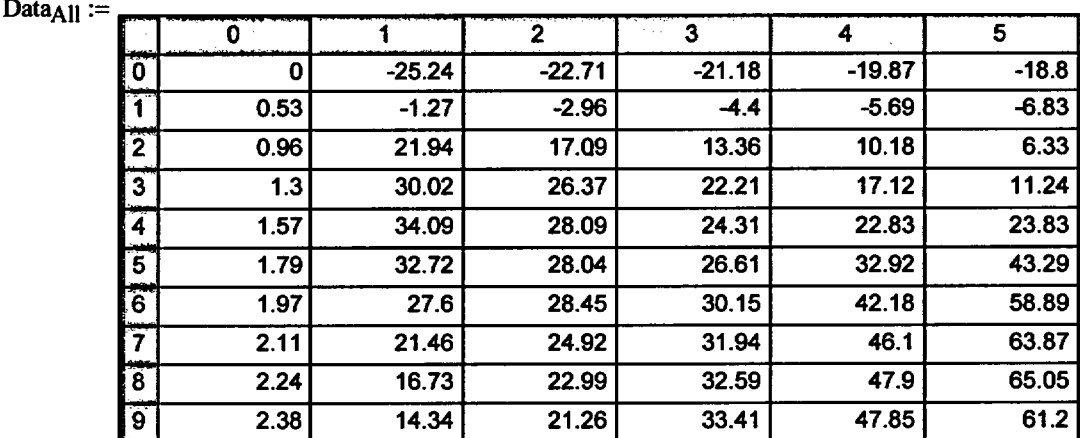

$$
AllAx! := Data_{All} \xrightarrow{\langle 0 \rangle} \qquad AllID := Data_{All} \xrightarrow{\langle 1 \rangle} \qquad AllOD := Data_{All} \xrightarrow{\langle 5 \rangle}
$$

Appendix "C"; Attachment 45 Page 4 of 10

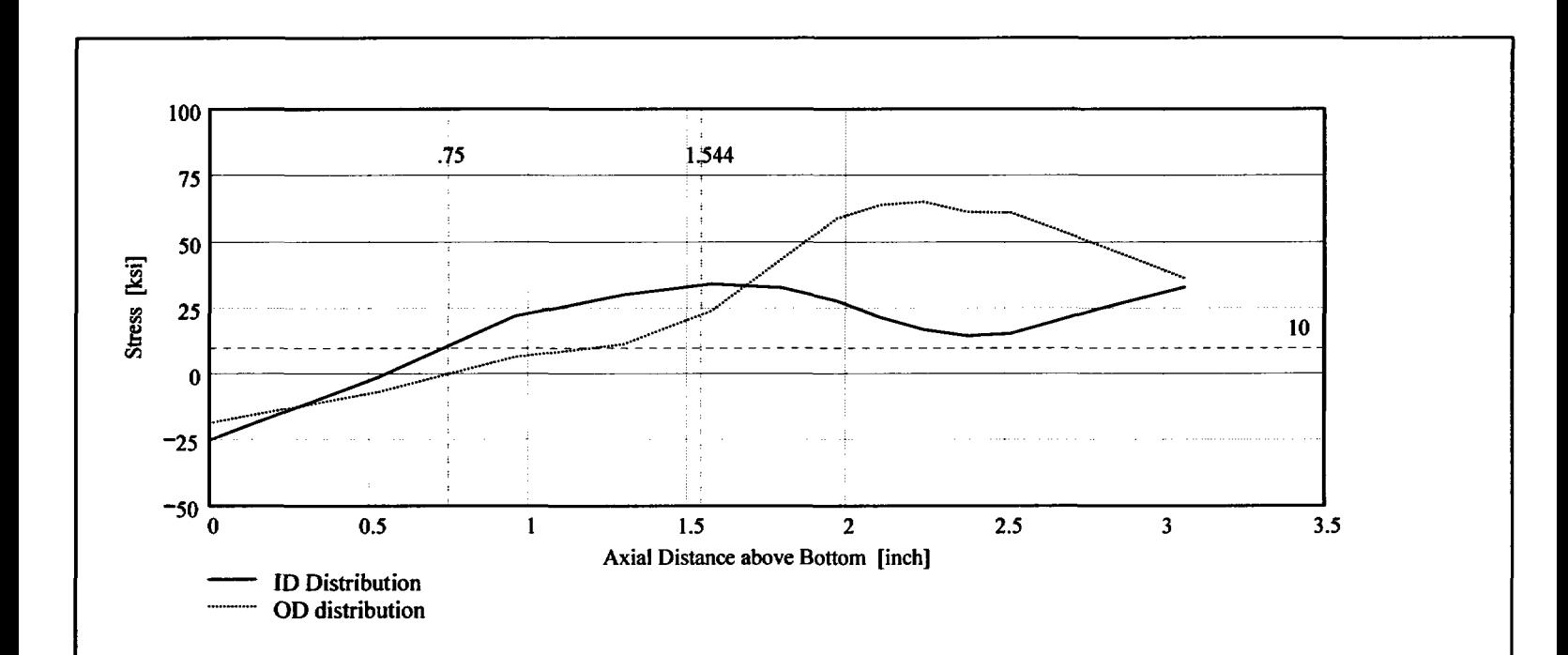

Observing the stress distribution select the region in the table above labeled Data<sub>AII</sub> that represents the region of interest. This needs to be done especially for distributions that have a large compressive stress at the nozzle bottom and high tensile stresses at the J-weld location. Copy the selection in the above table, click on the "Data" statement below and delete it from the edit menu. Type "Data and the Mathcad "equal" sign (Shift-Colon) then insert the same to the right of the Mathcad Equals sign below (paste symbol).

| \n $\begin{bmatrix}\n 0 & -25.236 & -22.713 & -21.175 & -19.868 & -18.802 \\ 0.533 & -1.267 & -2.963 & -4.403 & -5.689 & -6.833 \\ 0.959 & 21.942 & 17.089 & 13.361 & 10.182 & 6.327 \\ 1.301 & 30.023 & 26.373 & 22.21 & 17.121 & 11.241 \\ 1.575 & 34.094 & 28.085 & 24.306 & 22.834 & 23.834 \\ 1.794 & 32.716 & 28.035 & 26.605 & 32.916 & 43.289 \\ 1.97 & 27.602 & 28.447 & 30.151 & 42.181 & 58.888 \\ 2.106 & 21.457 & 24.92 & 31.944 & 46.103 & 63.871 \\ 2.242 & 16.731 & 22.988 & 32.591 & 47.9 & 65.049\n \end{bmatrix}$ \n |
|----------------------------------------------------------------------------------------------------|
|----------------------------------------------------------------------------------------------------|

 $(Ax) := Data^{(0)}$   $ID := Data^{(1)}$   $OD := Data^{(5)}$ 

 $R_{\text{ID}} := \text{regress}(Axl, ID, 3)$   $R_{\text{OD}} := \text{regress}(Axl, OD, 3)$ 

Developed by:

I

Appendix "C"; Attachment 45 Page 5 of 10

Engineering Report M-EP-2003-002-01

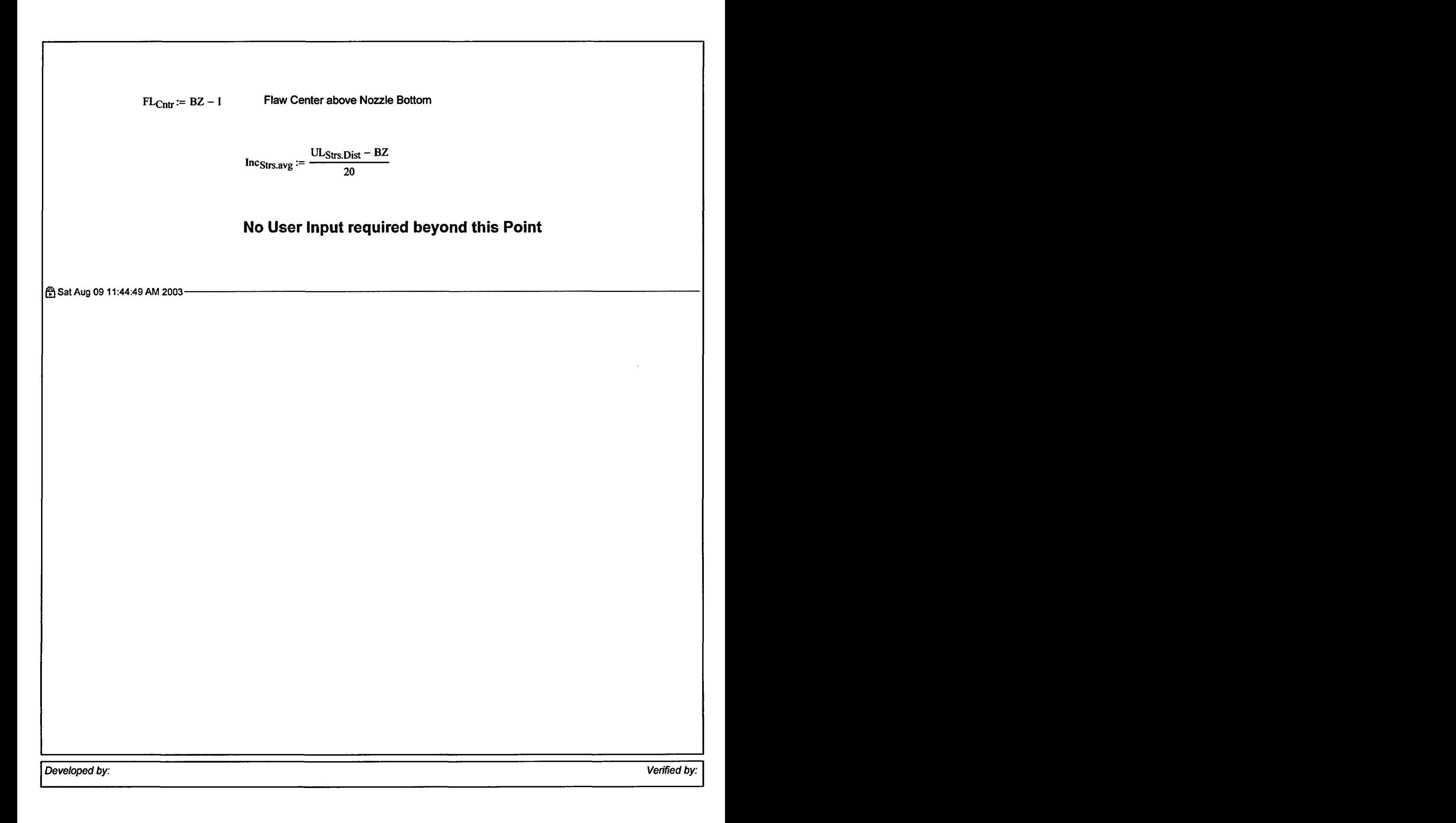

Central Engineering Programs **Appendix "C"; Attachment 45** Page 6 of 10

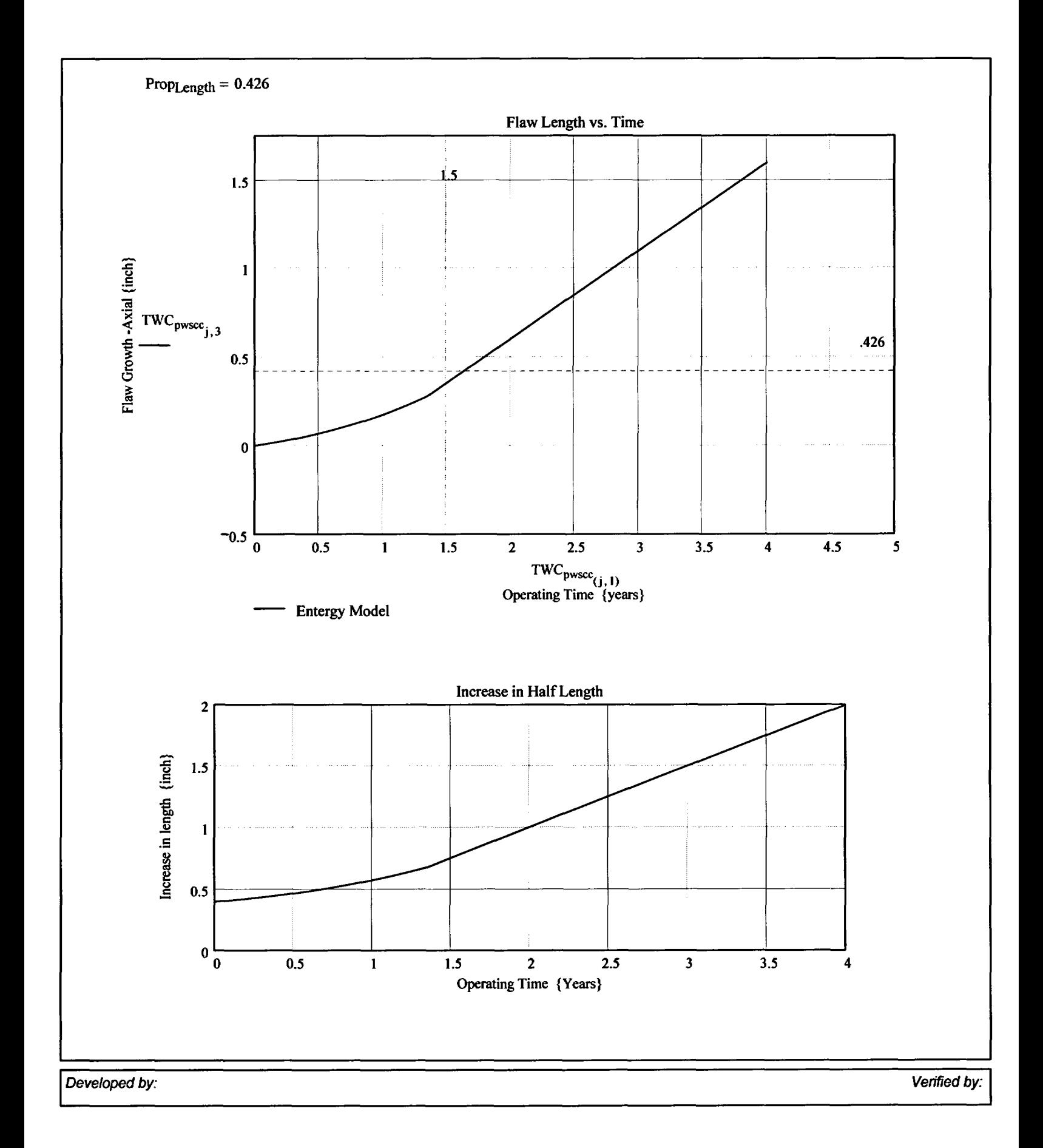

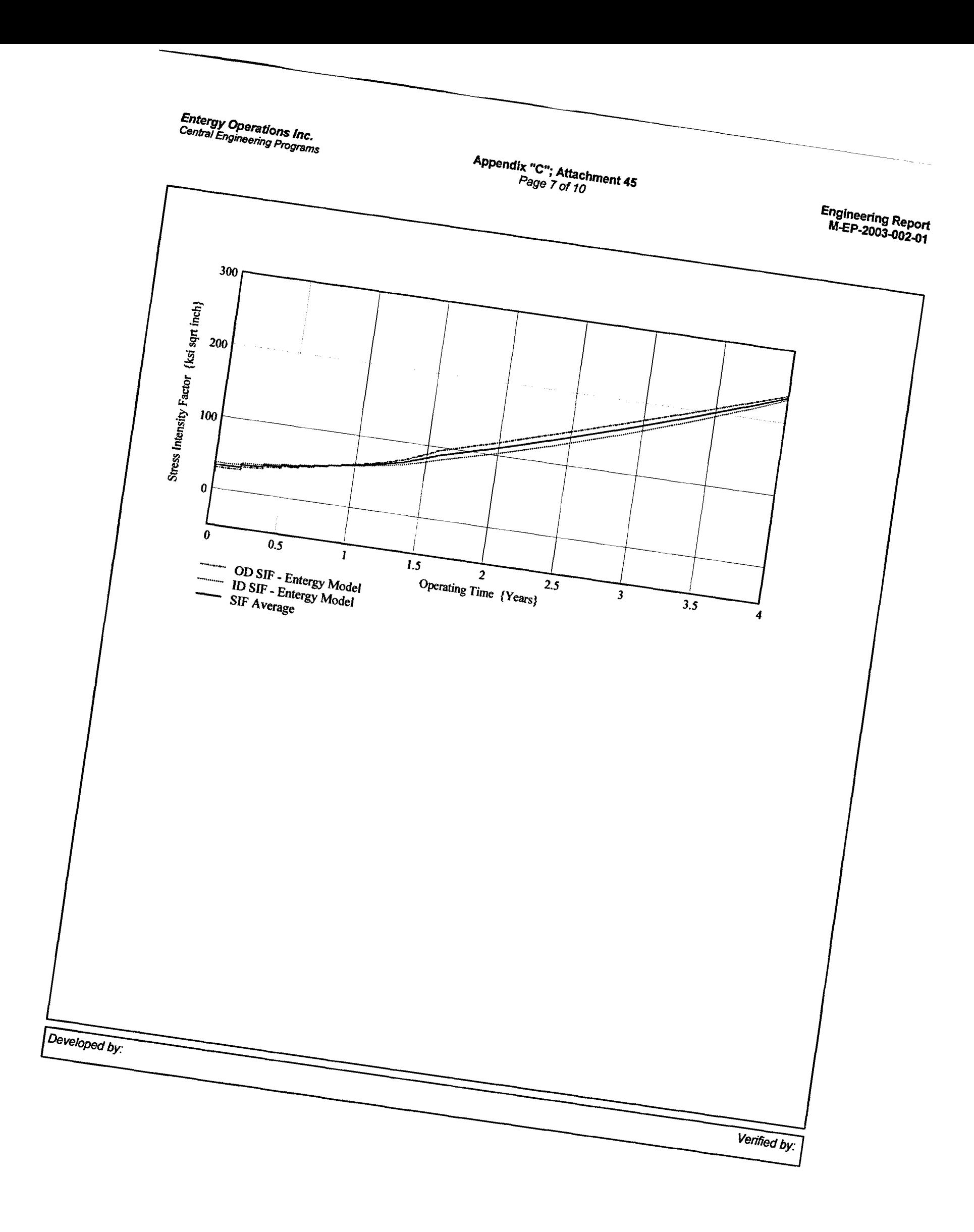

Appendix "C"; Attachment 45 Page 8 of 10

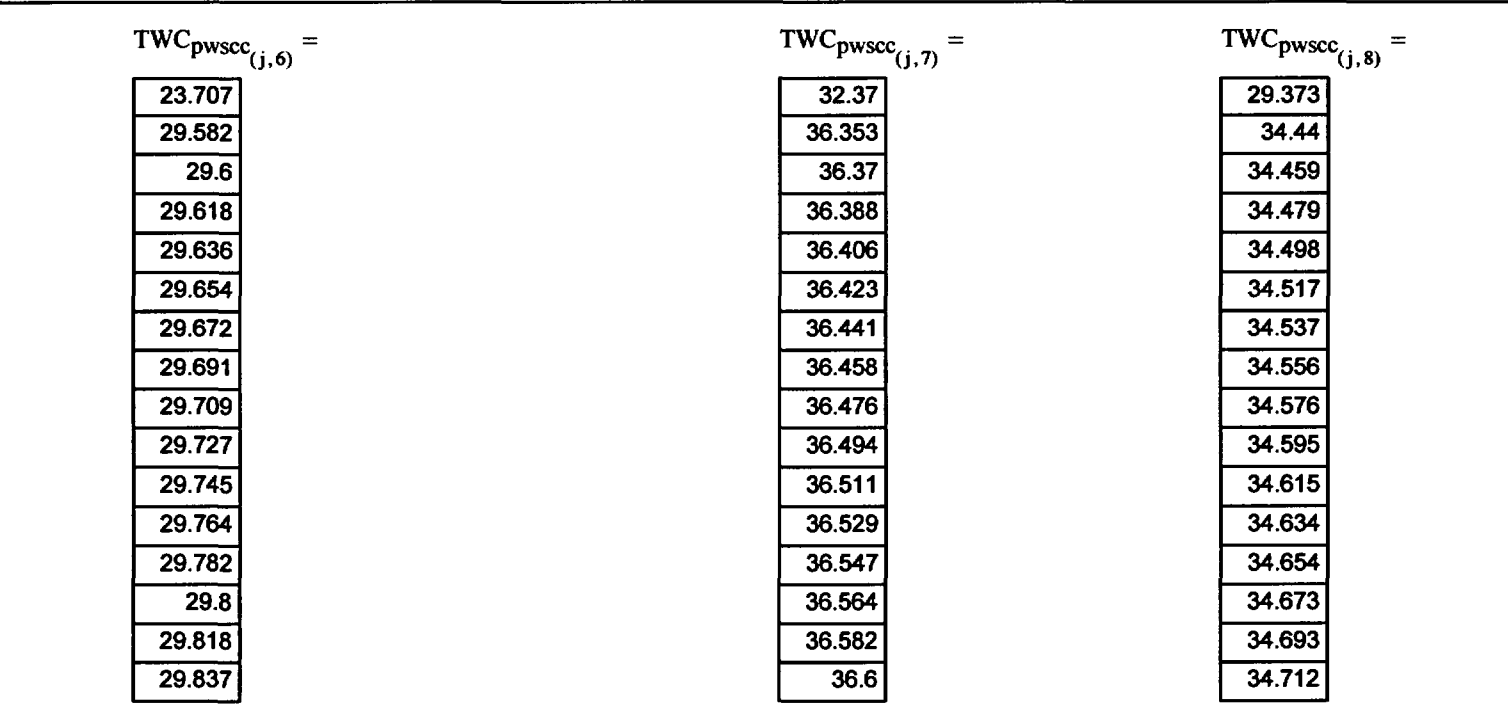

Appendix "C"; Attachment 45<br>Page 9 of 10

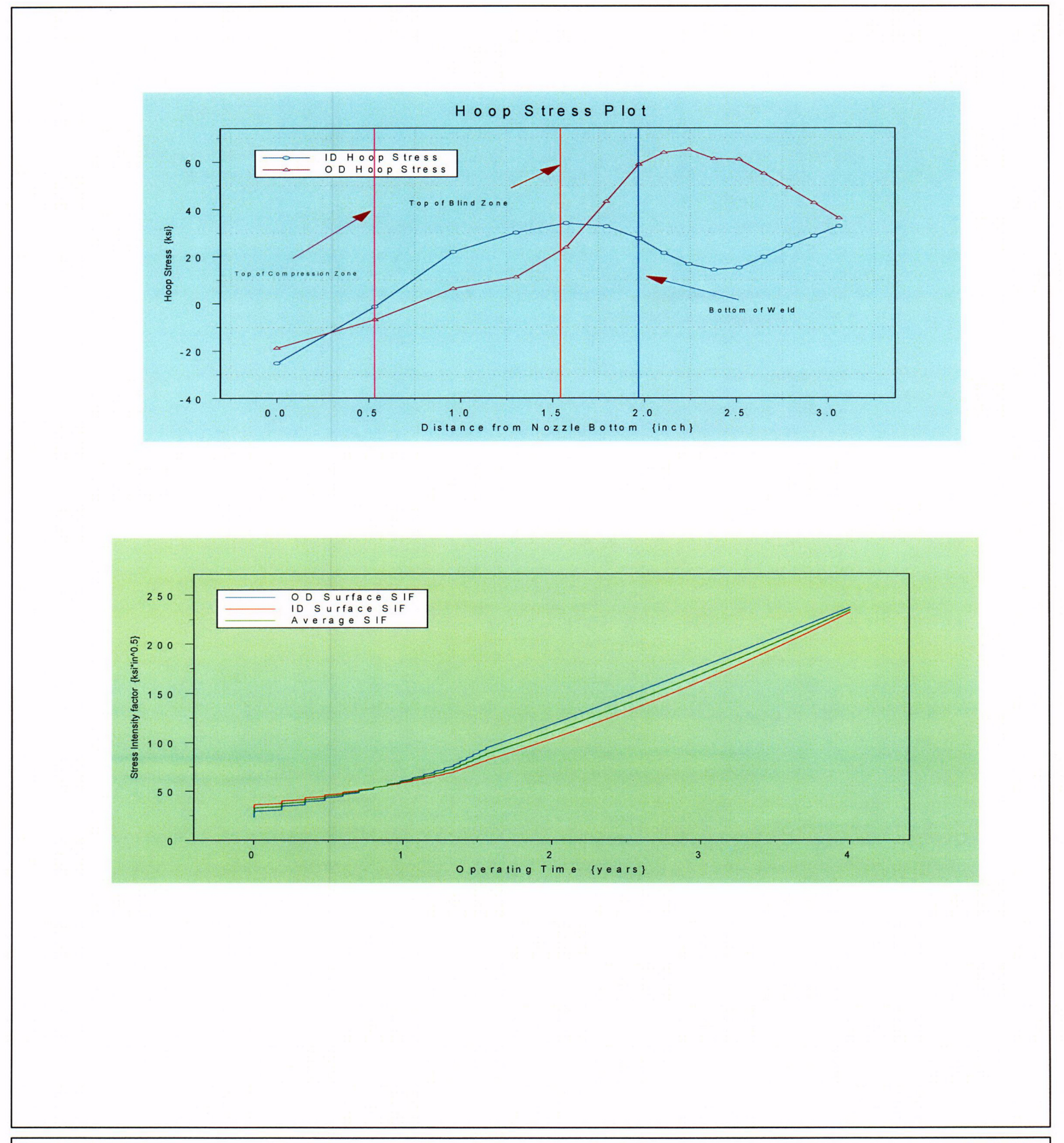

Developed by:

Verified by:

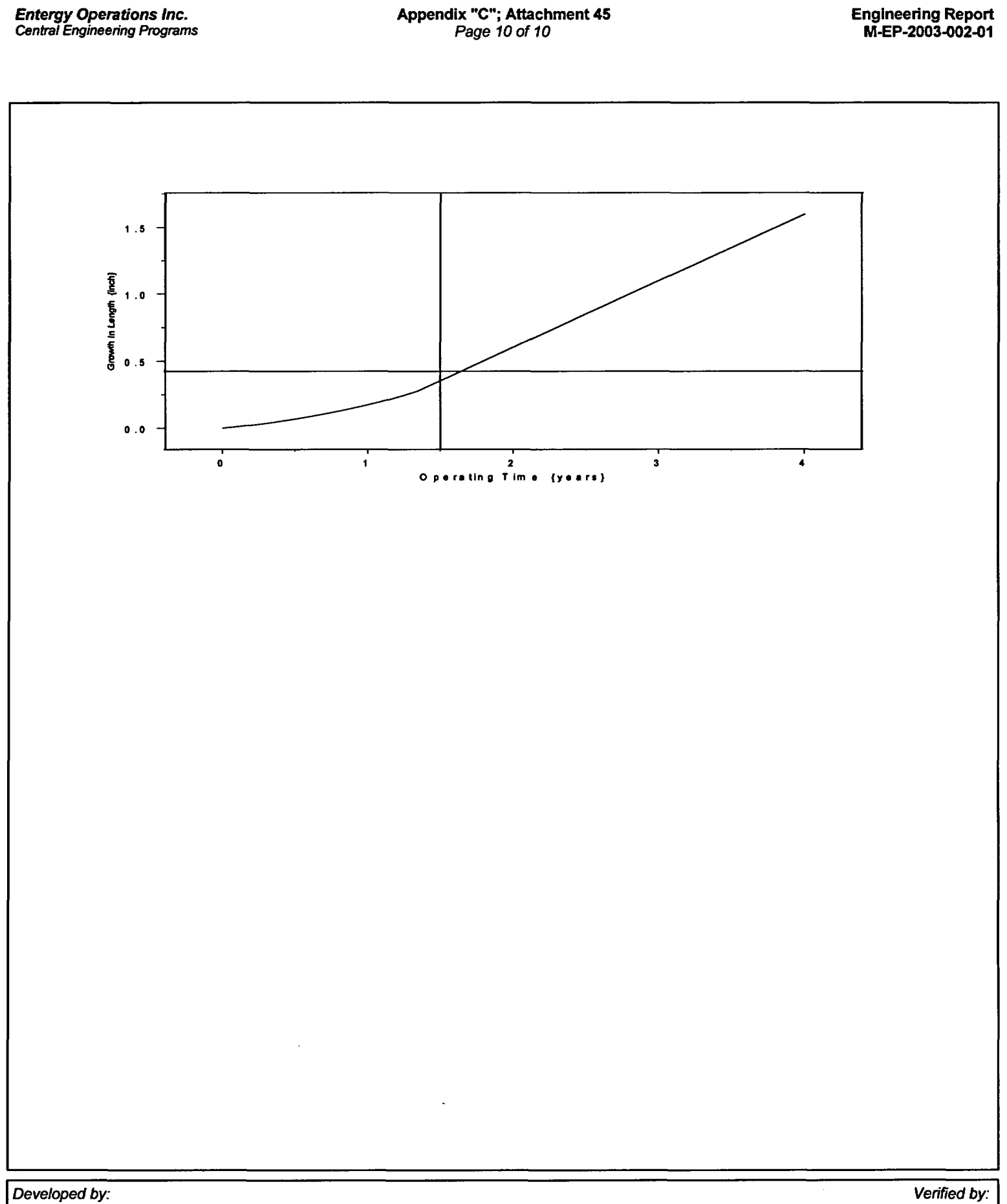

Appendix **"C";** Attachment **46** Page 1 of 11

Engineering Report M-EP-2003-002-01

**OD** Surface Flaw

Primary Water Stress Corrosion Crack Growth Analysis - OD SurfaceFlaw

Developed by Central Engineering Programs. Entergy Operations **Inc** bevelopedby: T. S. Brihmadesam Verified by: B. C. Gray

Refrences:

1) "Stress Intensity factors for Part-through Surface cracks"; NASA TM-1 1707; July 1992.

2) Crack Growth of Alloy 600 Base Metal in PWR Environments; EPRI MRP Report MRP 55 Rev. 1, 2002

## Arkansas Nuclear One Unit 2

# Component: Reactor Vessel CEDM -"8" Degree Nozzle, 67.5 dgeree from Downhill Azimuth, 1.544" above Nozzle Bottom

Calculation Basis: MRP 75 th Percentile and Flaw Face Pressurized

Mean Radius -to- Thickness Ratio:- "R<sub>m</sub>/t" -- between 1.0 and 300.0

Note: Used the Metric form of the equation from EPRI MRP 55-Rev. 1. *The* correction is *applied* in the determination of the crack extension to obtain the value in inch/hr.

The first Required input is a location for a point on the tube elevation to define the point of interest (e.g. The top of the Blind Zone, or bottom of fillet weld etc.). This reference point is necessar to evaluate the stress distribution on the flaw both for the initial flaw and for a growing flaw. This is defined as the reference point. Enter a number (inch) that represnets the reference point elevation measured upward from the nozzle end.

> Refpoint *:=* 1.544 This is the *as-built* blind zone providing a *propagation* length of 0.167 inch; freespan of 0.3274 inch

To place the flaw with repsect to the reference point, the flow tips and center can be located as follows:

- 1) The pper "C- tip" located at the reference point (Enter *V)*
- 2) The Center of the flaw at the reference point (Enter 2)

3) The lower "C- tip" located at the reference point (Enter 3).

 $Val := 2$ 

Upper Limit to be selected for stress distribution (e.g. Weld bottom ). This is the elevation from Nozzle Bottom. Enter this value below

 $UL<sub>S</sub>trs.$  Dist := 1.9669 Upper Axial Extent for Stress Distribution to be used in the Analysis (Axial distance above nozzle bottom)

Developed by: the contract of the contract of the contract of the contract of the contract of the contract of the contract of the contract of the contract of the contract of the contract of the contract of the contract of J. S. Brihmadesam

Appendix "C"; Attachment 46 Page 2 of 11

# Input Data :-

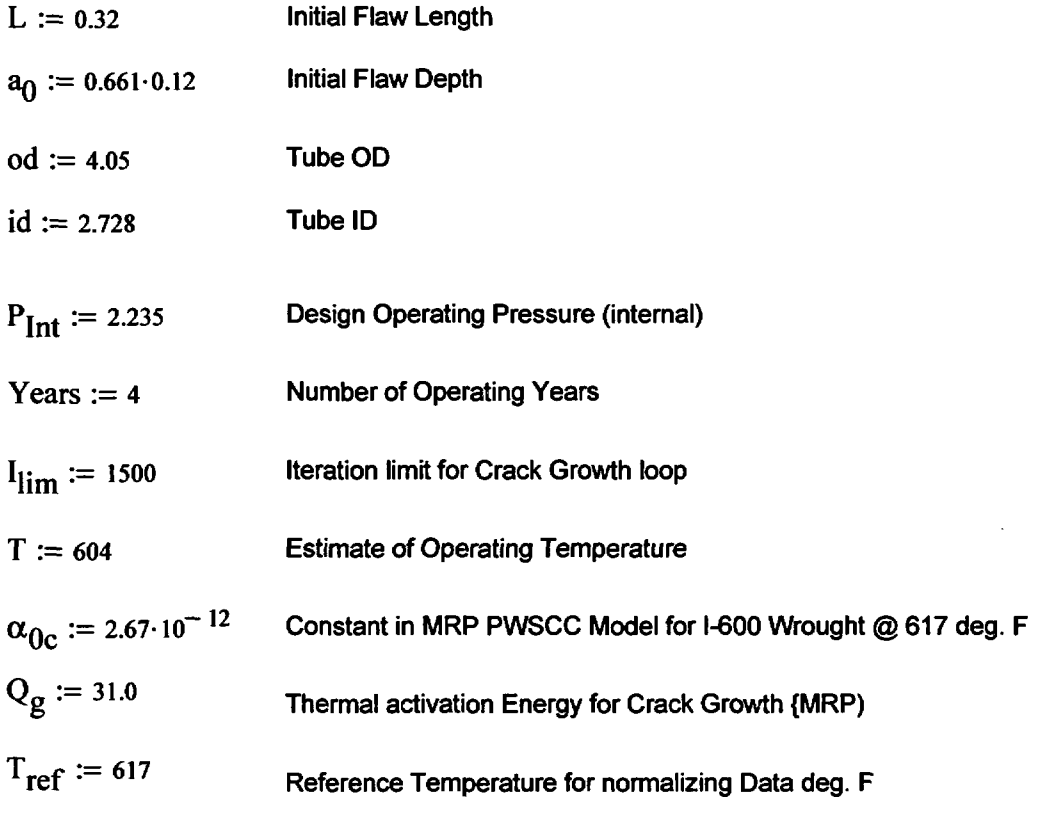

 $R_0 := \frac{od}{2}$   $R_{id} := \frac{id}{2}$   $t := R_0 - R_{id}$   $R_m := R_{id} + \frac{t}{2}$   $Tim_{opr} = \text{Years-365-24}$ 

 $c_{\rm inhr} = 1.417 \cdot 10^5$  $Tim_{\alpha \alpha \beta}$  $C_{\text{blk}} := \frac{1 \text{ m} \cdot \text{ m}}{2}$  Prnt<sub>blk</sub> =  $\left| \frac{1 \text{ lim}}{20} \right|$   $c_0 = \frac{L}{2}$ .= <del>.</del> 2  $R_{\rm m}$ **t**

 $\begin{bmatrix} 1.103 \cdot 10^{-3} \end{bmatrix}$  T+459.67  $\begin{bmatrix} 1 \text{Tr} & 1.103 \cdot 10^{-3} \end{bmatrix}$   $\alpha_{0c}$  Temperature Correction for Coefficient Alpha

 $C_0 = C_{01}$ 75 th percentile MRP-55 Revision 1

#### **Stress Input Data**

Developed by: J. S. Bifhmadesam

Appendix "C"; Attachment 46 Page 3 of 11

Input *all available* Nodal stress data in the table below. The column designations are as follows: Column *"0 =* Axial distance from minumum to maximum recorded on data *sheet(inches)* Column "1" = ID Stress data at *each* Elevation (ksi)

Column "2" = Quarter Thickness Stress data at each Elevation (ksi)

Column "3" = Mid Thickness Stress data at each Elevation (ksi)

Column "4" = Three Quarter Thickness Stress data at each Elevation (kst)

Column "5" = OD Stress data at each Elevation (ksl)

AllData :=

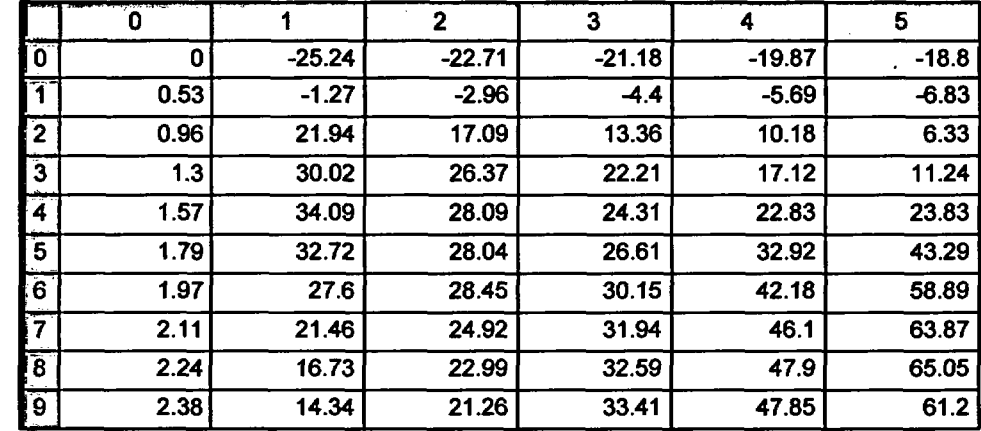

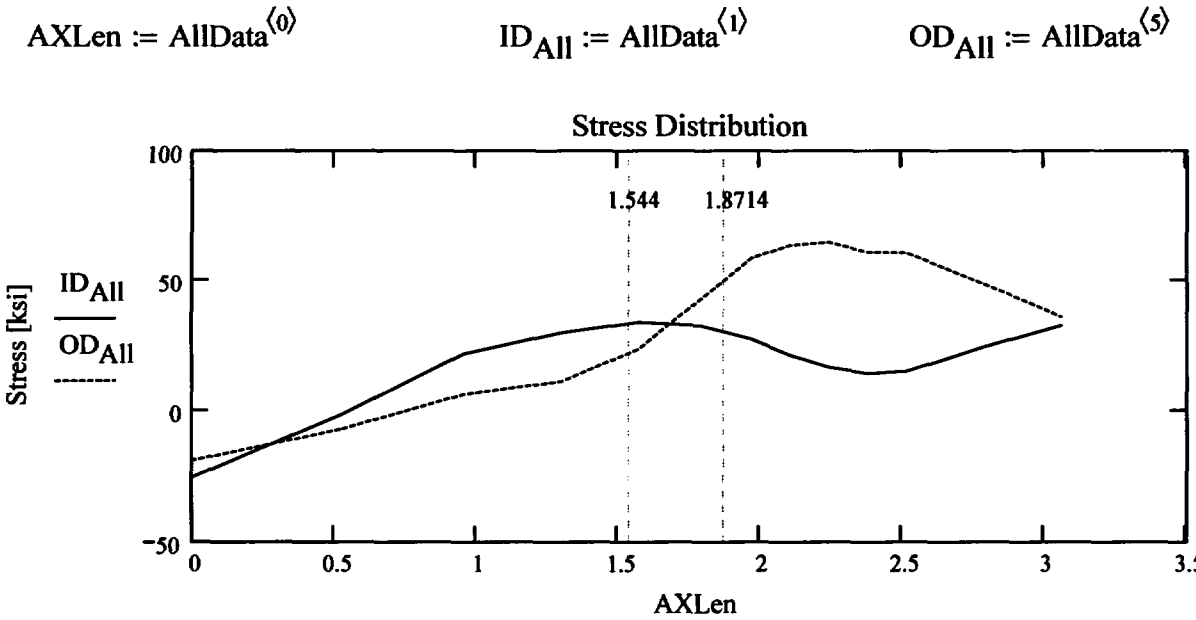

Axial Elevation above Bottom [inch]

Developed by: J. S. Bn'hmadesam

Appendix "C"; Attachment 46 Page 4 of 11

Observing the stress distribution select the region in the table above labeled Data<sub>All</sub> that represents the region of interest. This needs to be done especially for distributions that have a large compressive stress at the nozzle bottom and high tensile stresses at the J-weld location. Copy the selection in the above table, click on the "Data" statement below and delete it from the edit menu. Type "Data and the Mathcad "equal" sign (Shift-Colon) then insert the same to the right of the Mathcad Equals sign below (paste symbol).

| \n $\begin{bmatrix}\n 0 & -25.236 & -22.713 & -21.175 & -19.868 & -18.802 \\ 0.533 & -1.267 & -2.963 & -4.403 & -5.689 & -6.833 \\ 0.959 & 21.942 & 17.089 & 13.361 & 10.182 & 6.327 \\ 1.301 & 30.023 & 26.373 & 22.21 & 17.121 & 11.241 \\ 1.575 & 34.094 & 28.085 & 24.306 & 22.834 & 23.834 \\ 1.794 & 32.716 & 28.035 & 26.605 & 32.916 & 43.289 \\ 1.97 & 27.602 & 28.447 & 30.151 & 42.181 & 58.888 \\ 2.106 & 21.457 & 24.92 & 31.944 & 46.103 & 63.871 \\ 2.242 & 16.731 & 22.988 & 32.591 & 47.9 & 65.049\n \end{bmatrix}$ \n |
|----------------------------------------------------------------------------------------------------|
|----------------------------------------------------------------------------------------------------|

$$
AxI := Data^{\langle 0 \rangle} \qquad MD := Data^{\langle 3 \rangle} \qquad ID := Data^{\langle 1 \rangle} \qquad TO := Data^{\langle 4 \rangle} \qquad QT := Data^{\langle 2 \rangle} \qquad OD := Data^{\langle 5 \rangle}
$$

$$
R_{ID} := \text{regress}(AxI, ID, 3) \qquad R_{QT} := \text{regress}(AxI, QT, 3) \qquad R_{OD} := \text{regress}(AxI, OD, 3)
$$
\n
$$
R_{MD} := \text{regress}(AxI, MD, 3) \qquad R_{TO} := \text{regress}(AxI, TQ, 3)
$$

$$
FL_{Cntr} :=
$$
  
\n $Ref_{Point} - c_0$  if Val = 1  
\n $Ref_{Point}$  if Val = 2  
\n $Ref_{Point} + c_0$  otherwise

$$
Inc_{Strs.avg} := \frac{UL_{Strs.Dist} - U_{Tip}}{20}
$$

 $U_{\text{Tip}} \coloneqq \text{FL}_{\text{Cntr}} + c_0$ 

Developed by: J. S. Brihmadesam

Appendix "C"; Attachment 46 Page 5 of 11

Engineering Report M-EP-2003-002-01

# No User Input is required beyond this Point

fig Sat Aug 09 10:21:18 AM 2003-

Appendix "C"; Attachment 46 Page 6 of 11

**Engineering Report** M-EP-2003-002-01

 $PropLength = 0.263$ 

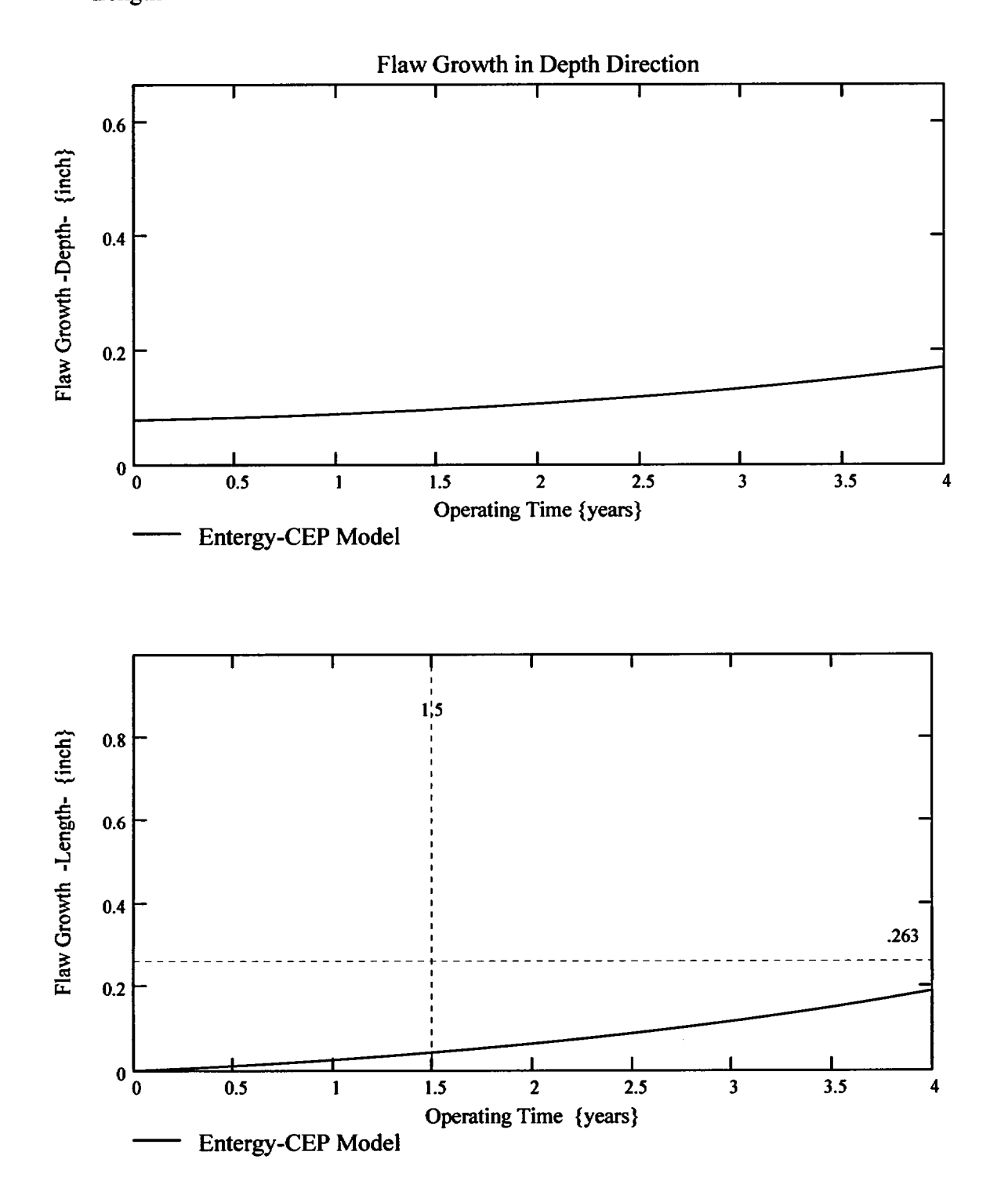

Developed by: J. S. Brimadesam

Appendix "C"; Attachment 46 Page 7 of 11

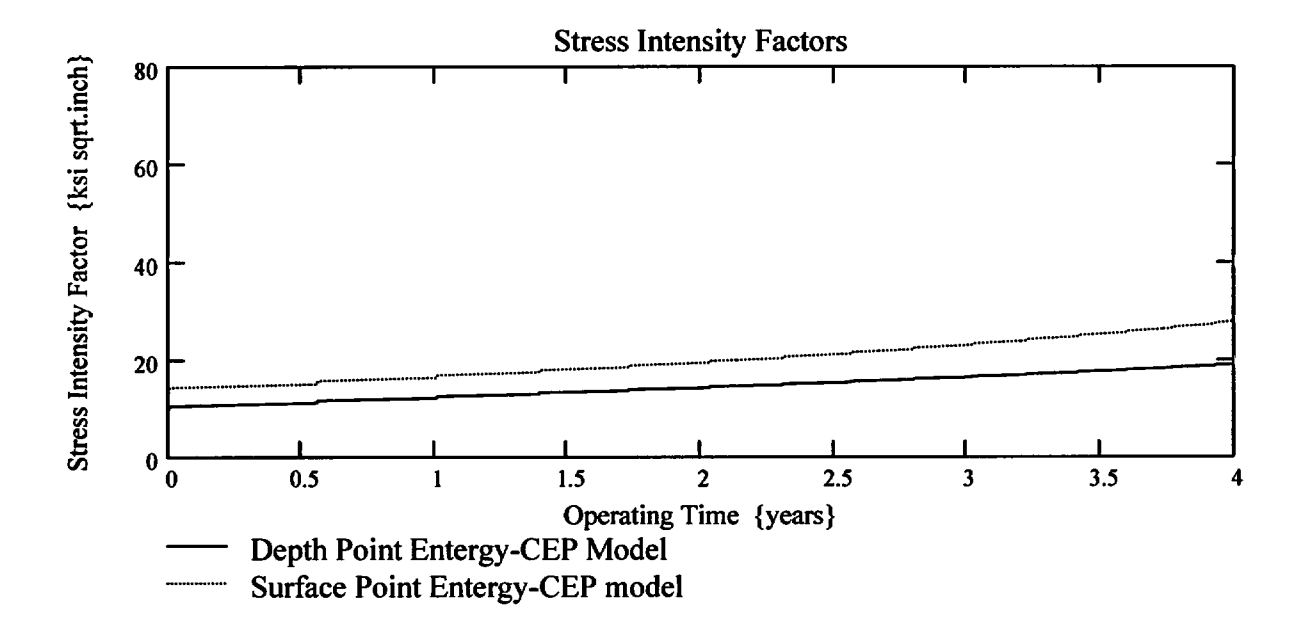

Appendix "C"; Attachment 46 Page 8 of 11

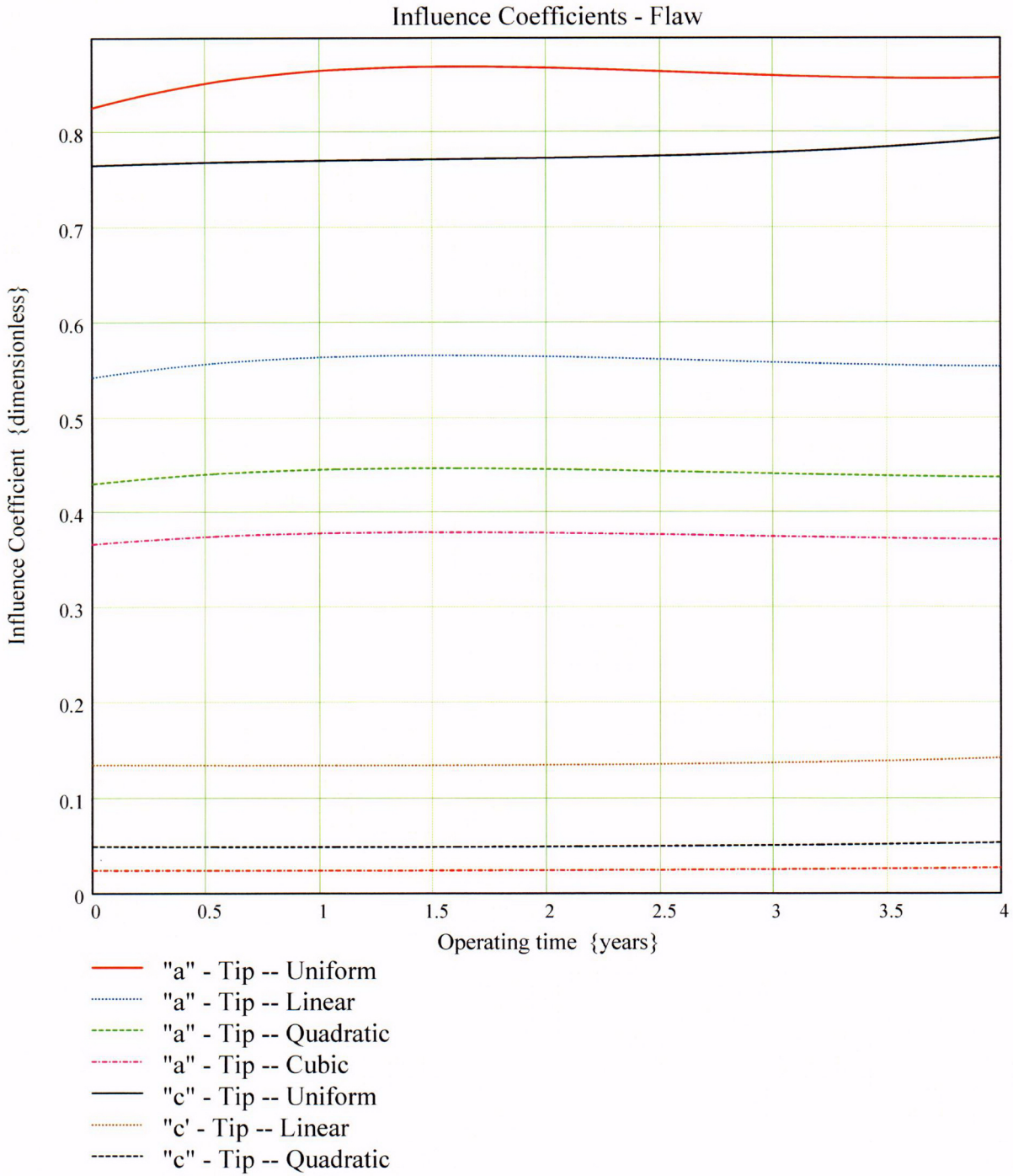

 $"c"$  - Tip -- Cubic

Developed by: J. S. Brihmadesam

Appendix "C"; Attachment 4 Page 9 of 1

**Engineering Report** M-EP-2003-002-0

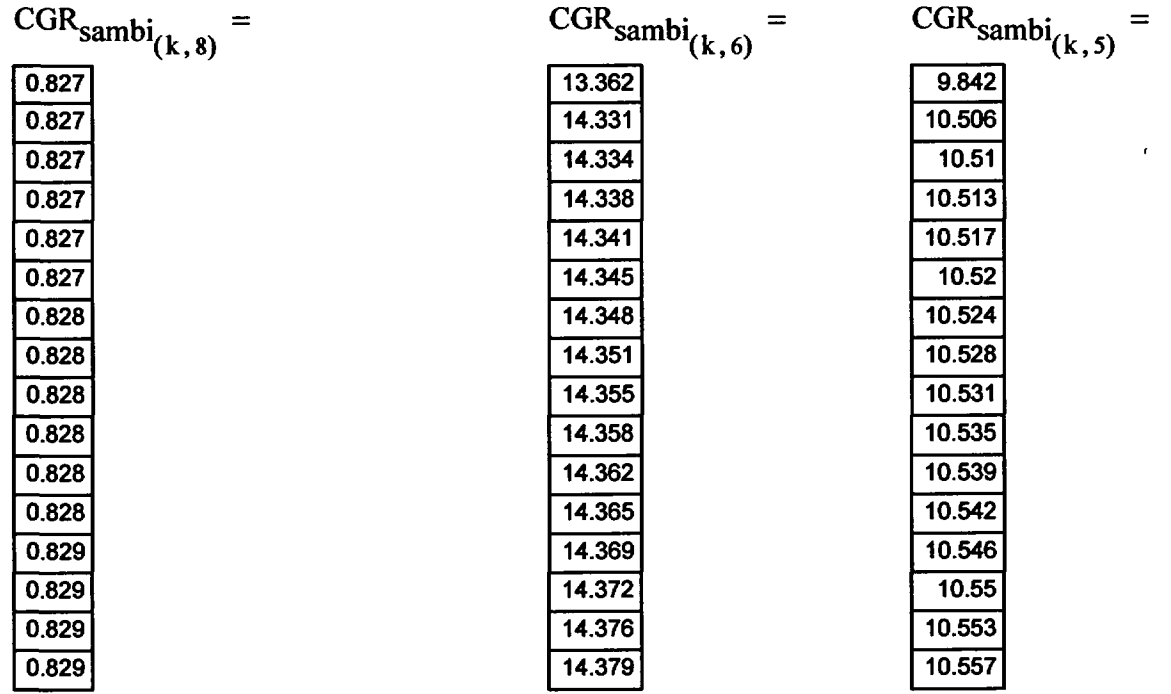

Appendix "C"; Attachment 46<br>Page 10 of 11

Engineering Report<br>M-EP-2003-002-01

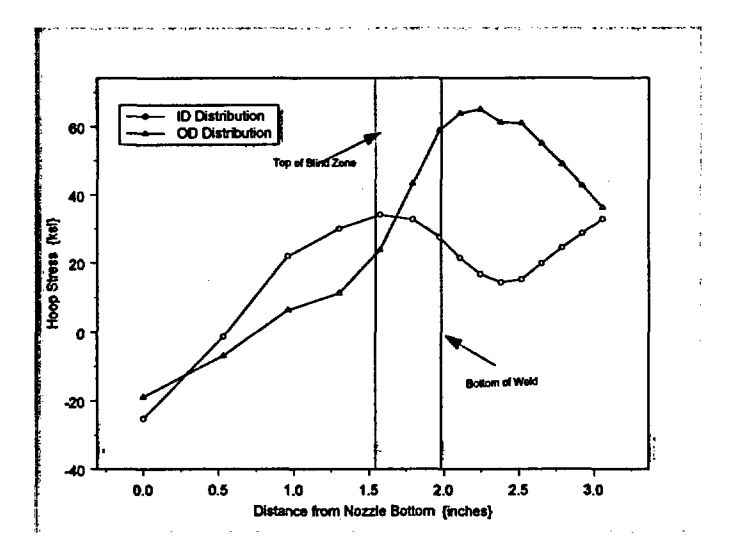

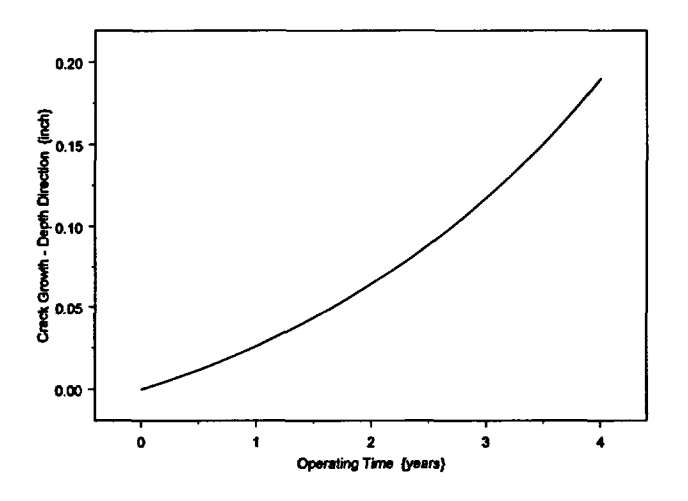

Developed by: J. S. Brihmadesam

Appendix "C"; Attachment 46<br>Page 11 of 11

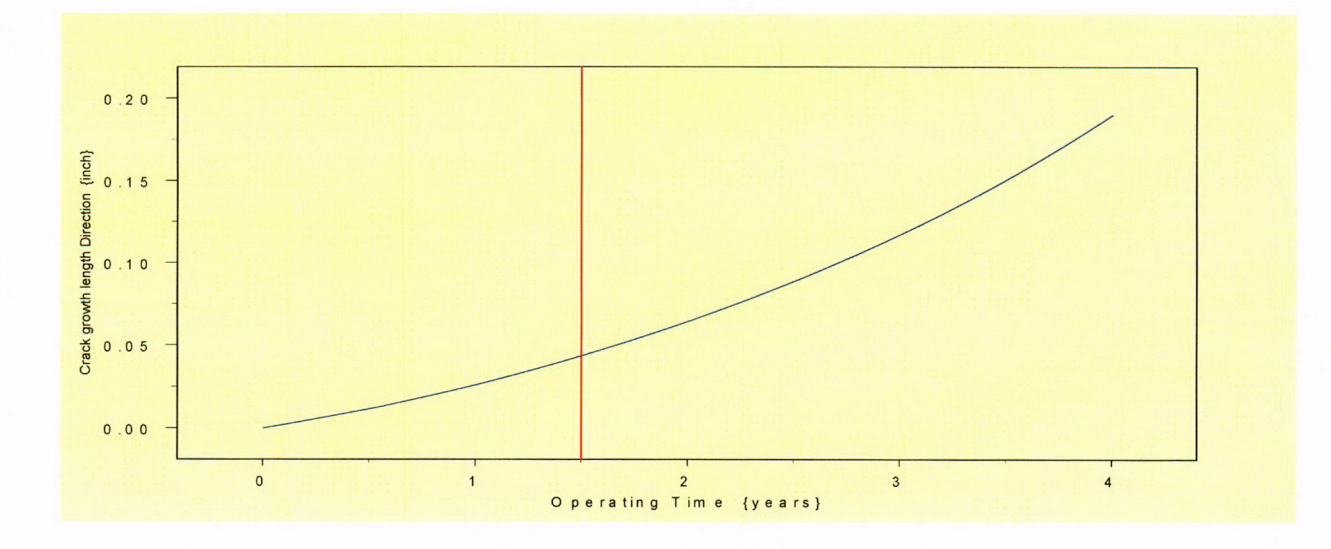

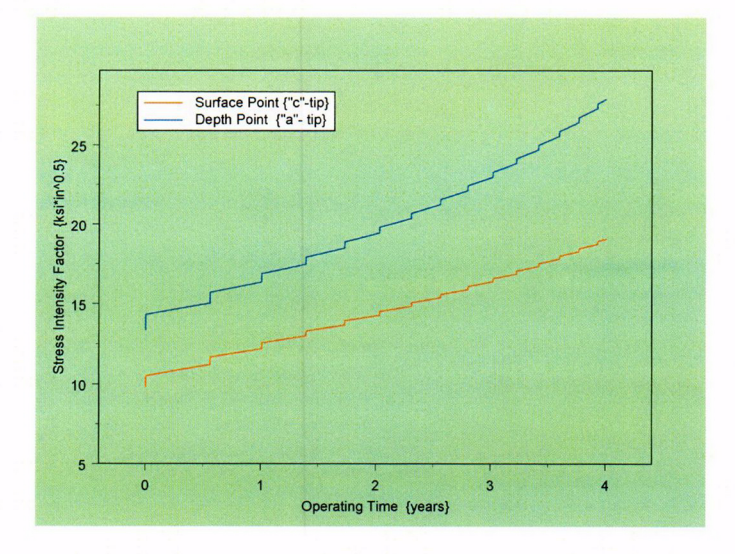

Developed by: J. S. Brihmadesam